Université de Montréal

# Un systeme de programmation Scheme pour micro-contr^oleur

par

Danny Dube

Departement d'informatique et de recherche opérationnelle

Faculté des arts et sciences

Mémoire présenté à la Faculté des études supérieures en vue de l'obtention du grade de Maître ès sciences (M. Sc.) en informatique

Avril 1996

<sup>c</sup> Danny Dube, 1996

Page d'identication du jury

Université de Montréal Faculté des études supérieures

Ce mémoire intitulé:

Un systeme de programmation Scheme pour micro-contr^oleur

présenté par:

Danny Dubé

 ${\bf a}$ été évalué par un jury composé des personnes suivantes:

Yoshua Bengio (president du jury)

Francois Ma jor

Marc Feeley (directeur de maîtrise)

Mémoire accepté le: 1er août 1996

# Sommaire

Notre travail vise à étudier les différents aspects reliés à un système de programmation Scheme compact. Le but principal consiste a montrer qu'on peut faire une implantation suf fisamment compacte pour pouvoir fonctionner sur un micro-contrôleur. Les buts secondaires consistent a trouver ou developper un gestionnaire memoire automatique (GC) temps reel implantable de facon compacte, ainsi que de choisir des techniques portables.

Les différents aspects que nous étudions sont: la réprésentation des données, principalement en ce qui concerne le typage, les symboles, les continuations et les environnements lexicaux; plusieurs techniques de GC temps reel et la recherche d'une technique originale; le developpement d'un modèle d'exécution très compact utilisant la compilation.

A priori, il ne semble pas evident d'atteindre l'ob jectif principal. Plusieurs systemes Scheme compacts existent deja et aucun de ceux-ci ne peut se plier aux contraintes severes imposees par un micro-contr^oleur. La contrainte ma jeure imposee par un micro-contr^oleur est la petitesse de l'espace mémoire.

# Table des matieres

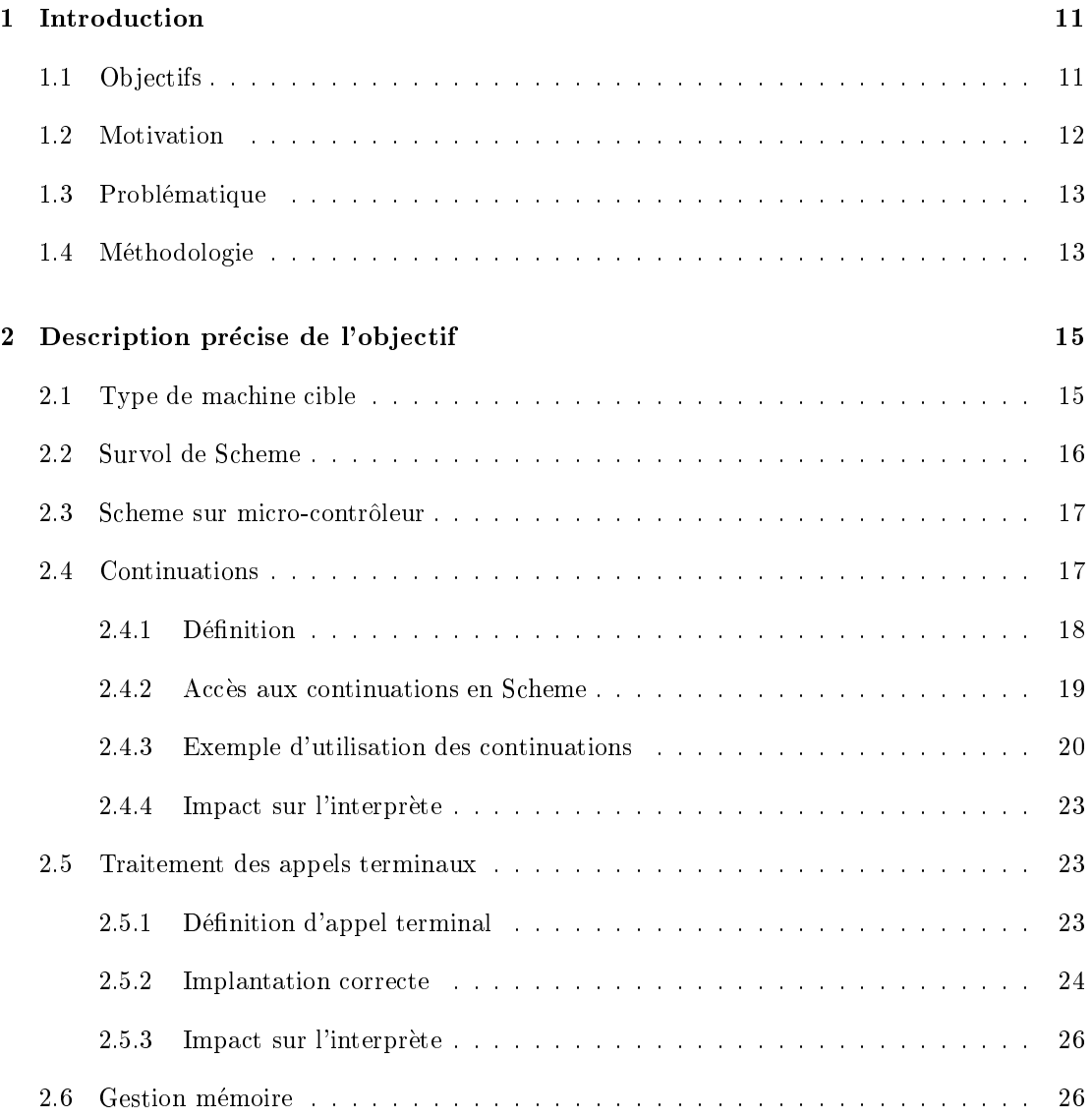

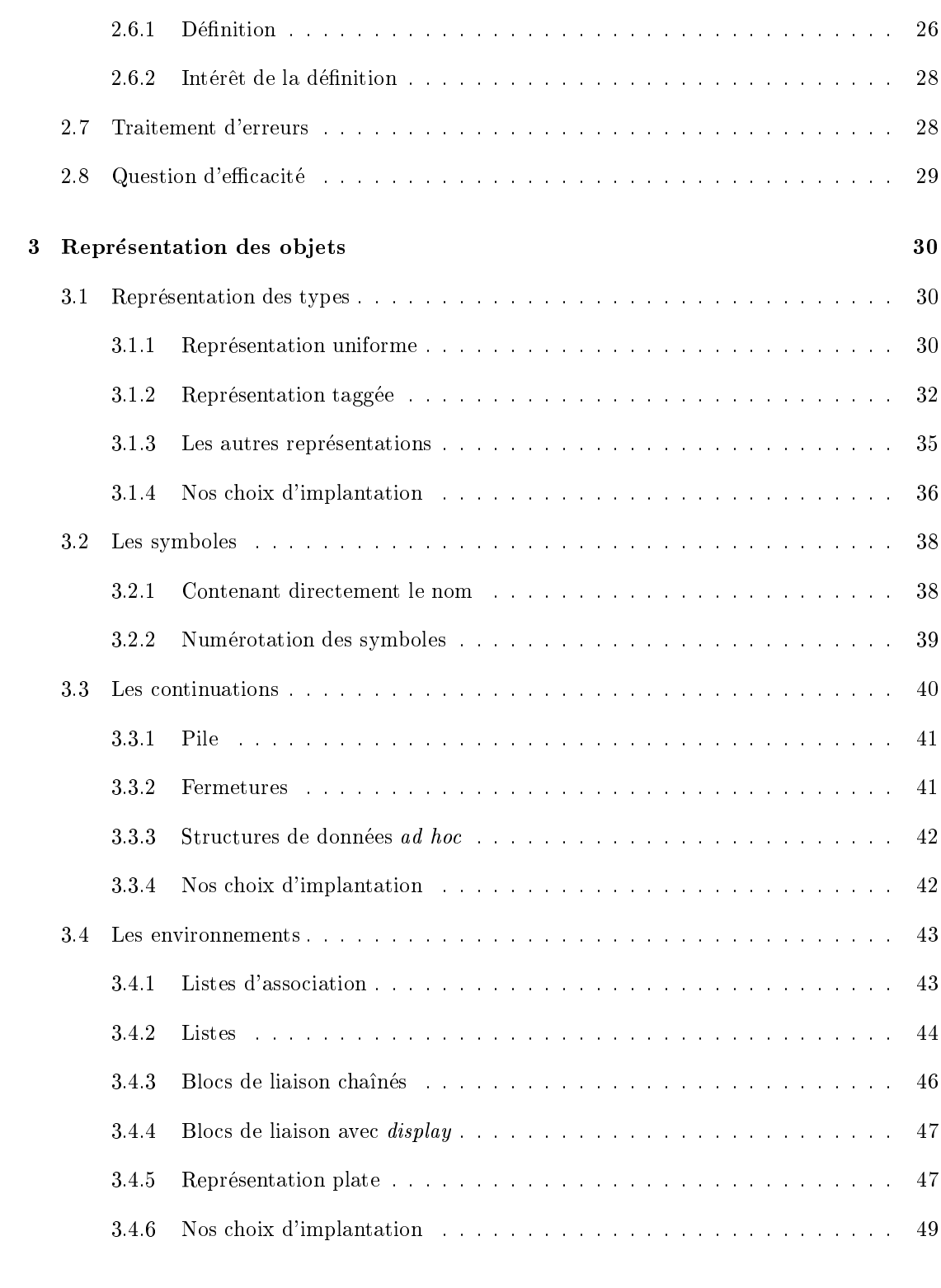

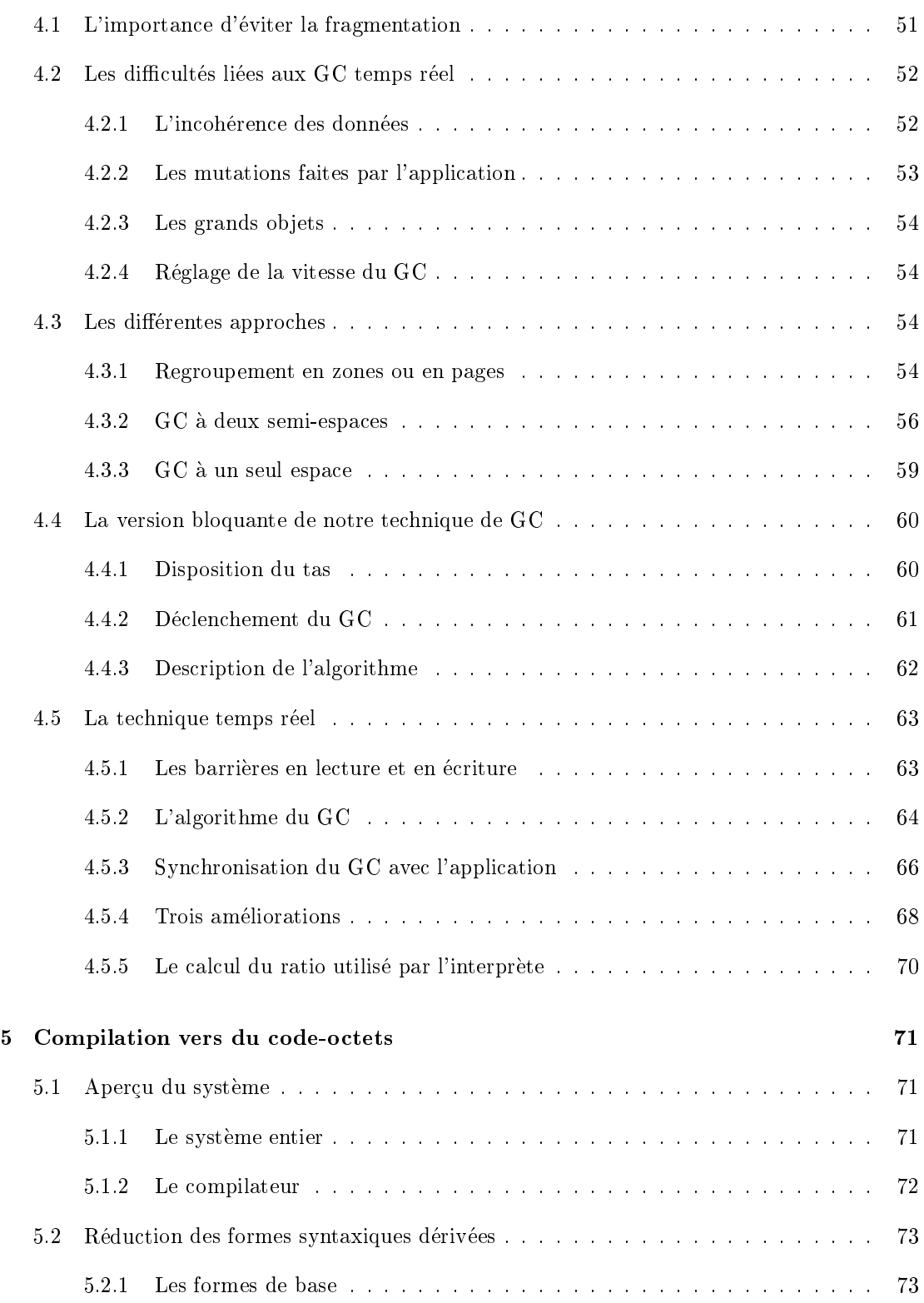

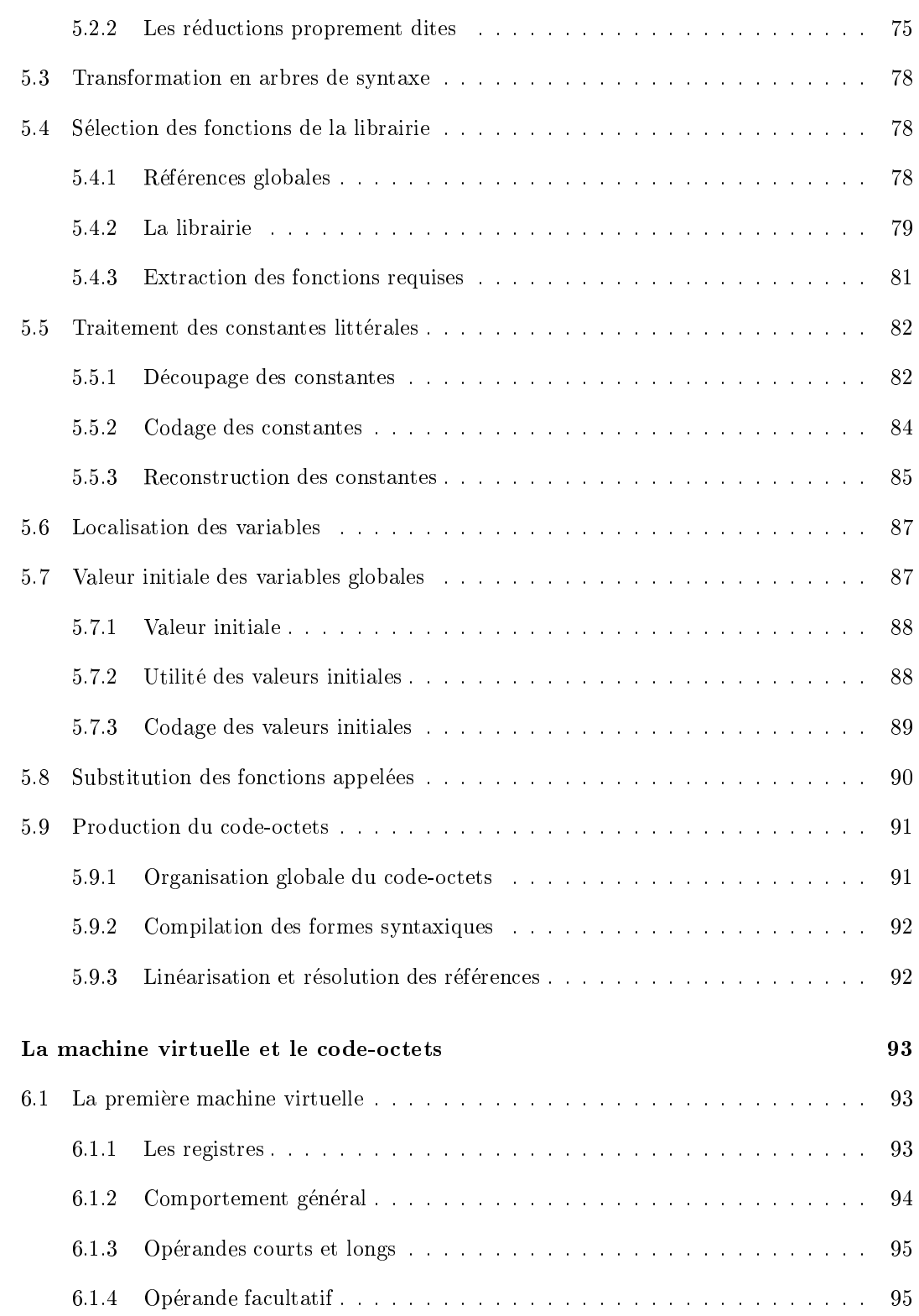

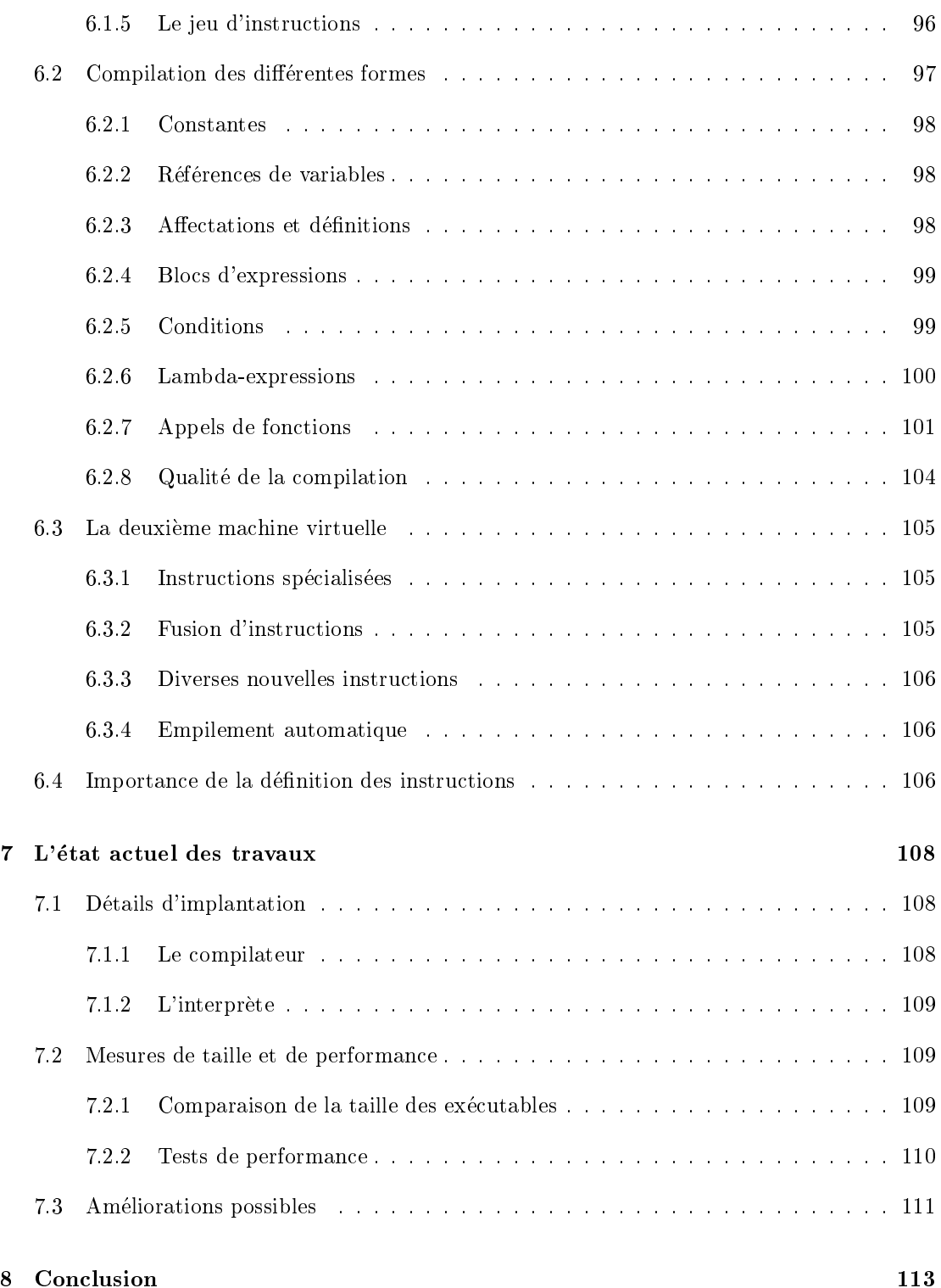

## TABLE DES MATIERES 9

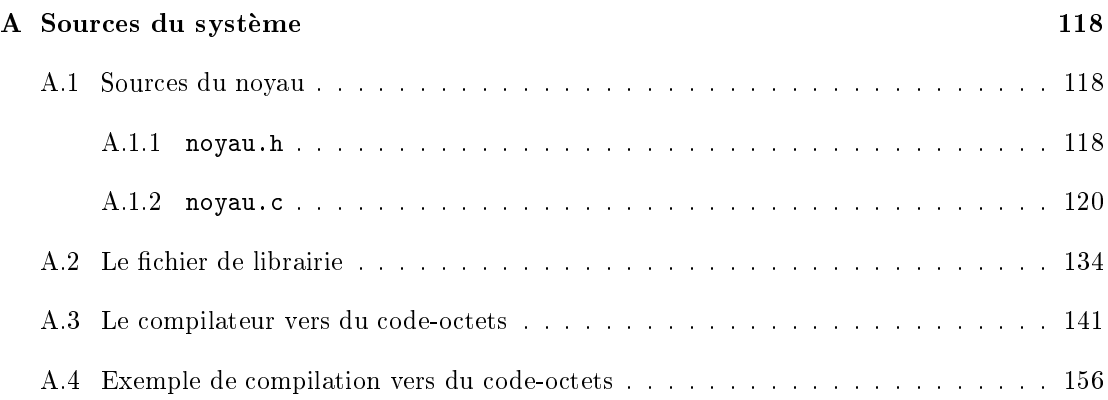

# Table des figures

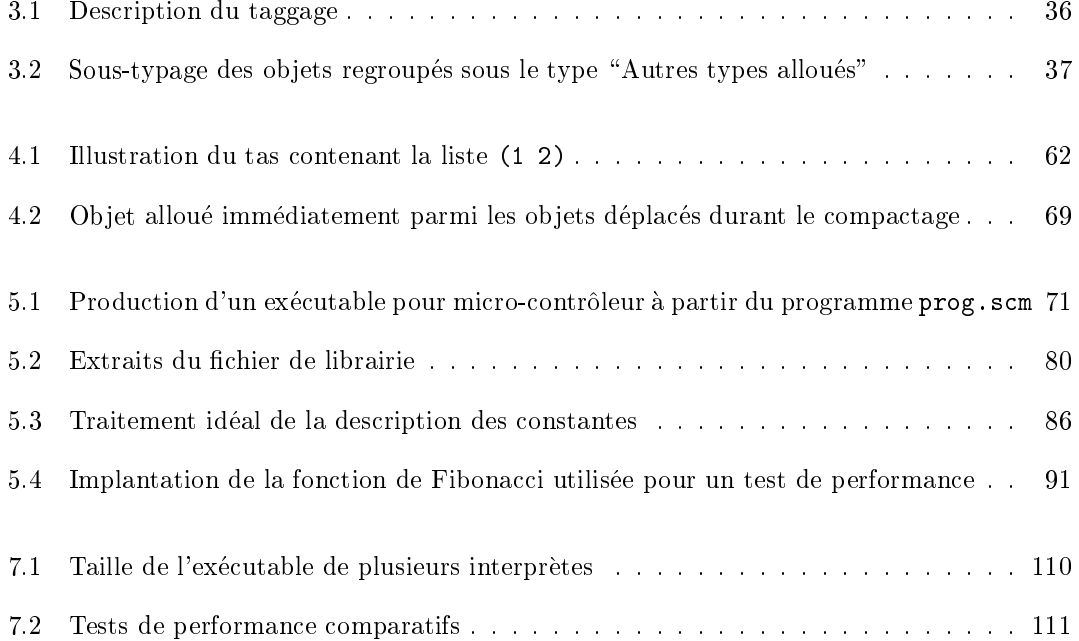

# Chapitre 1

# Introduction

De plus en plus d'appareils utilisent des micro-contrôleurs pour régler leurs différentes fonctions. Il suffit de penser à divers appareils électro-ménagers, électroniques ou à la robotique. Plus souvent qu'autrement, les micro-contrôleurs sont programmés en assembleur. La programmation peut aussi se faire dans des langages plus evolues, par exemple C ou un autre langage de cet acabit. Ces langages sont plus interessants puisque le processus de programmation y est plus rapide et plus fiable.

Notre recherche consiste à montrer qu'un langage aussi évolué que Scheme peut aussi être utilisé pour la programmation de ces micro-contrôleurs.

## 1.1 Ob jectifs

Ce travail consiste a montrer la possibilite de realiser une implantation d'un systeme de programmation Scheme pour micro-contr^oleur. Nous ne cherchons pas necessairement a realiser un interprète capable d'interagir avec un usager. On peut donc effectuer une compilation des programmes afin de générer l'image mémoire qui pourra être transférée sur le micro-contrôleur.

Un ob jectif secondaire consiste a doter le systeme Scheme d'un GC (Garbage Collector) temps réel. En effet, un programme Scheme consomme de la mémoire mais ne la retourne jamais explicitement. Il faut donc inclure un système de récupération automatique de la mémoire. Les GC bloquants ont la facheuse tendance à provoquer des pauses momentanées dans le fil d'execution du programme. Ce seul defaut peut rendre un systeme de programmation Scheme beaucoup moins attrayant pour une application. Un GC temps reel evite le probleme des pauses.

Enfin, les techniques que nous développons ou pour lesquelles nous optons doivent s'appliquer dans un contexte général. Nous ne sommes pas intéressés par des techniques qui sont dépendantes d'un micro-contrôleur particulier ou d'une caractéristique technique du contexte d'utilisation.

#### $1.2$ Motivation

Il y a plusieurs raisons de s'interesser a un systeme Scheme compact. Pour autant que nous sachions, il n'a a pas de telle implantation, ou du moins, aucune qui ne soit destinée à fonctionner dans un environnement aussi restrictif qu'un micro-contrôleur. Plusieurs implantations sont relativement compactes, comme Scm ([IntScm]), Siod ([IntSiod]) et surtout Minischeme ([IntMini]). Mais elles sont soit trop volumineuses pour un micro-contr^oleur, soit incompletes. La section 7.2.1 donne des mesures concrètes. Enfin, il existe une machine conque expressément pour le langage Lisp. Une implantation matérielle n'est toutefois pas très générale et est peu economique.

Comme nous le mentionnons brievement au debut de l'introduction, il existe deja des systèmes compacts de programmation pour différents langages. Par exemple, il y a des interprètes Basic et Forth contenus sur une mémoire extrêmement réduite et qui peuvent interagir avec l'usager. Il y a aussi des compilateurs pour différents langages qui peuvent générer du code natif pour plusieurs micro-contr^oleurs. Il est manifestement interessant de pouvoir programmer les micro-contrôleurs autrement qu'en assembleur.

Bien sûr, le code natif produit par un compilateur n'est pas toujours d'aussi bonne qualité que celui écrit par un programmeur assembleur chevronné. De même, un programme qui est interprété ne fonctionne pas aussi vite que s'il était traduit en code natif. Toutefois, le dilemme entre l'utilisation d'outils evolues et la realisation manuelle ne se pose pas uniquement dans la programmation des micro-contrôleurs. Nous considérons que la programmation d'un microcontrôleur en Scheme reste un problème intéressant malgré que l'on perde de la performance par rapport a la programmation en assembleur.

Un attrait de Scheme vient du fait que c'est un langage plus évolué que ceux utilisés couramment. Des langages comme Basic, Pascal et C sont *grosso modo* du même niveau d'abstraction. De la même façon qu'il est plus facile de programmer dans ces langages qu'en assembleur, il est encore plus facile de programmer en Scheme. L'avantage de Scheme sur ces langages vient surtout du nombre restreint de concepts (donc de sa simplicite), de la gestion automatique de la mémoire et du traitement des erreurs.

Premièrement, le langage Scheme comporte peu de concepts, mais ceux-ci sont suffisamment puissants pour permettre d'exprimer aisement la plupart des programmes que l'on fait en C par exemple. Une faiblesse de Scheme par rapport à C, toutefois, est la distance créée entre le programme et les operations de tres bas niveau. Par exemple, en Scheme, les acces a des adresses particulieres en memoire ne sont possibles que par l'intermediaire de fonctions specialisees.

Deuxièmement, un système Scheme fournit un dispositif automatique de récupération de la mémoire. La gestion de la mémoire est l'un des gros problèmes lors du développement des applications dans les langages de plus bas niveau.

Troisièmement, lorsqu'une erreur se produit en Scheme, elle est détectée et reportée en termes de concepts de Scheme. Il n'y a pas d'operations illicites qui sont acceptees silencieusement ou

détectée par le système d'exploitation. Cette qualité rend le développement de programmes plus facile.

L'intérêt des langages plus évolués est clair. Plus le langage est évolué, plus il est facile de programmer des tâches complexes. Par exemple, en robotique, le travail à effectuer est souvent complexe.

Scheme est donc intéressant pour le développement de programmes. En outre, il est suffisamment simple pour qu'il soit envisageable de l'implanter de facon compacte. Les concepts (environnements lexicaux, fermetures, recursion de queue en espace constant, continuations) sont peu nombreux et ne semblent pas *a priori* demander une utilisation intensive de mémoire. Ensuite, la librairie standard comporte un nombre reduit de fonctions. Ce sont ces raisons qui nous poussent a croire qu'il est possible d'arriver a faire un systeme Scheme compact.

Enfin, bien que notre étude vise l'implantation sur micro-contrôleur, le développement de techniques portables rend ces dernieres utilisables sous d'autres contextes. Dans les situations ou l'economie d'espace prime sur l'ecacite, nos resultats peuvent s'averer utiles.

## 1.3 Problematique

Bien que la réalisation d'un système Scheme compact semble possible, on ne peut en être sûr a priori. Premièrement, beaucoup de recherches ont déjà été faites sur les différents aspects d'un système Scheme. Mais ces recherches portent principalement sur la recherche d'efficacité en temps. Il faut donc comparer les techniques existantes et éventuellement en chercher de nouvelles pour avoir les techniques les plus economes en espace.

Deuxièmement, comme nous le disons plus haut, il n'y a pas, à notre connaissance, d'implantation assez compacte pour être utilisée sur un micro-contrôleur. Il n'est peut-être pas possible de réaliser une telle implantation.

#### $1.4$ Méthodologie

Nous avons developpe plusieurs versions d'un systeme Scheme. Les premieres sont des interpretes interactifs. Dans ces versions, nous testons plusieurs techniques de GC et des representations pour les ob jets. Les dernieres versions sont constituees d'un compilateur vers du code-octets (byte-code) et d'un interprete de code-octets. Notre implantation du compilateur est en Scheme et celle du noyau en C. Le compilateur sert à traduire un programme source en un fichier de code-octets destiné à être lié avec l'interprète. Nous y avons adopté une nouvelle représentation des environnements et plusieurs techniques pour ameliorer de nombreux points secondaires.

Les chapitres du mémoire ne suivent pas l'ordre chronologique du développement. Ils regroupent plutôt la discussion par aspects. Le prochain chapitre sert à préciser les objectifs tout

## CHAPITRE 1. INTRODUCTION 14

en introduisant les notions qui sont les plus utiles pour la comprehension de ce travail. Les chapitres suivants traitent de la représentation des objets, du GC, du compilateur et de l'interprète de code-octets. Quelques résultats expérimentaux sont présentés avant la conclusion.

# Chapitre 2

# Description précise de l'objectif

Dans ce chapitre, nous décrivons plus en détail le but que nous voulons atteindre dans notre travail. Premièrement, nous précisons les caractéristiques du type de machine qui nous intéresse. Deuxièmement, nous faisons un survol du langage Scheme en insistant sur les points qui sont particulierement importants du point de vue de l'implanteur. Enfin, nous expliquons plus formellement ce que nous entendons par GC temps réel.

#### 2.1 Type de machine cible

Le type de machine qui nous intéresse pour ce travail est le micro-contrôleur. Il s'agit d'un ordinateur d'usage general et de faible capacite, tant en memoire qu'en puissance de calcul. Les micro-contrôleurs sont typiquement très bon marché et peuvent être intégrés à toutes sortes d'appareils pour contrôler leur fonctionnement.

Lorsque l'on réalise une application pour un tel micro-contrôleur, on écrit un programme pour décrire la tâche à effectuer. Typiquement, la programmation se fait en assembleur et le programme est assemble gr^ace a un logiciel fourni par le fabriquant. Ensuite, le programme compile est inscrit dans la memoire morte (ROM) et reproduit a grande echelle. Lors de la fabrication d'un appareil, le micro-contrôleur et le module ROM contenant le programme adéquat y sont inclus et connectés. Ainsi, un micro-contrôleur tout usage peut être utilisé dans une multitude de tâches différentes, simplement en changeant sa programmation.

Le micro-contrôleur que nous avons adopté pour ce travail est le 68HC11 de Motorola. C'est un micro-contrôleur très répandu qui représente bien les micro-contrôleurs qui existent sur le marché. Il possède un processeur 8 bits qui peut effectuer certaines opérations sur 16 bits. Les adresses sont codees sur 16 bits et l'espace d'adressage est donc limite a 64 Koctets. Il dispose d'un très petit nombre de registres (6), dont un seul est d'usage général. L'horloge réglant le déroulement des cycles de la machine fonctionne à 2 MHz. En moyenne, les instructions

requièrent environ 4 cycles pour être exécutées. Ce genre de micro-contrôleurs n'est certes pas fait pour effectuer du calcul intensif. On ne peut raisonnablement espérer que les programmes aient une exécution très rapide sur une telle machine.

La limite de 64 Koctets sur l'espace d'adressage est la contrainte principale imposee a une implantation de Scheme et elle est liée à l'utilisation de la plupart des micro-contrôleurs. Toutes les parties d'un interprete Scheme doivent pouvoir ^etre contenues dans cet espace: noyau de l'interprète (interprète de code-octets), librairie du langage, programme à exécuter et données créées à l'exécution.

#### Survol de Scheme 2.2

Le langage Scheme est un des dérivés de Lisp. Il s'agit donc d'un langage fonctionnel impur à syntaxe parenthésée qui est bien adapté pour le calcul symbolique. Contrairement à certains dialectes de Lisp, il utilise la portee lexicale. Le passage des parametres se fait toujours par valeur. Il est type dynamiquement (ou faiblement type). M^eme s'il est souvent utilise comme un langage fonctionnel, Scheme permet les effets de bords sur les variables et dans les structures de données. La récupération de l'espace mémoire est faite automatiquement. C'est un langage concu avec une philosophie minimaliste.

Scheme possède les types suivants: les booléens, les nombres, les caractères, les paires, les vecteurs, les chaînes de caractères, les symboles et les fonctions.

Les paires sont les objets à deux champs qui sont utilisés dans tous les dialectes de Lisp pour constituer les listes. Les vecteurs sont similaires aux tableaux a une dimension que l'on retrouve dans les langages plus traditionnels. Les listes et les vecteurs ne sont pas resteints a ne contenir que des objets d'un seul type. Une implantation "normale" permet d'effectuer des accès aléatoires dans un vecteur beaucoup plus rapidement que dans une liste.

Les symboles sont des objets qui sont entièrement décrits par leur nom. Deux symboles nommés exactement de la même façon sont en fait le même symbole. Il est possible d'obtenir le nom d'un symbole sous la forme d'une chaîne de caractères et de faire l'opération inverse à partir d'une cha^ne.

Les fonctions sont reconnues comme objets de première classe et jouent un rôle ma jeur en Scheme. Par objets de première classe, on signifie que les fonctions peuvent être créées, stockées dans des structures de données, passées en paramètre et retournées par d'autres fonctions. La ma jorite des fonctions manipulees dans un programme sont soit des fonctions primitives de la librairie, soit des fermetures. Les fermetures sont créées par les lambda-expressions, comme en lambda-calcul. Elles ne sont toutefois pas limitees a un seul parametre. Comme en lambda-calcul, le fait d'exécuter une lambda-expression crée une fermeture, c'est-à-dire que l'environnement lexical des variables "en portée" est conservé avec le corps de la lambda-expression. Enfin, certaines fonctions sont des continuations qui ont été réifiées. Nous discutons des continuations

dans une section à part.

La librairie de Scheme est principalement constituée des fonctions de manipulation des objets des différents types. On y retrouve aussi quelques fonctions d'ordre supérieur d'usage courant. La librairie est relativement reduite et c'est une des raisons qui laisse croire que Scheme peut être implanté de façon compacte.

Scheme comprend quelques formes syntaxiques. Quelques-unes ne sont pas remplacables, comme les lambda-expressions et les affectations, mais la plupart sont du "sucre syntaxique". Le nombre restreint de formes de base est une autre contribution a la simplicite du langage.

Enfin, le standard  $([R<sup>4</sup>RS])$  requiert que les appels en position terminale s'effectuent sans consommation d'espace. Nous discutons de ce point particulier dans une section separee.

#### 2.3 2.3 Scheme sur micro-contr^oleur

Certains aspects de Scheme perdent leur intérêt ou leur sens lorsque l'on s'intéresse à la programmation des micro-contr^oleurs.

Premierement, nous ne desirons pas implanter toute la tour des nombres. Les rationnels et les complexes ne sont pas d'usage courant et d'ailleurs ils manquent a plusieurs implantations de Scheme. Par contre, les nombres réels en point flottant sont d'usage courant en programmation. Mais pas nécessairement en programmation de micro-contrôleurs. Un micro-contrôleur typique comme le 68HC11 ne traite pas les nombres en point flottant. Nous préférons éviter d'ajouter des librairies pour simuler des nombres en point flottant. Il en va de même pour les entiers de taille illimitee. Notre systeme Scheme ne comporte donc que des entiers de taille bornee.

Deuxièmement, les fonctions d'entrées/sorties textuelles perdent leur intérêt dans le contexte d'un micro-contr^oleur. L'interprete Scheme n'est pas destine a fonctionner interactivement, encore moins à être branché à un serveur de disques. En fonction de l'utilisation prévue du microcontrôleur, les besoins pour des fonctions d'entrées/sorties peuvent changer. Nous ne pouvons pas raisonnablement fixer un modèle particulier de communication avec l'extérieur, donc nous ne nous sommes pas attardés sur les questions d'entrées/sorties.

#### 2.4 **Continuations**

La présence des continuations comme objets de première classe est un trait de Scheme qui se retrouve dans peu d'autres langages. Même si une grande partie des programmes Scheme n'utilisent pas explicitement les continuations et qu'une seule fonction de la librairie les concernent, les continuations n'en demeurent pas moins un outil puissant. En outre, elles imposent beaucoup de contraintes a l'implanteur d'un systeme Scheme.

Les continuations sont spécialement utiles sur un micro-contrôleur. En effet, les microcontrôleurs sont souvent utilisés pour traiter plusieurs signaux et contrôler de nombreux dispositifs simultanément. Or, la programmation concurrente est très utile pour effectuer un tel traitement. On voit justement à la section 2.4.3 comment les continuations permettent de faire de la programmation concurrente. Une telle application constitue, selon nous, une justification suffisante pour permettre l'existence des continuations comme objets de première classe dans notre interprète.

Cette section sert a illustrer ce que sont les continuations et a montrer quels impacts elles ont sur la structure d'un interprète. Premièrement, une définition des continuations est donnée. Deuxièmement, la fonction call/cc est introduite. Troisièmement, l'utilité des continuations est illustrée par un exemple. Enfin, nous discutons brièvement de l'impact des continuations sur l'architecture d'un interprète.

### 2.4.1 Définition

Intuitivement, une continuation est un calcul suspendu qui attend un resultat pour se poursuivre. La continuation "courante" est le calcul qui reste à faire lorsque le calcul courant se termine. Une continuation attend après le résultat du calcul courant.

#### Exemple

Prenons par exemple cette expression:

(set! x (car p))

L'evaluation de cette expression se decompose de la facon suivante (sans decomposer l'appel): appel de la fonction car sur la paire contenue dans p, affectation du résultat à la variable x. Avant de pouvoir effectuer l'affectation à la variable x, il est impératif de connaître le résultat de l'appel. L'affectation est le calcul à effectuer une fois que l'appel a rendu son résultat. L'affectation est donc la continuation de l'appel.

Si on considère que l'expression fait partie d'un programme, l'affectation elle-même a une continuation. C'est l'exécution du reste du programme. Dans ce cas, la continuation de l'appel est l'affectation suivie de l'exécution du reste du programme.

### **Conversion CPS**

Un programme est normalement écrit en style direct, c'est-à-dire que les expressions ont une valeur de retour. Valeur de retour qui peut être passée en argument, liée à une variable, ... Mais, par conversion CPS, on peut transformer un programme écrit en style direct en un programme ecrit en style de passage par continuations (Continuation Passing Style). En style CPS, les expressions n'ont pas de valeur de retour: elle ne retournent pas. Elles passent plut^ot le résultat de leur évaluation à leur continuation. La continuation courante est toujours accessible car elle est passée explicitement en paramètre.

En style CPS, on represente les continuations par des fonctions a un parametre. Toutes les fonctions de la librairie et les lambda-expressions prennent un paramètre supplémentaire qui est la continuation. Regardons notre exemple une fois converti en style CPS:

```
(lambda (k)
 (car p (lambda (result)
           (set! x result)
           (k #t))))
```
Notre exemple n'est plus une expression prête à retourner une valeur (le résultat indéfini du set!, disons  $\#t$ ), mais plutôt une fonction qui recoit une continuation  $(k)$ .

La première chose qui est faite dans cette fonction est d'effectuer l'appel. La fonction car prend maintenant deux parametres: une paire et une continuation. Une fois que le premier champ de la paire est connu, il est passe en parametre a la continuation (celle recue par car).

Cette continuation représente bel et bien le reste du calcul. Elle consiste à affecter le résultat à x et ensuite à poursuivre l'exécution du reste du programme. Ceci est fait en passant le résultat de l'expression set! a la continuation k.

Il est possible de convertir tout un programme en style CPS gr^ace a des regles de transformation systematiques. Ce n'est toutefois pas notre but de presenter une telle technique ici. La transformation qui précède vise seulement à illustrer la nature des continuations.

#### 2.4.2 Accès aux continuations en Scheme

Comme nous le disons plus haut, un programme Scheme ne travaille habituellement pas avec les continuations directement. De toute maniere, il est toujours possible de realiser un programme sans utiliser les continuations. Mais l'acces aux continuations permet de simplier grandement la programmation de certaines t^aches.

L'accès aux continuations se fait grâce à la fonction call-with-current-continuation. La plupart des implantations lui donnent aussi le nom de ca11/cc. Cette fonction permet de réifier la continuation courante à un point donné du programme. Il est important d'utiliser le terme "réifier" car un interprète ne crée pas nécessairement toutes les continuations qui entrent en jeu conceptuellement.

La fonction call/cc reçoit en paramètre une fonction à un argument. Elle l'invoque en lui passant en paramètre sa propre continuation. La continuation en question est "réifiée" sous la forme d'une continuation semblable a celles que l'on fait appara^tre lors d'une conversion CPS. Il s'agit d'une veritable fonction a un parametre. Toutefois, l'invocation de la continuation n'a pas le même effet que l'invocation d'une fonction ordinaire. L'invocation d'une continuation ne retourne jamais.

 $(+ (* 2 4)$ (+ (\* 2 4) (call/cc (lambda (k) (if (test 8 16) 32 (begin (k 32) #f)))))

Dans l'exemple ci-haut, supposons que l'évaluation se fasse de gauche à droite: la référence à +, le produit, l'appel à call/cc et enfin la somme. Dans ce cas, la continuation de l'appel à call/cc consiste à effectuer la somme du résultat du produit et du résultat de l'appel à call/cc.

L'opération qui effectue la somme est précisément la continuation qui est passée à la fonction via son parametre k. De plus, elle constitue la continuation courante durant l'execution du corps de la fonction. Donc, que l'execution du corps se termine normalement ou qu'elle se termine par une invocation explicite de la continuation recue dans k, l'effet est le même. La somme s'effectue sur ce nouveau résultat et sur celui du produit. Dans le premier cas, le résultat est arrivé à la continuation de maniere implicite gr^ace a un retour de valeur. Dans le deuxieme, le resultat est transmis explicitement a la continuation par l'invocation de celle-ci. Dans notre exemple, l'appel à call/cc retourne 32, quel que soit le résultat de la fonction test.

### 2.4.3 Exemple d'utilisation des continuations

Un exemple classique et simple a comprendre est la creation de fonctions d'echappement non-local. C'est une des applications les plus courantes des continuations. Le fait de pouvoir abandonner un calcul lorsque necessaire permet de simplier grandement la programmation de certaines applications.

De nombreux langages fournissent un moyen d'effectuer des sorties non-locales. Cet exemple ne permet donc pas d'illustrer le potentiel des continuations. Nous preferons presenter un exemple de programmation concurrente.

Il est important de bien savoir ce nous avons en tête lorsque nous parlons d'exécution concurrente. Il ne s'agit pas de parallelisme. L'execution du programme se fait sur un seul processeur et il n'y a pas deux calculs faits en même temps. Il s'agit d'avoir plusieurs fils d'exécution dans le programme. A tout moment, un de ces fils d'exécution a le contrôle et effectue du travail. Lorsque c'est jugé approprié, le fil courant laisse temporairement le contrôle aux autres fils d'exécution. Il le retrouve par la suite.

Ce type d'exécution concurrente peut être programmé en Scheme à l'aide des continuations. Le programmeur n'a qu'à insérer dans son programme des appels réguliers à une fonction de changement de fil d'exécution. De plus, il peut faire séparer un fil d'exécution en deux fils distincts et il peut faire terminer un fil d'exécution.

Nous presentons une implantation d'execution concurrente. Les noms switch, fork et terminate sont ceux des trois fonctions décrites dans le paragraphe précédent, dans l'ordre. Ces trois fonctions ne prennent pas d'argument. Seule la fonction fork retourne un résultat significatif, qui est un booléen, et qui permet au programme de distinguer les deux fils d'exécution générés. Voici donc l'implantation de ces fonctions:

```
(define thread-head (cons #f '()))
(define thread-tail thread-head)
(define add-thread
  (lambda (thread)
     (set-car! thread-tail thread)
     (set-cdr! thread-tail (cons #f '()))
     (set! thread-tail (cdr thread-tail))))
(define extract-thread
  (lambda ()
     (if (eq? thread-head thread-tail)
           (begin (display "Erreur: ...") (newline))
           (let ((thread (car thread-head)))
             (set! thread-head (cdr thread-head))
             thread))))
(define switch
\sim switches switches switches switches switches switches switches switches switches switches switches switches switches switches switches switches switches switches switches switches switches switches switches switches 
  (lambda ()
     (call/cc (lambda (thread)
                    (add-thread thread)
                    ((extract-thread) #f)))))
(define fork
\sim for form for form for \sim(lambda ()
     (call/cc (lambda (thread)
                    (add-thread thread)
                    #t))))
(define terminate
  (lambda ()
     ((extract-thread) #f)))
```
Le code demande quelques explications. La liste des fils d'exécution est une file d'attente et les deux premières fonctions servent à ajouter à la fin de et à extraire du début de la file. Il est à noter que le fil en cours d'exécution ne se trouve pas dans la file d'attente. Ainsi, la file est vide s'il n'y a qu'un fil d'exécution.

Comme nous le disons plus haut, la fonction switch sert à passer le contrôle aux autres fils d'exécution. Elle capture la continuation courante, la sauve dans la file, extrait une continuation et poursuit l'exécution avec cette dernière. On peut imaginer que chaque continuation représente l'état du calcul d'un fil d'exécution bloqué.

Lorsqu'un fil d'exécution tombe sur une expression (switch), son état est sauvé sous la forme d'une continuation dans la file d'attente. Eventuellement, cette continuation est extraite de la file et est invoquée. Ceci a pour effet de ressortir de l'appel à switch. Entre le moment où le fil d'exécution a appelé la fonction switch et celui où l'appel se termine, plusieurs fils d'exécution se sont potentiellement succédés. S'il n'y a pas d'autres fils d'exécution toutefois, l'appel à switch se termine aussitôt, car la continuation qui vient tout juste d'être stockée est extraite immédiatement.

La fonction fork est construite sensiblement de la même façon. Mais celle-ci sert à dupliquer un fil d'exécution. Lorsqu'elle est invoquée, elle capture la continuation et la sauve dans la file d'attente, mais elle renvoit immédiatement le contrôle à l'appelant. Un appel à fork ressort donc presque aussitôt. Toutefois, l'état du calcul a été sauvé au cours de l'appel. Celui-ci constitue donc la copie du fil d'exécution qui se poursuit. Ainsi, un appel à fork retourne deux fois!

Il est important de constater que la fonction fork retourne correctement les valeurs #t et #f servant à différencier les deux fils. Nous pouvons voir que le fil "original", celui qui est rétabli aussitôt après l'appel à fork, continue avec le résultat #t. L'autre fil, quant à lui, sera nécessairement rétabli par la fonction switch ou terminate, donc il continuera avec le résultat #f. Il est important de ne pas confondre les choses ici. Ce deuxième fil, même s'il sera rétabli par switch ou terminate, est décrit par une continuation qui a été capturée lors d'un appel à fork et poursuivra donc son exécution immédiatement après le site d'appel à fork.

Finalement, il reste à décrire la fonction terminate. Celle-ci sert à faire disparaître un fil d'exécution, chose qui ne peut être faite avec les fonctions switch et fork. Un appel à terminate ne fait qu'extraire une continuation et lui passer le contrôle. La continuation courante, c'est-àdire l'état du calcul du fil, n'est pas sauvée. Un appel à la fonction terminate ne ressort donc pas. Il y a un cas special avec cette fonction et c'est le cas ou le programme essaie de terminer son unique fil d'exécution. Ce cas est détecté dans la fonction d'extraction de la file d'attente. Dans l'exemple, nous ne faisons qu'écrire un message lorsque cela se produit.

Ces fonctions que nous presentons sont reduites a leur plus simple expression. Le programmeur d'une application pourrait vouloir plus de facilités rattachées à la gestion des fils d'exécution. Par exemple, donner des numéros distincts à tous les fils, laisser un fil dormir jusqu'à ce qu'un signal indique de le remettre dans la file d'attente, etc. Toutefois, nous voulons montrer la possibilité de faire de l'exécution concurrente le plus simplement possible.

Il est possible de bâtir une application qui gère de multiples fils d'exécution sans l'aide des continuations explicites. Mais cette tâche est terriblement difficile, surtout lorsqu'on permet des programmes récursifs.

#### 2.4.4 Impact sur l'interprète

Connaissant les effets des continuations, il est clair qu'elles imposent des contraintes assez fortes sur un interprète. Une pile d'exécution contiguë comme on en retrouve dans les langages plus conventionnels comme le C ne suffit pas à réaliser les continuations de Scheme. En effet, en C, lorsqu'un calcul s'est termine, on ne peut y revenir. Les informations concernant le calcul ont été dépilées ou écrasées et il n'y a pas de moyen portables de prévenir cela. Le mécanisme d'appel de C ne peut donc pas simuler le mécanisme d'appel de Scheme.

Malgré les contraintes qu'imposent nécessairement les continuations sur l'architecture d'un interprète, nous tenons tout de même à les inclure dans notre système.

#### 2.5 Traitement des appels terminaux

Une caractéristique de Scheme est le traitement des appels terminaux. Les implantations de Scheme sont tenues de les implanter de façon appropriée, ceci afin de permettre au programmeur Scheme d'exprimer des itérations à l'aide de fonctions récursives terminales et d'assurer que le traitement se fasse sans consommation d'espace.

Afin d'illustrer ce que ceci signifie, nous présentons tout d'abord une définition d'appel terminal, ensuite nous montrons la façon correcte de l'implanter et, enfin, nous discutons brièvement de l'impact de cette contrainte sur une implantation de Scheme.

### 2.5.1 Définition d'appel terminal

Toutes les expressions d'un programme sont soit en position terminale, soit en position nonterminale. Intuitivement, une expression est en position terminale si elle est le dernier calcul a effectuer dans une fonction. En particulier, un appel est terminal s'il est le dernier calcul à faire dans le corps d'une fonction.

Prenons par exemple l'appel (+ x y) dans l'expression suivante:

```
(define counted-sum
 (lambda (x y)
   (set! sum-counter (+ sum-counter 1))
   (+ x y))
```
L'appel  $(+ x y)$  est le dernier calcul à effectuer dans le corps de la fonction et est donc en position terminale.

Toutefois, dans l'expression (set! z  $(+ x y)$ ), le même appel ne peut être en position terminale car il reste l'affectation à effectuer. L'appel n'est donc pas terminal, quelle que soit la position de l'expression set! qui l'englobe.

On peut donner pour chaque forme syntaxique primitive les sous-expressions qui sont en position terminale si et seulement si la forme elle-m^eme l'est. L'exception est la lambda-expression: la derniere expression de son corps est en position terminale dans tous les cas. Les sous-expressions qui nous interessent sont en gras.

- ${\rm -}$  Les références de variables et les constantes littérales ne comportent pas de sous-expressions.
- ${-}$  Appel de fonction:  $(\langle E_0 \rangle \langle E_1 \rangle \dots \langle E_n \rangle)$ . Aucune des sous-expressions dans l'appel n'est le dernier calcul à effectuer. Même après l'évaluation du dernier argument, il reste à invoquer la fonction sur ses arguments.
- Lambda-expression: (lambda (formels)  $\langle E_1 \rangle$  ...  $\langle E_{n-1} \rangle$   $\langle E_n \rangle$ ). La dernière expression du corps est le dernier calcul à effectuer et est toujours en position terminale.
- Expression conditionnelle: (if  $\langle E_1 \rangle$   $\langle E_2 \rangle$ ) ou (if  $\langle E_1 \rangle$   $\langle E_2 \rangle$   $\langle E_3 \rangle$ ). Le test n'est jamais le dernier calcul à effectuer dans une condition. Le résultat est repris et détermine quelle branche sera exécutée. La branche choisie est toutefois le dernier calcul à effectuer dans la condition.
- Affectation et définition: (set! (variable)  $\langle E \rangle$ ) et (define (variable)  $\langle E \rangle$ ). La sousexpression présente dans les affectations et les définitions n'est jamais en position terminale à cause du fait que son résultat doit être placé dans une variable avant que l'expression complete ne retourne son resultat.

Nous ne tenons pas à énumérer chacune des formes syntaxiques dérivées qui existent en Scheme et decrire lesquelles de leurs sous-expressions sont en position terminale. Le standard décrit les transformations source à source qui permettent de ramener les formes dérivées en des formes primitives. Une fois la forme réduite, il suffit de suivre les règles que nous avons données pour trouver les expressions en position terminale.

### 2.5.2 Implantation correcte

Les continuations permettent de comprendre rapidement ce qui doit être fait dans une implantation correcte. Pour ce, prenons l'exemple suivant:

```
(define write-and-decode
        (lambda (n)\sim 1.000 \sim 1.000 \sim 1.000 \sim 1.000 \sim 1.000 \sim 1.000 \sim 1.000 \sim 1.000 \sim 1.000 \sim 1.000 \sim 1.000 \sim 1.000 \sim 1.000 \sim 1.000 \sim 1.000 \sim 1.000 \sim 1.000 \sim 1.000 \sim 1.000 \sim 1.000 (write n)
                  \sim 200 \sim 200 \sim 200 \sim
```
Le corps de la fonction comporte deux appels. Le premier n'est pas en position terminale et le second l'est. Voici une facon de convertir la fonction en style CPS:

#### (define write-and-decode  $\mathcal{A}$  and define write-and-decomposition write-and-decomposition  $\mathcal{A}$

```
(lambda (n k))(lambda (n k)
   (write n (lambda (result1)
                         (- 200 n (200 n (200 n (200 n 200 n 200 n 200 n 200 n 200 n 200 n 200 n 200 n 200 n 200 n 200 n 200 n 200 n 20
                                             (k result2))))))
```
Si l'on observe attentivement l'exemple converti, on remarque qu'il est inutile de creer une nouvelle continuation pour le deuxième appel. En effet, elle ne fait qu'intercepter le résultat de la soustraction avant de le passer à la continuation k. Si on avait plutôt converti la fonction de la facon suivante:

```
(define write-and-decode
 (lambda (n k)
   (write n (lambda (result)
               (- 200 n k)))
```
elle aurait le m^eme comportement sauf qu'elle ne creerait pas de continuation inutilement.

La deuxième conversion représente en fait la façon correcte d'implanter l'appel terminal. Comme l'appel terminal est le dernier calcul de la fonction, c'est lui qui doit se charger de retourner le résultat (le passer à k). C'est la fonction - qui se charge de retourner le résultat a la place de write-and-decode. Ceci contraste avec les langages plus traditionnels ou les fonctions retournent toujours elles-m^emes leur resultat. Dans ces langages, le mecanisme d'appel est représenté par la première des deux conversions CPS.

L'intérêt d'implanter les appels terminaux tel que spécifié par le standard n'est pas clair dans l'exemple. Toutefois, si on considere l'exemple suivant, on prend vite conscience de l'inter^et de cette methode d'implantation:

```
(define destructive-reverse
 (lambda (original new)
    (if (null? original)
       new
        (let ((tail (cdr original)))
          (set-cdr! original new)
          (destructive-reverse tail original)))))
```
La fonction de cet exemple sert à renverser des listes par des mutations sur les paires. Essentiellement, cette fonction exprime un calcul iteratif. Dans un langage comme C, elle serait implante avec une boucle et trois variables. Or, ici, il s'agit d'une fonction recursive. Elle se rappelle récursivement pour chaque paire de la liste.

On remarque que l'appel récursif se trouve en position terminale. Si les appels terminaux ne sont pas implantés comme le standard de Scheme l'exige, cette fonction utilise un espace proportionnel à la longueur de la liste. S'ils le sont, alors l'exécution de la fonction demande seulement un espace constant. En termes de continuations, la différence vient du fait qu'une chaîne de continuations inutiles est créée dans une mauvaise implantation. Selon la représentation interne des continuations, ceci represente soit un empilement d'informations deja rendues inutiles, soit la création d'une chaîne de structures de données inutiles.

### 2.5.3 Impact sur l'interprète

Comme dans le cas des continuations comme ob jets de premiere classe, le traitement special des appels terminaux impose des contraintes sur l'architecture d'un interprete Scheme. Cette caractéristique ne se retrouve pas dans les langages plus conventionnels comme le C. Donc, en général, un appel en Scheme ne peut être simulé par le mécanisme d'appel de C. On le savait deja a cause de la presence des continuations, mais la presence des appels terminaux constitue une raison supplémentaire.

Bien que ce traitement complique l'implantation d'un interprète, il est préférable de l'effectuer. Ce traitement special des appels terminaux est demande par le standard mais, de plus, il constitue une facon d'economiser de l'espace. Un programme pour le micro-contr^oleur a avantage à être écrit en utilisant au maximum des fonctions récursives terminales. En effet, le fait d'eviter de sauver les informations necessitees par un retour inutile peut rendre possible des calculs demandant de nombreuses iterations. Sans le traitement special ou en n'utilisant que des appels non terminaux, la mémoire réduite du micro-contrôleur se remplit vite.

## 2.6 Gestion mémoire

Tout système Scheme doit être doté d'un GC afin de récupérer de l'espace mémoire. En effet, il n'y a aucune façon de libérer explicitement l'espace occupé par un objet ou une variable. Un de nos ob jectifs consiste a implanter un GC temps reel pour eviter que des pauses se produisent durant l'exécution des programmes.

La définition de GC temps réel change légèrement d'un auteur à l'autre. C'est pourquoi nous donnons la définition que nous avons adopté dans le cadre de la conception de notre GC. Ensuite, nous discutons brièvement de l'intérêt d'une telle définition.

### 2.6.1 Définition

#### GC bloquant

Les GC conventionnels sont des GC bloquants. C'est-à-dire que la plus grande partie du temps, un tel GC n'est pas en fonction. Le système de gestion mémoire alloue des objets à l'intention de l'application jusqu'à ce qu'il ne reste plus d'espace libre. C'est à ce moment que le GC est déclenché. Celui-ci s'accapare alors de tout le temps d'exécution pour effectuer son travail de récupération de mémoire. Lorsqu'il a terminé son cycle et qu'il a reconstitué une banque d'espace libre, et seulement à ce moment, il redonne le contrôle à l'application. Celle-ci peut alors continuer à exécuter et, entre autres, à demander des allocations d'objets. Les moments ou le GC fonctionne sont ceux ou l'application est bloquee, d'ou le nom de GC bloquant.

Les bloquages de l'application, dépendamment de la nature de celle-ci, ne sont pas toujours tolérables. C'est là où un  $GC$  temps réel prend tout son intérêt.

#### Fonctionnement général d'un GC temps réel

Un GC temps réel est un GC qui organise son travail de récupération de la mémoire de façon à minimiser les bloquages qu'il cause à l'application. Au lieu de n'être déclenché que lorsqu'il ne reste plus d'espace libre, il est déclenché à intervalles réguliers rapprochés mais il n'effectue à chaque fois qu'une toute petite partie du travail. Son cycle n'est donc pas fait de facon atomique mais plutôt est entremêlé avec le cours de l'exécution de l'application.

Bien qu'un des objectifs d'un GC temps réel soit de minimiser la durée des bloquages qu'il cause a l'application, il n'en reste pas moins qu'il se doit de remplir son r^ole fondamental de récupération de mémoire. L'application ne doit pas manquer d'espace libre parce que le GC fonctionne à un rythme trop lent. Donc, le GC doit être invoqué assez souvent et effectuer à chaque fois une quantité suffisante de travail.

#### Critère à respecter

Selon nous, un GC temps réel doit respecter le critère que nous énonçons un peu plus bas. Ce critere procede par comparaison. Soit S un interprete Scheme dont le systeme de gestion memoire comporte un GC temps reel. Soit S un interprete dont on a change le systeme de gestion mémoire par celui-ci: un allocateur (pas de récupérateur) opérant sur une mémoire infinie noninitialisée.

Le critere compare le temps necessaire pour faire une operation donnee sur S et sur S . Dénotons par T et  $T^*$  les fonctions mesurant la durée de l'exécution d'une opération primitive dans les interpretes S et S respectivement. Le critere a respecter est le suivant: il existe une constante  $c$  telle que pour toute opération  $e$  sur des objets:

$$
T^*(e) \le cT(e)
$$

Les opérations concernées sont celles ayant trait à la création et à la manipulation des objets. Ainsi, on se restreint aux effets observables du GC temps réel. Si on permettait que e soit n'importe quelle expression, on inclurait les effets de choix d'implantation qui n'ont aucun lien avec la gestion memoire. Par exemple, la representation des symboles, des continuations, etc.

La constante  $c$  dépend principalement de la quantité de mémoire utilisée par des objets "vivants" du programme. Lorsqu'il y a plus d'objets vivants conservés par le programme, le

tas est constamment plus rempli. Un tas plus rempli nécessite des cycles de GC plus fréquents. Dans le cas d'un GC temps réel, ceci représente une plus grande quantité de travail à effectuer  $\alpha$  chaque période de travail. Donc une augmentation de la constante c. Nous discutons plus longuement de l'effet de l'occupation mémoire dans le chapitre sur le GC.

Le critère devient trivial si l'on permet à la fonction  $T$  d'avoir des images très grandes. Nous supposons que l'interprète S est un interprète "raisonnable". Les exemples suivants illustrent des temps raisonnables pour plusieurs opérations de Scheme.

L'accès dans une paire, dans un vecteur ou la création d'une paire sont des opérations faisables en temps constants.

$$
T(\text{car}), T(\text{vector-ref}), T(\text{cons}) \in O(1)
$$

Le calcul de la longueur d'une liste et la création d'une liste, d'un vecteur ou d'une chaîne de caractères sont faisables dans un temps proportionnel à la longueur de l'objet concerné.

 $T(\text{length}), T(\text{list}), T(\text{make-vector}), T(\text{make-string}) \in O(n)$ 

Le critère fait donc en sorte que les opérations dans l'interprète S\* ont la même complexité que dans l'interprete S.

### 2.6.2 Intérêt de la définition

Cette définition est beaucoup plus près du point de vue du programmeur Scheme que de notre point de vue d'implanteur de l'interprète. C'est ce qui fait son intérêt à notre avis. Si l'utilisateur désire développer une application qui ait un temps de réponse court à certains moments donnés, il n'a qu'à prêter attention aux opérations que son programme effectue à ces moments-là. Les operations presumees rapides ne causent pas de bloquage a proprement parler. Les operations supposant une recherche dans une structure de données ou une création importante d'objets causent des bloquages d'une longueur consequente.

Il est important de comprendre que, dans un systeme Scheme dote d'un GC bloquant, la durée d'une opération primitive n'est pas prévisible de cette façon. En effet, lorsqu'une opération primitive déclenche le GC bloquant, celui-ci effectue sur-le-champ la récupération dans tout le tas. La quantité de travail à faire lors de cette récupération est généralement importante et est sans rapport avec la quantité de travail à faire par l'opération primitive. Lorsque le GC est déclenché durant une opération primitive, la durée de celle-ci est augmentée significativement. Il devient alors impossible de prevoir la duree de l'execution d'un bout de programme.

## 2.7 Traitement d'erreurs

Notre interprète ne respecte pas une des demandes du standard  $([R<sup>4</sup>RS])$  à propos des erreurs d'execution. Nous n'avons pas l'intention de signaler les erreurs. Par consequent, nous ne nous occupons pas de la detection d'erreurs non plus.

De toute évidence, ceci va à l'encontre d'un des avantages d'utiliser Scheme que nous mentionnons dans l'introduction. L'interprete peut se mettre a se comporter bizarrement ou bloquer si le programme en exécution effectue une opération illégale.

La raison majeure de ce choix vient encore de notre objectif de faire une implantation pour micro-contrôleur. Le micro-contrôleur n'est normalement pas utilisé pour fonctionner avec une connexion a un terminal. Le programme (Scheme ou pas) ne doit plus comporter d'erreurs de conception lorsqu'il est utilise pour diriger le micro-contr^oleur dans sa t^ache. Que le programme ait ou non la possibilite de declarer qu'il ne fonctionne pas correctement ne change rien au fait qu'il ne remplit pas sa tâche et il est considéré comme un échec.

Une autre raison, qui est plus une heureuse conséquence qu'une raison, est le fait qu'ainsi, l'interprete n'a pas a comporter de code de detection d'erreurs et s'en trouve plus compact.

Nous faisons donc l'hypothese que le programme fourni par le programmeur est parfaitement correct. C'est pourquoi nous considérons que notre implantation n'est pas orientée vers le développement d'applications. Un programme doit normalement ^etre developpe et teste sur une machine plus puissante et sur une implantation de Scheme plus conviviale.

## 2.8 Question d'efficacité

Etant donné que la limite sur la taille de l'interprète est une contrainte très forte imposée par le micro-contr^oleur, nous avons vise une ecriture tres concise pour le noyau de l'interprete et la librairie standard. Sans être complètement incompatibles, la concision et l'efficacité en temps sont plus ou moins inconciliables. Nous ne visons donc pas une implantation particulierement efficace en temps.

Toutefois, nous avons l'intention de faire en sorte que le coût de l'utilisation de chaque fonction de la librairie soit compatible avec ce que l'on peut esperer d'une \implantation raisonnable". Nous présentons plus haut quelques exemples de temps d'exécution attendus d'une implantation raisonnable (section 2.6.1). Nous ne les reprenons pas ici.

# Chapitre 3

# Représentation des objets

Dans ce chapitre, nous discutons de plusieurs aspects liés à la représentation des objets. La premiere section traite du typage des ob jets Scheme. Ceci est une question centrale puisque Scheme est un langage typé dynamiquement. Ensuite, une brève comparaison est faite entre les choix de representation des symboles et des continuations. Finalement, diverses representations pour les environnements sont comparees. Dans chaque comparaison, nous mentionnons quelle représentation a été choisie.

Bien que les détails d'un choix de représentation des objets soit très reliée au type de GC utilisé, nous essayons d'en rester le plus détachés possible.

## 3.1 Représentation des types

Il existe de nombreuses facons de representer les types dynamiquement. De nombreuses techniques sont présentées dans [Gud93]. Les deux premières méthodes que nous présentons sont celles que nous utilisons dans différentes versions de l'interprète. Il s'agit de la représentation uniforme et de la representation taggee. D'autres representations, comme le typage par la position dans le tas et par le regroupement en pages d'ob jets du m^eme type, ne semblent pas convenir à nos exigences. Nous ne discutons que brièvement de ces dernières.

## 3.1.1 Représentation uniforme

La représentation la plus simple est sans doute la représentation uniforme. Les objets de tous les types sont alloués dans le tas. Tous les objets ont un premier champ qui encode le type. Les champs suivants contiennent les informations qui composent l'objet. Leur nombre et leur signification dépendent du type.

#### CHAPITRE 3. REPRÉSENTATION DES OBJETS 31

Par exemple, une paire est représentée comme suit:

### $pair \mid car \mid cdr$

un ob jet a trois champs contenant son type et les deux champs traditionnellement nommes car et cdr. En connaissant le type, on en deduit que deux champs suivent et que ceux-ci sont des références à d'autres objets. Une chaîne de caractères est représentée comme suit:

string length char0 char1  $\ldots$ 

Le type indique que le second champ est la longueur de la chaîne et que les champs suivants contiennent des donnees brutes. Le nombre de ces champs depend de la longueur de la cha^ne.

Cette représentation a l'avantage de permettre un traitement simple des objets à cause de son uniformité. Toutefois, elle occasionne un certain gaspillage de mémoire.

#### Simplicité de traitement

Cette représentation permet de simplifier des tâches comme l'obtention du type ou de la longueur, lorsque c'est le cas. Mais c'est surtout le GC qui est simplifié.

Comme tous les objets sont alloués et qu'ils ont tous le type dans le premier champ, le GC n'a pas a reconna^tre specialement chaque type d'ob jet. Le format de chaque type peut ^etre encode dans une table. Le traitement de chaque ob jet se fait suivant les informations contenues dans la table. Cette approche est adoptée dans les premières versions de l'interprète et permet d'obtenir un algorithme de GC extr^emement compact.

Le champ de type peut être utilisé pour contenir des bits à l'usage du GC. En effet, il y a peu de types en Scheme, donc il reste normalement des bits libres dans ce champ.

#### Coût élevé en espace

Malgré le fait que cette représentation des types permette une manipulation simple des ob jets et permette d'implanter les fonctions associees de facon concise, la representation, prise globalement, n'est pas particulierement compacte. C'est dans la representation des ob jets les plus courts que le gaspillage de memoire est le plus eleve. Prenons quelques exemples an de vérifier combien d'espace est pris.

La paire est un objet contenant deux champs. Sa représentation uniforme comporte donc 3 champs: le type et les deux champs de référence de la paire. Il y a un champ a jouté à cause de la représentation. Il n'y a donc pas de problème grave dans le cas de la paire.

Regardons ce qui se passe avec le type number. Nous rappelons que nous ne voulons que des entiers dans notre interprete. De plus, leur domaine est limite. L'espace requis pour le stockage d'un nombre est un champ. En representation uniforme, le nombre prend la forme d'un ob jet alloue dans le tas et qui comporte deux champs: le type et le nombre. Dans le cas du nombre, il y a une dépense d'espace significative. Un objet de deux champs est créé pour contenir une information aussi peu volumineuse que le pointeur qui le reference! Toutefois, le fait de remplacer

un pointeur par un nombre directement ne nous permettrait pas d'avoir l'information de typage. Il existe tout de m^eme de meilleures facons de representer les nombres, comme nous le voyons plus loin.

Il est clair que dans le cas du type char, la consommation de memoire est encore plus importante par rapport à la taille de la donnée à représenter.

#### 3.1.2 Représentation taggée

La représentation taggée consiste à modifier certains bits de la référence à un objet pour y inscrire une information de typage. Cependant, il doit rester possible de reconstituer l'adresse exacte de l'ob jet reference. L'idee consiste a utiliser des bits de la reference qui ont toujours la même valeur, quelle que soit la position de l'objet.

Habituellement, des bits constants existent pour deux raisons: l'alignement des ob jets; la taille du tas par rapport à la taille de l'espace d'adressage.

### Alignement

Supposons que les champs ont une taille de 4 octets chacun et qu'ils se trouvent tous a des adresses multiples de 4. Il en decoule que les ob jets commencent necessairement a des adresses multiples de 4. Dans ce cas, l'adresse des objets, une fois écrite en binaire, comporte invariablement 2 zéros dans les positions les moins significatives. On peut donc adopter la convention que les deux derniers bits d'une référence à un objet sont utilisés pour indiquer le type de l'objet désigné. L'adresse de l'objet peut être retrouvée en masquant les deux bits de type.

#### Taille du tas

Supposons que le tas ait une grandeur de 32 Koctets et que les pointeurs (les champs) comportent 16 bits. Or, il suffit de 15 bits seulement pour identifier sans ambiguïté tous les emplacements dans le tas. Par exemple, si on décide de conserver la distance entre un objet et le début du tas plutôt que l'adresse propre de l'ob jet, on n'a besoin que de 15 bits. Comme seuls 15 bits sur 16 sont utilisés, le bit le plus significatif est toujours à zéro. Ce bit peut servir à contenir de l'information de typage. L'adresse originale peut être retrouvée en commençant par masquer le bit le plus signicatif, etc.

### Sous-typage

L'alignement et la taille du tas peuvent permettre de laisser certains des bits d'adressage constants. Ces bits peuvent alors contenir de l'information de typage. Lorsque ces bits sont

suffisamment nombreux, il est possible de trouver une combinaison distincte pour chaque type. Alors, aucun objet n'a besoin de sous-typage.

Lorsque les bits ne sont pas assez nombreux, une combinaison donnée peut servir à représenter plusieurs types distincts. Dans ce cas, un ob jet d'un de ces types doit comporter de l'information de sous-typage dans ses champs. La solution la plus simple consiste a a jouter un champ de sous-typage devant un tel ob jet. Cette methode est similaire au typage de la representation uniforme. D'autres solutions peuvent utiliser une representation taggee a nouveau pour encoder le sous-typage. A priori, tous les moyens sont bons pour encoder l'information de typage avec la représentation taggée.

#### Objets non-alloués

La représentation taggée permet d'avoir des objets non-alloués. En effet, jusqu'à maintenant, nous n'avons parle que de taggage de references. Mais il est possible de tagger des informations brutes. Il suffit d'adopter la convention que lorsque les bits de taggage ont une certaine valeur, cela signie que les autres bits ne representent pas une adresse mais plut^ot une information brute.

Par exemple, si Scheme ne comportait que des nombres entiers à taille fixe et des paires, on pourrait decider qu'une reference dont le dernier bit est 0 contient l'adresse d'une paire dans les premiers bits et qu'une "référence" dont le dernier bit est 1 contient la valeur d'un entier dans les premiers bits. Dans ce cas, les entiers ne seraient pas des objets alloués. Toutefois, il y a un bit de moins pour encoder la valeur des entiers.

#### Nombreux cas particuliers

Contrairement à la représentation uniforme, la représentation taggée ne traite pas tous les ob jets de la m^eme facon. Les ob jets de certains types sont alloues, d'autres pas. Certains ont un sous-type, d'autres pas.

Souvent, l'irregularite inherente a cette representation fait en sorte qu'il faut des fonctions spécialisées pour chaque opération et pour chaque type. La partie du GC est celle qui se complique le plus. Chaque type peut ^etre alloue ou non, avoir un champ de sous-type ou non, en plus du fait que le nombre de champs requis varie selon le type. Donc, l'ensemble des fonctions reliées à la manipulation des différents types de Scheme est normalement plus imposante avec la représentation taggée qu'avec la représentation uniforme.

Il est important de mentionner qu'il est normalement plus complexe de manipuler les types sous cette représentation. C'est habituellement vrai, mais, dans certaines implantations de systèmes de gestion de la mémoire, il peut arriver qu'il n'y ait pas beaucoup plus de travail à faire. Par exemple, si les objets alloués sont toujours alignés sur des adresses qui sont des multiples de 16, alors il y a 4 bits (les moins signicatifs) qui peuvent ^etre utilises pour le typage. Ce qui permet d'encoder 16 types différents et est donc amplement suffisant pour le langage Scheme. La vérification du type se fait toujours de la même façon. Par rapport à la représentation uniforme, la routine de GC n'a qu'à faire un test de plus pour vérifier si un type donné a ses objets alloués ou non.

Toutefois, sur une machine où il manque de mémoire, on ne peut se permettre d'imposer des alignements importants, ni d'utiliser des pointeurs (des champs) trop volumineux. Il est donc inévitable que le taggage des objets soit irrégulier. C'est justement le cas du taggage que nous employons dans notre interprète final. Il est décrit à la section 3.1.4.

#### Economie d'espace

La représentation taggée permet de réaliser des économies de mémoire, par rapport à la représentation uniforme. Même si l'ensemble des fonctions manipulant les objets devient plus volumineux, la representation des ob jets dans le tas est moins volumineuse.

On peut constater une économie d'espace en regardant un exemple. Supposons que le passage a la representation taggee permette d'eliminer dans les paires le champ de type. Pour chaque paire, on a donc gagne la valeur d'un champ. Supposons aussi que le passage a la representation taggée cause une augmentation de 256 octets de la taille du code relié à la manipulation des paires. 256 octets de code compile pour une machine comme un micro-contr^oleur permet d'a jouter une quantite raisonnable d'instructions. Si on prend pour acquis que les champs ont 2 octets sur le micro-contrôleur, il suffit d'avoir alloué au moins 128 paires pour commencer à faire des économies de mémoire. Même en accordant 256 octets de plus pour le code faisant la manipulation de chacun des types, un millier de paires suffisent à compenser pour l'accroissement du code. Un millier de paires est un nombre relativement petit et l'accroissement de 256 octets de la taille du code pour le traitement de chaque type est une estimation vraiment pessimiste.

Nous ne *prétendons* pas démontrer avec cet exemple que la représentation taggée permet des économies de mémoire. De toute façon, les économies réalisées dépendent du type des objets utilisés. Or, la quantité d'objets des différents types varie d'un programme à l'autre et il faudrait alors fixer une distribution de probabilité sur les différents types pour avoir une "mesure" qui vaille. De facon concrète, le passage de la représentation uniforme à la représentation taggée a permis de realiser une economie d'espace appreciable dans le cas de notre interprete, comme nous le montrons un peu plus loin.

### Reduction du domaine

L'utilisation de bits de tag pour typer les références aux objets peut demander de réduire le domaine de certains types. Il s'agit des types pour lesquels les objets ne sont pas alloués. Les bits de tag laissent moins qu'un champ complet pour encoder la donnee brute.

Dans notre interprète, le type *number* voit son domaine restreint par le taggage. Comme

c'est un choix d'implantation de ne pas avoir de nombres de taille illimitee, ce n'est pas plus arbitraire de fixer la taille du domaine à une taille plus petite que celle qui serait disponible si un champ complet etait utilise. Malgre tout, il est important de minimiser cette reduction du domaine imposee aux nombres. Premierement, parce que les mots sur le micro-contr^oleur ne sont que de 16 bits. Deuxiemement, parce que les programmeurs habitues de programmer le micro-contr^oleur en assembleur ou en C y verraient une perte de puissance trop importante. La section 3.1.4 montre le taggage utilisé sur les références et en particulier le taggage des nombres.

### 3.1.3 Les autres représentations

Outre les representations uniforme et taggee, il existe de nombreuses autres facons de typer dynamiquement les ob jets. Nous en decrivons deux brievement. Il s'agit du regroupement en zones selon le type et du regroupement des objets en pages d'objets du même type.

La première technique consiste à séparer l'espace du tas en autant de zones qu'il y a de types. L'allocation d'un ob jet d'un type donne doit se faire dans la zone correspondante et on reconnaît le type d'un objet par la zone dont il fait partie. De cette façon, il n'est pas nécessaire de tagger les references aux ob jets ni d'a jouter un champ de type a ces derniers.

Les séparations entre les zones peuvent être fixes ou être mobiles et adaptables aux besoins courants du programme.

Sur le micro-contrôleur, il y a peu d'espace et il n'est pas envisageable d'utiliser des séparations fixes entre les zones. En effet, un programme qui utilise principalement un des types de Scheme se retrouverait très rapidement à court d'espace pour ce type.

Il faudrait donc utiliser des separations mobiles entre les zones. De cette facon, si le type le plus utilise change avec le temps, la taille des zones pourra ^etre adaptee en consequence. Cette technique semble convenir. Du moins, jusqu'a ce que l'on tente de la faire fonctionner avec un GC temps reel. Nous n'avons pas de solution simple a ce probleme et nous allons en discuter plus longuement dans le chapitre sur le GC.

La deuxième technique que nous mentionnons est celle où les objets sont regroupés par pages d'objets du même type. Les pages sont des blocs de mémoire d'une taille pré-définie et qui débutent toujours à des adresses qui sont des multiples de la taille des blocs. Une entête se trouve au début de chaque page afin d'indiquer entre autres le type des objets de la page. A l'allocation d'un objet d'un type donné, une des places libres dans une page dédiée à ce type est réservée. Une page dédiée au type en question doit être créée s'il n'y a pas de place disponible dans les pages existantes. Le type d'un objet s'obtient donc en retrouvant le début de la page qui le contient (par un simple arrondissement) et en lisant le type qui y est indiqué. Les objets eux-mêmes n'ont pas à avoir de champ de type et les références n'ont pas à être taggées. Des cas particuliers doivent ^etre prevus pour gerer les cha^nes de caracteres et les vecteurs car ils peuvent atteindre des dimensions plus grandes que les pages.

#### CHAPITRE 3. REPRESENTATION DES OBJETS 36

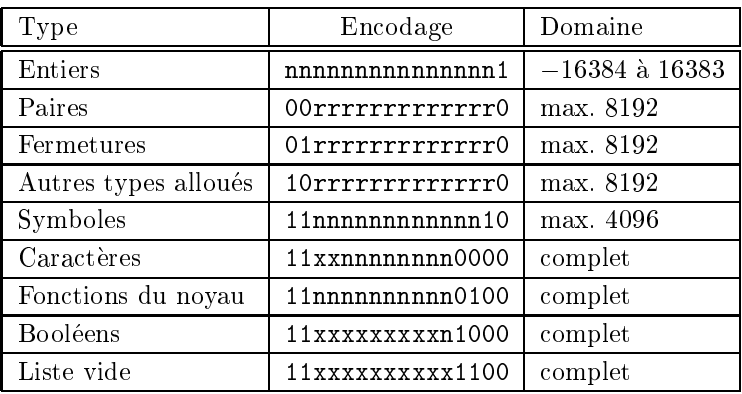

Les bits contenant 0 ou 1 sont ceux qui servent à indiquer le type. Les bits représentés par un n sont des bits qui contiennent directement l'information d'un objet non-alloué. Les bits représentés par un r sont des bits qui contiennent l'adresse d'un ob jet alloue. Les bits representes par x ne servent ni pour le typage ni comme information. Ils sont arbitrairement fixés à 1 dans notre implantation.

### Fig. 3.1 - Description du taggage

A nouveau, nous voyons dans le chapitre sur le GC que nous n'avons pas de technique temps réel simple qui puisse travailler sous une telle représentation. La simplicité de l'algorithme est importante car le code du GC ne doit pas consommer tout l'espace sauve gr^ace a l'utilisation de la représentation.

#### 3.1.4 Nos choix d'implantation

Les différentes versions de notre interprète utilisent les représentations uniforme et taggée. Les premières versions utilisent la représentation uniforme. Nous ne prendrons pas la peine de decrire quel numero etait associe a chaque types. Par la suite, nous adoptons la representation taggee. Le taggage change un peu dans les versions suivantes, suite a des optimisations, etc. Nous donnons ici un résumé de la représentation adoptée dans la dernière version (voir la figure 3.1).

Dans notre représentation finale, les objets devant être alloués dans le tas sont: les paires, les fermetures, les continuations, les vecteurs et les chaînes de caractères. Les objets de tous les autres types, que l'on appelle des types immédiats, ne sont pas alloués, ils sont codés à même la "référence". Il y a des remarques à faire à propos de certains types.

Premierement, les nombres ne sont pas alloues et n'ont qu'un seul bit de tag. Il est important de ne pas allouer les nombres dans le tas pour permettre d'economiser l'espace. Neanmoins, nous avons fait un effort particulier afin d'utiliser le moins de bits possible pour tagger les nombres et de ne pas trop reduire le domaine des nombres. Les nombres peuvent donc ^etre representes sur le domaine  $-16384$  à 16383, plutôt que sur le domaine  $-32768$  à  $32767$  que les 16 bits d'un
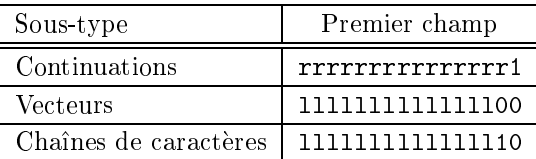

Le sous-typage est fait en taggant le premier champ. Dans le cas de la continuation, le sous-type est code avec le point de retour dans le code-octets (r) (voir section 3.3). Dans les autres cas, c'est avec la longueur (1) qu'est codé le sous-type. Cet encodage limite les vecteurs et les cha^nes a des longueurs inferieures a 16384. La taille du code-octets est limitée à 32767 octets à cause des 15 bits alloués à l'encodage de l'adresse de retour dans les continuations.

FIG. 3.2 - Sous-typage des objets regroupés sous le type "Autres types alloués"

champ complet (ou mot de la machine) permettent de representer. La reduction du domaine est donc minime.

Deuxiemement, il y a deux sortes de fonctions Scheme dans notre interprete: les fonctions du noyau et les fermetures. Les premieres sont peu nombreuses et correspondent aux fonctions qui sont implantees directement dans le noyau de l'interprete. Les fonctions de base pour la manipulation des objets des différents types sont de ce nombre. Les fonctions du noyau ne sont pas allouees, elles sont simplement representees par un numero de fonction tagge. Les autres fonctions de la librairie et les fonctions créées par le programme sont des fermetures. Ce sont des structures de données qui contiennent un point d'entrée et un environnement de définition, donc elles doivent être allouées dans le tas en tant qu'objet à deux champs.

Troisiemement, les continuations, les vecteurs et les cha^nes de caracteres n'ont pas leur propre tag. Ils sont regroupés sous le tag "autres types alloués" et doivent posséder un sous-type dans leur premier champ. La figure 3.2 montre les tags associés à ces sous-types. Les continuations ont leur tag dans le m^eme champ que le point de retour (voir section 3.3). Les vecteurs et les cha^nes ont leur tag dans le m^eme champ que leur longueur. Il s'agit des longueurs en nombre de champs et en nombre de caractères respectivement. Les champs qui suivent contiennent soit des références à des objets dans le cas des vecteurs, soit des codes Ascii dans le cas des chaînes, en nombre variable.

Quatrièmement, les symboles sont des objets non alloués. Un symbole n'est en fait qu'un numero tagge. Nous discutons de la representation des symboles dans la prochaine section.

Le passage à la représentation taggée permet normalement d'économiser de l'espace mémoire. Ce fut le cas pour notre interprète. Toutefois, il est difficile de faire une évaluation juste à ce sujet car la représentation des objets est fortement reliée au GC. Certains GC peuvent avantager certaines représentations. Par exemple, même si un objet alloué ne nécessite pas de sous-typage, le GC peut faire en sorte qu'un champ supplémentaire lui soit ajouté tout de même. Nous nous contentons de donner tout simplement l'amelioration que nous avons observee lors du

### changement.

Dans les versions où nous faisons le passage d'une représentation à l'autre, un GC bloquant a deux semi-espaces est utilise. De plus, l'interprete charge au depart toute la librairie Scheme avant de pouvoir exécuter des commandes tapées au clavier. C'est la librairie qui constitue les données utilisées pour mesurer la compacité de la représentation. Le fait de tagger les références aux objets et de ne carrément plus allouer les types immédiats permet d'améliorer la représentation des types suivants: les nombres, les symboles, les caractères, les fonctions du noyau, les booleens et la liste vide. Les paires et les fermetures ne perdent pas de champs a cause d'exigences venant du GC. Le champ de typage de la representation uniforme est conserve pour pouvoir stocker le bit de marquage du GC. Les cha^nes de caracteres perdent un champ a cette occasion. Toutefois, ceci n'est pas d^u au taggage, mais plut^ot a un changement de representation independant du typage. L'espace occupe par la librairie passe d'environ 32000 champs a environ 29000. Les champs en question sont des mots machine de 16 bits. La plus grande partie de cet espace est pris par les paires utilisees pour representer les expressions Scheme. Ceci explique que les amélioration apportées par le taggage ne soient pas plus importantes.

#### $3.2$ Les symboles

Deux représentations différentes des symboles sont utilisées dans les versions de l'interprète. De plus, dans les premieres versions, les symboles sont utilises pour contenir la valeur des variables globales du nom correspondant. Dans les dernieres, seul le nom du symbole reste.

#### $3.2.1$ 3.2.1 Contenant directement le nom

Cette facon de representer les symboles est probablement la plus immediate. Il s'agit simplement d'avoir un ob jet a deux champs: un pour le nom et un pour la valeur de l'eventuelle variable globale correspondante. Le champ du nom contient une reference a une cha^ne de caractères. Lorsqu'il n'y a pas de variable globale correspondant au symbole, le champ de la valeur contient une valeur par défaut (nous utilisons #f). Les expressions define et set! modifient ce champ.

De plus, il faut maintenir une liste de tous les symboles existants dans l'interprete. Ceci est nécessaire car il ne peut y avoir qu'un seul symbole d'un nom donné. Si une fonction comme read ou string->symbol doit retourner un symbole ayant le même nom qu'un symbole existant, alors le symbole retourné est *le* symbole déià existant<sup>1</sup>. A chaque fois qu'un symbole d'un nom

<sup>1:</sup> Ceci <sup>n</sup>'est pas parfaitement exact. Le standard ne requiert pas explicitement qu'il <sup>s</sup>'agisse du m^eme ob jet. Ce qui est exigé par le standard, c'est que les symboles ayant le même nom soient équivalent au sens de eq?. Or, dans la plupart des implantations, eq? est implanté à l'aide d'une comparaison de pointeurs, donc très efficacement. Une comparaison des noms lors d'une comparaison entre symboles rendrait eq? beaucoup moins efficace. Les programmeurs Scheme s'attendent en général à une implantation de eq? très efficace. C'est pourquoi nous nous assurons de <sup>n</sup>'avoir qu'au plus un symbole de chaque nom.

encore inconnu est créé, il est ajouté à la liste.

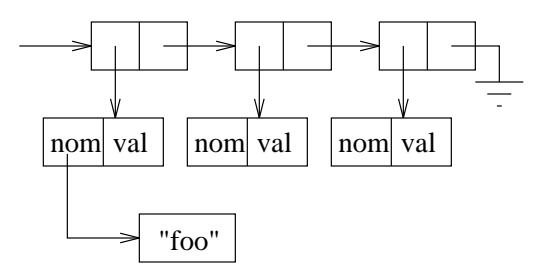

Il est possible d'eviter l'allocation de la paire lors de chaque allocation de symbole. Il s'agit d'a jouter un champ a chaque symbole. Ce champ sert a cha^ner les symboles en une liste. Un champ de plus par symbole est une depense de memoire moins importante qu'une paire par symbole.

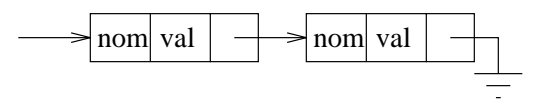

Il est possible de ne pas avoir de chaîne de caractères pour chaque symbole en faisant en sorte que les symboles eux-mêmes soient des objets à taille variable contenant directement leur nom. Cette représentation est encore plus compacte que la précédente. Toutefois, le traitement des objets à taille variable a tendance à être compliqué, comme nous le voyons dans le chapitre sur le GC, et il n'est pas souhaitable d'a jouter un type a taille variable dans le systeme.

#### 3.2.2 Numérotation des symboles

L'autre façon de représenter les symboles que nous utilisons consiste à assigner un numéro a chaque symbole. Un symbole devient alors un entier tagge. Le nom du symbole, sous forme de chaîne de caractères Scheme, est stockée dans un vecteur regroupant les noms de tous les symboles. Si la valeur des variables globales est stockée avec les symboles, il suffit d'avoir un deuxième vecteur qui regroupe toutes les valeurs. Lorsque la fonction read ou string->symbol s'apprête à retourner un symbole, elle peut vérifier l'existence du symbole en parcourant le vecteur des noms. Si les vecteurs sont pleins lors de l'a jout d'un nouveau symbole, de nouveaux vecteurs plus longs sont alloués et remplacent les anciens.

Cette représentation est compacte. Elle requiert le même nombre de champs par symbole que la représentation suggérée où un symbole est une structure à taille variable contenant le nom, la valeur et la référence au symbole suivant. En effet, ceci vient du fait que les vecteurs sont des structures de données compactes. Lorsqu'il y a suffisamment de symboles, les vecteurs deviennent longs et l'espace pris en moyenne pour contenir le nom et la valeur s'approche de 2 champs. On obtient donc une efficacité en espace presqu'aussi bonne que dans le cas de la structure contenant toutes les informations, mais sans introduire de nouveau type complexe a manipuler. Un numéro taggé est très simple à traiter par le GC.

Malgré tout, l'évaluation de l'espace pris par cette représentation est plutôt optimiste. En effet, l'évaluation suppose que les vecteurs contenant les noms et les valeurs sont pleins. Cette supposition implique que les vecteurs doivent être aggrandis à chaque allocation de symbole. Ceci n'est pas tellement efficace. Ce que nous faisons donc en pratique consiste à allouer de nouveaux vecteurs d'une longueur  $\frac{4}{5}$  fois plus grande lorsque les vecteurs actuels sont pleins. Donc, en pire cas les vecteurs sont aux trois quarts pleins. L'espace pris en moyenne (sur l'ensemble des symboles) pour contenir le nom et la valeur s'approche de  $2\frac{2}{5}$  champs, en pire cas (lorsque les vecteurs sont les plus vides). Il est possible de diminuer le facteur d'aggrandissement, ayant ainsi moins de perte d'espace, mais augmentant la frequence des agrandissements des vecteurs.

Cette représentation des symboles est utilisée à partir de la version où le taggage est utilisé pour typer les ob jets. Le champ pour contenir la valeur de la variable globale est abondonne a partir de la version où l'interprète n'est plus interactif. La compilation s'occupe d'identifier les variables globales et leur espace est reserve de facon statique. Dans un systeme compile, il n'est pas necessaire de conserver le symbole nommant une variable, sauf lorsque le systeme fournit la fonction eval. Toutefois, cette fonction est non-standard et ne se retrouve pas dans notre systeme. Il n'y a donc plus de lien entre l'existence des symboles et des variables globales.

Cette représentation avec un ou des vecteurs a l'avantage d'être compacte. En fait, on peut rendre la taille moyenne de la représentation de chaque objet aussi proche que l'on veut du nombre de champs "utiles" de l'objet. Par "utiles", nous désignons les champs qui contiennent l'information que doit contenir un objet, par définition, et non ceux qui ne servent qu'à des tâches administratives. On pourrait ^etre tente d'utiliser cette representation pour les ob jets d'autres types. Deux vecteurs pour représenter les paires, par exemple.

Malheureusement, les objets des autres types ne sont pas conservés indéfiniment comme les symboles. Un symbole, une fois créé, est conservé pour toute la durée de l'exécution du programme pour assurer son unicite. Avec les autres types, les vecteurs se rempliraient rapidement de champs d'objets abandonnés. Il faudrait effectuer une collecte d'objets abandonnés à l'intérieur même des vecteurs. Cette représentation finirait par avoir des défauts similaires à ceux de la représentation des types par regroupement en zones (voir section 3.1.3).

#### 3.3 Les continuations

La représentation des continuations est fortement liée au modèle d'exécution utilisé dans un systeme Scheme. Elle peut donc changer radicalement d'un systeme a l'autre.

Nous présentons trois façons différentes de les représenter. La première consiste en une pile. La seconde, en des fermetures. La troisième, en des structures de données ad hoc. Enfin, nous décrivons la représentation employée dans notre interprète.

#### Pile 3.3.1

Plusieurs implantations de Scheme utilisent une pile. Celle-ci sert a faire le passage d'arguments, indiquer les points de retour, etc. Comme nous le mentionnons a la section 2.4.4, il n'y a habituellement pas de facon portable d'utiliser la pile du langage d'implantation. Une pile doit être gérée explicitement.

Lorsque la continuation est réifiée avec call/cc, une copie de la pile est créée dans le tas. L'activation de cette continuation cause un remplacement de la pile actuelle par la pile sauvee.

Cette représentation est très efficace lorsque les programmes n'utilisent pas call/cc. Toutefois, lorsqu'il y a frequemment des reications de la continuation courante, les copies demandent beaucoup de temps et d'espace car il n'y a pas de partage d'information entre les continuations.

Malgré tout, il existe des techniques plus sophistiquées qui effectuent les copies partiellement, au besoin. Un morceau de la pile n'est sauvé que lorsqu'il est sur le point d'être détruit par le dépilement. Ainsi, la pile est copiée aussi peu que possible. Ces techniques rendent la réification des continuations plus efficaces et moins gourmandes en espace mémoire.

#### 3.3.2 **Fermetures**

Une façon de représenter les continuations, consiste à les rendre explicites par une conversion CPS. Après cette conversion, toutes les continuations sont devenues des fermetures à un argument.

L'avantage principal de cette méthode est d'éviter d'avoir à créer des objets du type "continuation" explicitement. Tout le mecanisme des continuations est pris en charge par des manipulations de fermetures. De plus, le problème de la réfication de la continuation courante devient trivial. La fonction call/cc peut être impantée comme ceci (en style CPS, naturellement):

```
(define call/cc
 (lambda (proc k1)
    (proc (lambda (val k2) (k1 val))
          k1)))
```
Un inconvénient de cette méthode est la conversion CPS. Celle-ci a tendance à augmenter signicativement la taille d'un programme. De nombreuses fonctions administratives sont introduites an d'eliminer completement l'utilisation du retour de valeur. Cette augmentation de la taille du programme peut être atténuée lors de la compilation, mais au prix d'analyses assez poussées.

#### Structures de données ad hoc 3.3.3

Au lieu d'effectuer une conversion CPS du programme et de ramener les continuations à des fermetures, on peut créer un type *continuation* dont les objets sont manipulés de façon interne et contiennent le m^eme genre d'informations que les fermetures-continuations.

Le détail des champs d'une structure de type *continuation* dépend énormément du modèle d'exécution du système Scheme. Habituellement, le modèle d'exécution est celui d'une machine virtuelle. Cette machine virtuelle possede quelques registres d'etats et sait faire un certain nombre d'opérations.

Un des registres contient toujours une référence à la continuation courante. Un objet de type continuation est créé chaque fois que la machine s'apprête à effectuer une série d'opérations qui risquent de modier l'etat de ses registres. Par exemple, un appel non-terminal demande généralement la sauvegarde de l'état de la machine dans une continuation.

La création d'une continuation cause entre autre la sauvegarde du point de retour et de la continuation courante. Le cha^nage des structures de continuation permet ainsi de faire l'equivalent d'un empilement. A proprement parler, la continuation est la cha^ne des structures.

Le retour du résultat d'un calcul entraîne le rétablissement des registres à l'état sauvé dans la première structure de la chaîne.

Cette représentation a l'avantage d'éviter une conversion CPS. Mais elle nécessite la création d'un type continuation. La réification demande de sauver l'état actuel dans une continuation et d'envelopper celle-ci dans une fonction. L'invocation de cette fonction cause le remplacement de l'état de la machine par l'état sauvé. La réification et l'invocation d'une continuation sont donc très peu coûteuses en temps et en espace.

## 3.3.4 Nos choix d'implantation

Nous utilisons une représentation avec des structures de données *ad hoc* dans toutes les versions de l'interprète. Premièrement, ce choix semble raisonnable *a priori*. Il n'est pas évident de decider laquelle des representations est la plus compacte, bien que celle utilisant des fermetures semble moins bonne. La représentation à pile est la meilleure lorsqu'il n'y a pas de réifications, puisque toutes les données sauvées sont contigues comme dans un vecteur. Toutefois, notre implantation permet l'utilisation de call/cc et il faut prévoir le cas où la réification est utilisée. La représentation à pile implantée de façon bête demande trop d'espace. Mais une implantation plus sophistiquée pourrait être plus avantageuse que la représentation par des structures ad hoc.

Deuxièmement, il est plus facile de gérer un tas qu'une pile et un tas. Dans le cas où une pile est utilisée, il y a deux régions de taille variable qui se disputent le peu de mémoire disponible. Une division fixe entre les deux régions ne permet pas de s'a juster aux fluctuations d'allocation et d'empilement. La gestion d'une frontiere mobile rend le travail du GC particulierement complexe.

Troisièmement, comme la représentation des continuations est au coeur de l'interprète, un changement de représentation entraîne des changements ma jeurs dans l'interprète. C'est pourquoi nous n'avons pas essayé d'autres représentations.

Nous ne decrivons pas le contenu precis de la structure que nous utilisons. La machine virtuelle utilisée est décrite à la section 6.1. La liste des registres qui sont sauvés dans une continuation y est donnée.

#### $3.4$ Les environnements

Avant de commencer, nous tenons à préciser que nous parlons des environnements lexicaux dans cette section, et non de l'environnement global. Pour eviter une lourdeur inutile, nous utilisons le mot "environnement" pour désigner les environnements lexicaux.

Il existe de nombreuses facons de representer les environnements de Scheme. Dans certains systemes, plusieurs representations sont utilisees conjointement. Une representation donnee est utilisee tout dependant de l'usage prevu d'un environnement. Nous voyons ici plusieurs facons distinctes de representer les environnements. Nous indiquons ensuite les choix que nous avons

## 3.4.1 Listes d'association

La représentation par des listes d'association est probablement la plus intuitive. Il s'agit de listes dont chaque élément est une paire contenant un symbole (le nom) et un objet Scheme (la valeur). Commencons avec un exemple simple.

(let\* ((x 7) (y 8)) (+ x y))

Au moment de faire la somme de x et y, l'environnement courant (EC) a l'aspect suivant:

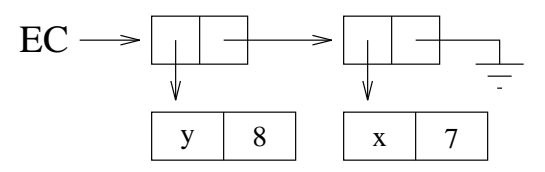

Lorsque l'interprète recherche la valeur de x, il parcourt la liste associative jusqu'à la paire contenant le symbole x. Il fait de même pour y. Similairement, lorsque l'interprète rencontre une expression set! opérant sur une variable lexicale, il recherche dans l'environnement courant la paire correspondant au nom de la variable affectée.

En Scheme, il est possible de masquer localement une variable d'un certain nom en ayant

une liaison à une nouvelle variable du même nom. Prenons cet exemple:

```
(let ((a 5) (b 6))
  (\text{let } ((c 7) (b 8))\sim (b \sim 8) (b 8)
    (+ a b c)))
```
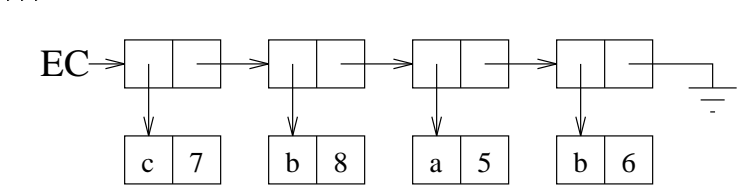

La référence à la variable b dans la somme concerne la variable b qui est liée dans le let interne. Ceci est reflété dans la représentation par le fait que les variables les plus nouvellement liées sont a joutées à la tête de la liste. La recherche des variables se fait toujours en commençant à la tête de la liste. De cette façon, l'accès aux variables respecte la sémantique de Scheme. Dans le cas d'un accès à une variable globale, le symbole nommant la variable ne se trouve tout simplement pas dans la liste d'association.

Lorsque l'évaluation ressort d'une forme de liaison, l'environnement courant revient à un état anterieur. Ce sont les continuations qui contiennent l'information necessaire. Il n'y a donc pas d'elimination explicite des variables dans l'environnement courant, il y a simplement des retours

Il est assez clair que cette representation n'est pas la meilleure. Le fait de fouiller la liste associative a la recherche d'un symbole constitue un travail relativement important et fait perdre de l'efficacité. De plus, cette représentation demande deux paires par variable. Elle est donc peu compacte. Un programme utilisant beaucoup de fermetures et de formes de liaisons remplit plus rapidement son espace memoire. Elle a toutefois l'avantage de ne pas requerir de pre-traitement sur les expressions a evaluer. Toutes les representations qui suivent demandent un pre-traitement.

Les environnements ainsi représentés ont la propriété de pouvoir partager la queue de leur liste. C'est aussi vrai pour plusieurs des représentations qui suivent. Un exemple du partage des queues est présenté pour la prochaine représentation.

#### **Listes** 3.4.2

Une des caractéristiques de Scheme est la portée lexicale des variables. La portée lexicale permet de determiner de facon statique (a la compilation) la variable concernee par une reference ou une affectation.

Cette représentation est presqu'identique aux listes d'association. La différence principale vient du fait que la liste representant l'environnement ne contient pas des associations mais des valeurs uniquement. Dans ces listes, il n'y a pas le nom de chaque variable. Donc, une variable n'est pas recherchee par son nom, mais par sa position dans l'environnement. Reprenons cet

### exemple:

```
(let ((a 5) (b 6))
  (\text{let } ((c 7) (b 8))\sim (b \sim 8) (b 8)
    (+ a b c)))
```

$$
\begin{array}{c|c}\n\text{EC}_{i} & \text{EC}_{e} \\
\downarrow & \downarrow \\
\hline\n7 & \rightarrow 8 & \rightarrow 5 & \rightarrow 6 & \rightarrow \end{array}
$$

Lorsque l'on se trouve dans le let externe et hors du let interne, l'environnement est representé par une liste de deux éléments (EC<sub>e</sub>). Le premier élément est la valeur de a et le deuxième est la valeur de b. Lorsque l'on se trouve dans le let interne, l'environnement est une liste de quatre éléments  $(EC_i)$ . Le premier: c; le deuxième: b; le troisième: a; le quatrième ne peut être accédé et est la valeur de la variable **b** masquée.

Cette représentation permet des accès plus rapides aux variables en éliminant la recherche des symboles nommant les variables. De plus, cette représentation ne peut être que plus compacte que celle des listes d'association. En effet, une seule paire est requise par variable.

Les environnements représentés par des listes peuvent partager la queue de leur liste. Lors de l'interpretation d'un programme, il y a plusieurs environnements qui existent simultanement: l'environnement courant; les environnements de définition des fermetures; les environnements sauves par les continuations. Des environnements partagent leur queue lorsqu'ils ont des instances de certaines variables en commun. Prenons par exemple le cas des deux fermetures stockées dans la paire:

```
(define make-thunk
 (let ((delta 8))
    (lambda (epsilon)
      (lambda () ...))))
```

```
(cons (make-thunk 2) (make-thunk 3))
```
Les deux fermetures ont un environnement contenant deux variables: delta et epsilon. Ces variables ne sont pas traitées de la même façon. La variable delta est la même pour les deux fermetures. Ce n'est pas le cas de la variable epsilon. En effet, si une des deux fermetures mute la variable delta, l'autre peut voir le changement en lisant delta. Toutefois, si une des fermetures mute sa variable epsilon, l'autre ne peut le constater. C'est que la variable delta est créée une fois pour toutes lors de la définition de make-thunk. Tandis que la variable epsilon est créée à chaque fois que make-thunk est appelée. Le graphique suivant illustre l'état des listes représentant l'environnement de chacune des fermetures.  $ED_1$  et  $ED_2$  sont les environnements

de définition des deux fermetures.

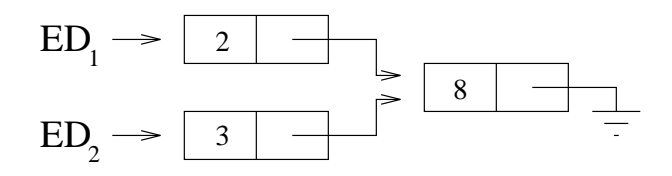

Le partage de la queue des listes se produit aussi avec les représentations par listes d'associations et par blocs chaînés.

#### Blocs de liaison chaînés 3.4.3

Cette représentation est une variante de la précédente. Plutôt que de systématiquement allouer chaque variable dans une paire separement, on peut regrouper les variables liees simultanément dans un vecteur. Comme le vecteur est plus compact qu'une liste de même longueur à partir de 2 éléments et plus, on peut ainsi économiser de l'espace.

Les variables qui sont liées simultanément sont celles liées dans un let ou un letrec ou encore lors de l'invocation d'une fermeture a plusieurs parametres. Evidemment, des formes let ou letrec ne liant qu'une seule variable ne peuvent pretendre lier des variables simultanement. La forme let\* ne lie pas ses variables de façon simultanée. Comme il est décrit dans le  $R^4RS$ , une forme let\* à plusieurs variables est sémantiquement équivalente à une série de formes let emboîtées les unes dans les autres.

Lorsqu'un bloc ne contient qu'une variable, c'est une paire qui sert à représenter la variable. Quand la variable est liée, la paire est ajoutée devant l'environnement courant. Lorsqu'un bloc contient plusieurs variables, c'est un vecteur qui represente les variables. Le vecteur contient une case par variable et une autre case qui sert a pointer sur le reste de l'environnement. C'est pourquoi nous disons que cette representation consiste en des blocs de liaison cha^nes.

La position d'une variable depuis un certain point du programme peut être décrite par le nombre de blocs à sauter et la position dans le bloc concerné. Une variable dans un bloc à une variable a systematiquement la premiere (et seule) position. Nous tenons a faire cette observation triviale parce qu'elle a une importance dans la section sur le code-octets (section 6.1.4).

Par exemple, la position de la variable x à partir de l'endroit où s'effectue l'addition est: deuxième bloc, première position.

(let ((x 3) (y 5) (z 2)) (let ((a 8) (b 10)) (+ a b x y z)))

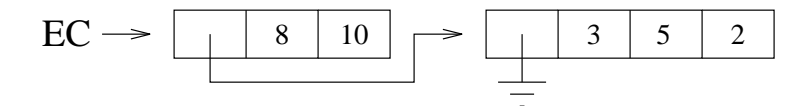

Cette representation a un double avantage sur celle utilisant les listes. Les variables peuvent ^etre atteintes un peu plus rapidement lorsque l'environnement est imposant. Et surtout, il y a une economie d'espace dans la representation des blocs de liaison d'au moins deux variables. Les blocs de liaison peuvent être partagés de façon analogue à ce qui se produit dans le cas de la représentation par des listes.

La représentation a un léger défaut telle que nous la présentons. Le dernier bloc d'un environnement contient lui aussi une case pour referencer un eventuel bloc suivant. Ce defaut peut ^etre corrige en faisant en sorte que le compilateur indique a la machine virtuelle qu'un acces est fait à un bloc final, donc que la représentation de celui-ci est légèrement différente.

#### Blocs de liaison avec *display* 3.4.4

Cette représentation ressemble beaucoup à la précédente. La différence vient du fait qu'un  $display$  est ajouté à chaque bloc. Un *display* contient un pointeur vers chacun des blocs d'activation qui suivent dans la cha^ne, c'est-a-dire vers les blocs d'activation des formes de liaison englobantes. Le *display* est typiquement implanté avec des champs réservés au début du bloc. Plus il y a de blocs qui suivent dans la chaîne, plus il y a de champs qui doivent être réservés.

Cette representation permet d'atteindre n'importe quelle variable en temps constant: a partir du bloc du depart, il faut emprunter au plus une fois le display pour rejoindre le bloc approprie; ensuite, il suffit de lire le bon champ dans le bloc rejoint. La représentation permet d'augmenter l'efficacité des accès aux variables. Toutefois, elle demande plus d'espace la plupart du temps. Du moins, elle ne peut être plus compacte que la représentation par des blocs chaînés. En fait, à chaque fois qu'un bloc est suivi par plus d'un autre dans la cha^ne, il est plus volumineux que le bloc correspondant dans la representation sans display. Comme la consommation d'espace est, pour nous, un critère beaucoup plus important que l'efficacité, cette représentation est moins intéressante.

#### 3.4.5 Représentation plate

Cette representation concerne uniquement les environnements stockes dans les fermetures. Elle ne suffit pas à représenter l'environnement d'évaluation courant. On pourrait donc l'utiliser dans le cadre d'une représentation mixte.

Dans cette représentation, les environnements des fermetures sont constitués d'un tableau (pas necessairement un vecteur Scheme) ayant une case pour chaque variable de l'environnement de définition. Au moment de la création de la fermeture, la valeur de chaque variable est copiée dans la case appropriée du tableau. Un soin particulier doit être apporté aux variables mutables.

Les variables mutables sont celles qui sont susceptibles d'être modifiées par une expression set!. En effet, si deux fermetures ont dans leur environnement de définition la même instance d'une certaine variable, les mutations apportées à cette variable par une fermeture doivent être visibles depuis l'autre fermeture. Dans un tel cas, ce n'est pas la valeur de la variable qui est directement copiée, mais une référence à une *boîte* contenant la valeur de la variable. La boîte en question est un objet à un champ, alloué dans le tas et servant à contenir la valeur d'une variable. Par exemple, la fonction counted-binop définie et représentée un peu plus bas capture les variables binop et counter. Cette dernière est mutable et est conservée dans une boîte.

```
(define counted-binop
 (let ((binop (get-binop))
```

```
(counter 0))
(lambda (x y)
  (set! counter (+ counter 1))
  (binop x y))))
```
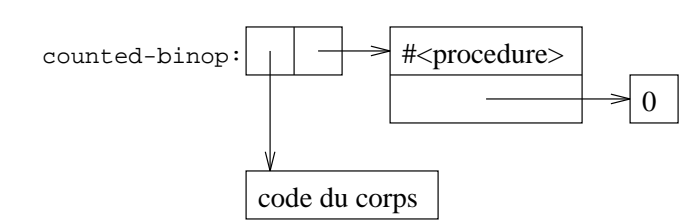

A prime abord, cette représentation peut sembler causer un gaspillage de mémoire important. L'environnement courant est copie à chaque création de fermeture et des boîtes doivent être allouees dans le cas des variables mutables. Mais ce n'est pas exactement ce qui se passe. En effet, il est possible, grâce à des informations obtenues lors de la compilation, de ne copier dans l'environnement de la fermeture que les variables pouvant ^etre utiles. Ces variables sont celles qui sont accédées depuis le corps de la fermeture. Toutes les autres ne peuvent influencer l'évaluation du corps. En quelque sorte, la fermeture, a sa creation, selectionne les variables qui la concerne.

La représentation est décrite dans [FL92].

## Comparaison avec la représentation par des blocs chaînés

Même si cette représentation a l'avantage de permettre des accès plus rapide aux variables fermées (capturées lors de la création de la fermeture), le critère primordial reste l'espace. Sur ce point, il est plus difficile de comparer les deux techniques.

Les deux exemples qui suivent montrent que les deux représentations ont leurs avantages. Voyons le premier exemple.

```
(define make-thunk1
\mathcal{A} and the make-thunk \mathcal{A} and the make-thunk \mathcal{A} and thus \mathcal{A} and \mathcal{A}(lambda (a)
         (\text{let*} (b (f1 a)))
```

```
(c (f2 b))
     (d (f3 c)))
(lambda () (g d)))))
```
La fonction make-thunk1 sert à retourner des fermetures à aucun paramètre dont le comportement est determine par la variable fermee d. Les variables a, b, c et d sont les variables de l'environnement lors de la creation d'une fermeture. Dans la representation par des blocs de liaison chaînés, l'environnement de définition sauvé consiste en une chaîne de 4 blocs de 1 variable. Dans la representation plate, seul l'espace pour contenir la variable d est requis, puisque les autres variables présentes dans l'environnement ne peuvent influencer l'exécution du corps de la fermeture. Dans cet exemple, la représentation plate est clairement gagnante. C'est grâce a la selection des variables a conserver. Voyons le deuxieme exemple.

```
(define make-thunk2
```

```
(let ((a (f1 1))
      (b (f2 2))
      (c (f3 3)))(lambda (d)
    (lambda () (list a b c d)))))
```
La fonction make-thunk2 sert aussi à retourner des fermetures à aucun paramètre. Mais cette fois-ci, les fermetures ont un comportement qui depend des 4 variables presentes dans l'environnement de définition. Dans la représentation avec les blocs chaînés, l'environnement sauvé dans les fermetures consiste en un bloc contenant d suivi d'un bloc contenant a, b et c. Le second bloc n'est pas alloué à la création de chaque fermeture, il est commun à toutes les fermetures pouvant être créées. Dans la représentation plate, un tableau contenant les 4 variables doit être alloué à la création de chaque fermeture. La représentation par des blocs est gagnante cette fois-ci. C'est grâce au partage des blocs d'activation communs.

Aucune des deux représentations ne peut prétendre être toujours meilleure que l'autre. Il faudrait faire de nombreux tests pour montrer qu'en moyenne, sur de nombreux programmes représentatifs, il y a une représentation qui se distingue par rapport à l'autre. Dans la plupart des articles où est développée une représentation, les auteurs porte leur attention presqu'exclusivement sur l'efficacité. Nous n'avons pas entrepris de faire d'étude poussée pour déterminer la meilleure des deux représentations.

## 3.4.6 Nos choix d'implantation

Les versions interactives de l'interprète utilisent la représentation par des listes d'association, etant donne que cette representation ne requiert pas de pre-traitement.

Les versions suivantes utilisent la représentation par des blocs de liaison chaînés. Cette représentation peut être utilisée dans tous les contextes, et non pas seulement pour les environnements de définition des fermetures. Il n'y a donc qu'une seule méthode d'accès aux variables à inclure dans le noyau de l'interprète. De plus, il n'est pas nécessaire d'inclure quelqu'information que ce soit pour la création des fermetures car il n'y a pas de sélection de variables à faire.

# Chapitre 4

# Recherche d'un GC adéquat

La recherche d'un GC pour notre interprete est une des parties importantes du travail. En effet, nous préférons avoir un GC temps réel pour permettre un déroulement régulier de l'exécution. De plus, il est important que la méthode retenue soit relativement simple puisque nous ne pouvons accepter une implantation du GC trop volumineuse. Aussi, elle doit laisser la chance d'adopter une représentation des objets qui soit compacte.

La prochaine section explique la nécessité d'avoir un GC compactant. Après, nous mentionnons les principaux problèmes liés à la réalisation des GC temps réel. Ensuite, différentes possibilités sont mentionnées et classées. Enfin, nous décrivons en détail la technique que nous avons adoptée en bout de ligne.

## 4.1 L'importance d'eviter la fragmentation

Nous decrivons tout d'abord ce qu'est la fragmentation. La fragmentation dans un espace mémoire est une répartition des objets qui fait en sorte que l'espace peut contenir moins d'objets que si la repartition etait optimale. Elle se produit lorsque l'espace libre est reparti en plusieurs petits morceaux entre des ob jets alloues et que les morceaux ne sont pas assez gros pour recevoir certains ob jets. Par exemple, un espace memoire de 1000 champs, contenant seulement 10 paires placées à intervalles réguliers, peut être incapable d'accepter des vecteurs d'une longueur d'une centaine de champs; alors m^eme qu'il reste plus de 900 champs libres au total. Il est clair que nous ne pouvons tolerer la fragmentation dans le peu d'espace memoire dont dispose notre interprete.

Il est possible d'eviter les mefaits de la fragmentation en contraignant tous les ob jets a avoir la même longueur. Dans ce cas, l'espace libre se brise quand même en multiples morceaux avec le temps, mais ce decoupage ne nuit pas a la capacite de l'espace memoire. C'est parce que tous les bouts d'espace libre ont necessairement une longueur qui est un multiple de la longueur

des objets. Ils peuvent tous éventuellement servir à loger des objets. De cette facon, on n'évite pas un éparpillement des objets dans l'espace mémoire, mais il n'a aucun effet nuisible sur la capacité de ce dernier.

Malheureusement, en Scheme, il n'est pas possible de se conformer à une contrainte aussi forte. Les objets n'ont pas tous la même taille. Et surtout, les objets à taille indéterminée comme les vecteurs et les chaînes de caractères n'ont pas de limite de taille. Il n'est donc pas possible de fixer une taille unique pour tous les objets. Une autre approche pourrait consister à diviser l'espace mémoire en deux sections: une pour les objets à taille fixe et une pour les vecteurs et les chaînes. Il faudrait décréter que tous les objets à taille fixe ont la même taille: celle du plus grand ob jet. Ce decret entra^nerait un gaspillage important d'espace.

Une autre solution a la fragmentation est d'utiliser un GC qui ait une phase de compactage des objets. A chaque cycle, le GC déplace certains ou tous les objets afin de les regrouper en un seul bloc, laissant tout l'espace libre en un autre bloc. Nous nous interessons donc aux GC compactants.

#### 4.2 Les difficultés liées aux GC temps réel

Il y a plusieurs difficultés liées à l'utilisation d'un GC temps réel. Les difficultés que nous mentionnons ici sont les incohérences créées par le GC durant son cycle, les mutations effectuées par l'application, le traitement des grands ob jets et la vitesse de travail necessaire pour recuperer de l'espace libre avant qu'il n'en manque.

Dans ce chapitre, lorsque nous parlons de l'application, nous excluons normalement le GC. L'application et le GC peuvent être vus comme deux programmes en exécution entrelacée.

## 4.2.1 L'incohérence des données

Le GC effectue plusieurs opérations sur les données présentes lorsqu'il effectue son cycle de collecte. Une application dotee d'un GC bloquant ne peut tomber sur des donnees dans un etat incoherent. Mais lorsque le GC est temps reel, l'application continue a fonctionner pendant que le GC remanie les objets dans l'espace mémoire. Les données peuvent être dans un état incohérent pour plusieurs raisons. Les objets sont normalement marqués d'une façon ou d'une autre. Ils sont déplacés lorsque le GC utilisé déplace les objets, ce qui est toujours le cas pour un GC compactant. La nouvelle position suite a leur deplacement doit ^etre indiquee d'une facon ou d'une autre.

Il est normalement simple de faire en sorte que les operations de lecture et d'ecriture fonctionnent bien malgré que des bits de marquage soient allumés. Un problème plus difficile est de s'assurer que tout objet soit rapidement accessible même s'il vient d'être déplacé. En effet, il est normal d'avoir plusieurs références à un même objet. Lorsque cet objet se fait déplacer, il

n'est généralement pas possible de mettre à jour toutes les références à l'objet immédiatement. Ceci vient du fait que les périodes durant lesquelles le GC peut travailler sont habituellement courtes. Celui-ci ne peut se permettre de traverser tout le tas pour mettre a jour les references a chaque fois qu'un ob jet se fait deplacer. Il est donc vital de prevoir un mecanisme qui permette au GC d'avertir l'application qu'un objet vient de changer de position.

## 4.2.2 Les mutations faites par l'application

Les GC temps réel ne ramassent pas toujours les objets qui meurent durant le cycle même. En effet, un objet peut être rejoint très tôt durant le cycle du GC. Il est alors marqué et évite d'être collecté durant ce cycle. Mais il peut devenir inaccessible avant même la fin du cycle. Ce type de situation fait en sorte que des objets morts survivent au cycle du GC. Toutefois, il sont assurés d'être ramassés au cycle suivant. Ce n'est donc pas un problème sérieux. Les GC temps réel ont normalement tendance à conserver une partie des objets morts un cycle de plus que ne l'aurait fait un GC bloquant. Ce comportement est appelle le conservatisme.

Le problème inverse quant à lui doit être évité à tout prix: un GC ramassant un objet qui était encore vivant. Ce problème semble tellement grossier qu'aucun concepteur de GC ne devrait commettre cette erreur. Pourtant, dans le cas d'un GC temps reel, il n'est pas trivial de s'assurer de ne pas commettre l'erreur. Le probleme vient du fait que l'application continue a exécuter durant le cycle du GC. L'application peut faire des mutations dans les objets et tenter de cacher un objet vivant aux yeux du GC.

Voici comment cela peut se produire. Supposons que le GC est en train de rechercher les objets vivants, que la paire  $A$  n'a pas encore été rejointe et que la paire  $B$  a été rejointe, fouillée et ne sera plus fouillée à nouveau. Nous appelons "fouiller" l'action d'examiner des champs à la recherche d'objets non marqués. Ensuite, l'application mute la paire B afin qu'elle contienne la paire  $A$  et efface *toute autre* référence à cette dernière. Il en résulte que la paire  $A$  est vivante mais elle ne sera pas marquée et sera donc ramassée d'ici la fin du cycle.

Il existe plusieurs moyens de prevenir ce probleme. On utilise ce qu'on appelle des barrieres. Il existe des barrieres en lecture et des barrieres en ecriture. Il est possible d'utiliser des barrières d'une ou des deux sortes dans une application. Les barrières en lecture ont comme effet d'empêcher l'application de manipuler directement des objets qui n'ont pas été rejoints. Les ob jets manipules sont rejoints sur-le-champ ou prochainement s'ils ne l'etaient pas encore. Les barrières en écriture ont comme effet de déclarer au GC toute mutation effectuée afin que celui-ci puisse en tenir compte. Il existe de nombreuses barrieres en ecriture. Nous n'entrons pas dans les details ici.

#### 4.2.3 Les grands objets

En Scheme, les vecteurs et les chaînes de caractères sont des objets qui peuvent être arbitrairement longs. Lorsque le GC fouille ou déplace un long objet, il doit pouvoir suspendre temporairement ses activités pour permettre à l'application de continuer. Le déplacement, surtout, est une tâche délicate. Un objet à moitie déplace doit être manipulable par l'application malgré tout. Le GC doit être en mesure d'avertir l'application qu'un objet est présentement coupé en deux et il doit laisser des informations suffisantes pour permettre de retrouver les deux bouts.

## 4.2.4 Reglage de la vitesse du GC

Ce probleme est crucial. Il faut trouver un equilibre dans le reglage de la vitesse de travail du GC. Un GC trop rapide consomme du temps de processeur inutilement. Un GC trop lent risque de ne pas fournir d'espace libre à temps pour permettre la poursuite de l'exécution.

## 4.3 Les différentes approches

La plupart des techniques de GC temps réel que nous avons trouvées dans la littérature sont soit des GC à deux semi-espaces, soit des GC qui nécessitent que les objets aient tous la même taille, et parfois même elles imposent ces deux contraintes à la fois.

Nous abordons différentes approches en les classant par catégories et nous discutons de leur intérêt pour notre interprète. En ce qui concerne les approches sur lesquelles il n'y a rien ou presque, nous tentons tout de m^eme d'evaluer leur inter^et. Nous ne pretendons pas faire la preuve que nous évaluons parfaitement les différentes possibilités, mais nous essayons d'apporter des arguments raisonnables pour ou contre ces possibilités.

Nous commençons par les approches où les objets sont regroupés en zones ou en pages d'ob jets en fonction du type. Ensuite, les autres approches decrites sont celles ou les ob jets de tous les types sont ensemble dans une ou deux grandes zones. Les GC a deux semi-espaces sont décrits avant les GC à un seul espace.

## 4.3.1 Regroupement en zones ou en pages

Lors de notre recherche dans la littérature, nous n'avons pas trouvé de description de système utilisant une de ces organisations mémoire tout en étant doté d'un GC temps réel. Nous commentons tout de m^eme quelque peu sur ces approches.

Nous abordons brievement ces organisations de la memoire dans la section sur la representation des types (section 3.1.3). Il importe d'en donner un bref rappel. Le regroupement en

zones consiste a separer le tas en autant de zones qu'il y a de types d'ob jets. La zone contenant un objet détermine son type. On peut soit séparer le tas de façon définitive ou bien permettre que les frontières entre les zones glissent afin de s'a juster aux fluctuations des taux d'utilisation des différents types. Le regroupement en pages consiste à séparer le tas en pages de taille prédéfinie. Chaque page peut être libre ou bien comporter des objets d'un seul type. C'est la page qui contient un objet qui détermine son type.

Nous avons vu que ces organisations ont un certain avantage du point de vue de la compacite. Dans le cas du regroupement en zones, aucune mention du type n'est nécessaire sur les objets. Dans le cas du regroupement par pages, le type ne doit être indiqué que sur chaque page. Comme les pages ont toutes la même taille, on retrouve facilement le début de la page contenant un ob jet et le type qui lui est associe.

Malheureusement, il ne semble pas évident d'utiliser ces organisations mémoire en conjonction avec un éventuel GC temps réel tout en gardant les choses raisonnablement simples.

Même sans utiliser de GC temps réel, la technique de regroupement en pages ne peut gérer adéquatement les objets à longueur variable de Scheme. En effet, il est tout à fait possible que l'on veuille allouer un vecteur ou une cha^ne plus long que la taille des pages. Il faudrait donc prévoir une zone à part pour ces objets. Dans les moments où les longs objets seraient intensément utilisés, il faudrait faire disparaître des pages afin de libérer de l'espace. Dans les situations inverses, il faudrait s'assurer que les longs objets soient périodiquement compactés à un bout du tas pour permettre la creation de nouvelles pages. Il faut noter que la partie du GC traitant ce cas est déjà aussi complexe qu'un GC compactant à un espace! Une fois que l'on veut un GC temps réel, les choses se compliquent encore plus. Nous abordons plus loin les difficultés qui émergent lorsqu'il faut effectuer un compactage en temps réel à l'intérieur même d'un seul espace.

L'organisation mémoire par pages demande, dans un petit tas comme celui dont dispose l'interprète, que les objets soient regroupés dans le plus petit nombre de pages possible, ou presque. En effet, s'il n'y a pas de regroupement de ce genre qui est effectué, un type abondant auparavant risque de monopoliser toutes les pages. Par exemple, s'il y a beaucoup de paires a un moment donne et que la plupart sont ensuite liberees, il peut en rester une ou deux par pages et ceci demande la conservation de toutes les pages pour ces quelques paires. Le fait de deplacer les ob jets d'une page a l'autre pose le probleme de la mise a jour des references. De plus, il faut pouvoir déplacer les pages elles-mêmes afin de libérer de l'espace pour la zone des longs objets.

L'organisation par zones semble plus simple a aborder. Son probleme principal est lie a la difficulté à s'adapter aux changements des taux d'utilisation des différents types. On peut envisager qu'à la fin de chaque cycle, le GC laisse chaque zone avec une taille proportionnelle à l'utilisation de son type. Ainsi, chaque zone aurait le m^eme pourcentage d'espace libre. Mais si un type resté peu utilisé jusque là devient pendant une période le seul type alloué, le GC doit se mettre à travailler à un rythme terriblement élevé. En effet, un type peu utilisé prend peu d'espace, donc sa zone est minuscule, et son espace libre l'est aussi.

Si, autrement, on décide que le GC laisse chaque zone avec la même quantité d'espace libre, celui-ci n'a pas a se mettre a travailler a un rythme fou a la suite d'un malheur. Le probleme est qu'il y a normalement des types plus utilisés que d'autres (comme les paires) et que le GC doit travailler rapidement parce les zones associees a ces types se remplissent vite.

Ou encore, on pourrait guider le comportement du GC avec des observations savantes utilisant les probabilités et visant à réduire l'espérance de sa vitesse de travail. Or, il reste que le GC doit s'assurer de travailler assez vite en prévision des *pires* situations possibles. Dans ce cas, le GC doit finir chaque cycle avant qu'aucune des zones n'ait pu manquer d'espace libre. Un tel GC doit donc travailler beaucoup plus vite que si l'espace libre était mis en commun. Même si l'efficacité n'est pas le facteur important dans nos travaux, elle n'est à négliger complètement.

Outre le problème de son inefficacité, un GC dans une organisation par zones se devrait de deplacer les ob jets dans le tas. Ceci reste un probleme ardu, comme nous en discutons dans la section sur les GC à un seul espace. Cet aspect combiné à la recherche d'une façon acceptable de guider la vitesse du GC nous laisse supposer qu'un éventuel GC temps réel pour cette organisation mémoire est probablement fort complexe.

Nous n'avons donc pas trouvé par nous-mêmes de technique raisonnablement simple pouvant être utilisée avec une de ces deux organisations par regroupement.

#### 4.3.2 GC à deux semi-espaces

Lorsqu'un GC à deux semi-espaces est utilisé, le tas est divisé en deux moitiés. C'est ce qui explique le nom du GC. Il existe de nombreuses variantes de ce GC, autant comme GC bloquants que comme GC temps réel.

Nous commencons par la description sommaire d'une version bloquante. Nous continuons avec une version temps reel. Nous nous interessons particulierement au GC de Brooks ([Bro84]).

## Version bloquante

Lorsque le GC ne travaille pas, un seul des semi-espaces est en utilisation. Celui qui est utilise contient les ob jets du systeme et une certaine quantite d'espace libre. L'allocation des nouveaux ob jets se fait aussi dans ce semi-espace. Lorsqu'il ne reste plus assez d'espace libre pour permettre une allocation, le GC est declenche.

Le GC copie les objets vivants (ou accessibles) du semi-espace utilisé à l'autre. Nous appellons FROM le semi-espace en cours d'utilisation et TO le semi-espace qui s'apprête à recevoir les ob jets vivants. Les ob jets copies sont places a la queue-leu-leu dans TO. Ainsi, lorsque le GC a terminé son travail, le rôle des semi-espaces est interchangé et le nouveau semi-espace utilisé contient un bloc compact d'objet suivi d'espace libre. Les GC à deux semi-espaces effectuent un compactage et previennent la formation de fragmentation.

La recherche des objets vivants se fait à partir des racines de l'application. Les racines d'une application sont les references toujours presentes. Par exemple, dans le cas de notre interprete, les racines comprennent les quelques registres de la machine virtuelle et les variables globales du programme. Tout ob jet reference depuis les racines est vivant et est copie dans TO. Tout ob jet référencé par un objet vivant est copié aussi.

Lorsqu'un objet est copié, les étapes suivantes sont faites: ses champs sont copiés dans TO; il est marque; un de ses champs est utilise pour indiquer la position de la nouvelle version de l'objet. Il est important de pouvoir marquer un objet, afin d'éviter de le copier plus d'une fois. De plus, lorsque les objets copiés sont fouillés à la recherche d'autres objets, leurs champs sont mis à jour afin que les références reflètent la nouvelle position des objets. Les racines aussi voient leurs références mises à jour lorsqu'elles sont fouillées.

Il existe de nombreuses facons de parcourir les racines, de fouiller les champs des ob jets, de marquer un objet et d'indiquer la position de la nouvelle version d'un objet. Nous n'entrons pas dans les details de chaque methode existante. Nous nous contentons de mentionner que l'algorithme de Cheney ([Che70]) est un algorithme simple, representatif et qu'il est utilise couramment.

### Version temps réel: GC de Brooks

Pour obtenir une version temps réel d'un GC à deux semi-espaces, il ne suffit pas que le GC et l'application s'échangent le contrôle régulièrement. En effet, durant un cycle, le GC modifie considerablement l'apparence des semi-espaces et l'application continue a faire des mutations sur les objets. Ces difficultés sont déjà exposées plus haut.

Afin qu'il puisse être temps réel, le GC ne doit pas être déclenché seulement lorsqu'il ne reste plus d'espace libre dans le semi-espace actif. Il doit être déclenché longtemps à l'avance, ou même être continuellement en activité.

Plus un GC est déclenché à l'avance, plus il risque d'être conservateur. Un GC conservateur est un GC qui conserve des objets qui sont morts avant la fin du cycle. Ces objets auraient été ramasses par un GC bloquant. Le fait d'^etre conservateur est normalement une consequence du comportement temps réel. Le conservatisme a un impact sur la quantité d'objets (vivants et morts) présents dans le tas et donc sur la quantité de travail qu'il faut faire à chaque cycle.

Toutefois, un GC déclenché plus longtemps à l'avance peut découper le travail à faire en plus petits morceaux, assurant des bornes plus serrees sur la duree des operations de l'application. La facon optimale de regler le rythme de travail du GC depend donc de ce que l'on privilegie entre la recherche d'efficacité et la minimisation de la durée des bloquages dûs au GC. La discussion des derniers paragraphes tient en fait pour tous les GC temps réel.

Etant donné que le GC déplace les objets de FROM à TO pendant que l'application s'exécute, il faut s'assurer que cette dernière soit capable de les retrouver rapidement. La méthode que nous decrivons ici fait partie de la technique de Brooks ([Bro84]). Il s'agit d'a jouter a

tout objet un champ supplémentaire servant à pointer sur l'objet lui-même. Plus exactement, le champ supplémentaire est juste devant l'objet et pointe sur le premier de ses champs. Un ob jet ne detient pas des references directes aux autres ob jets, mais des references a leur champ supplémentaire. Les accès à un objet doivent toujours passer par son champ supplémentaire.

L'intérêt de ce champ est de permettre au GC de copier les objets de FROM à TO sans que l'application ne puisse voir la différence. Ce que le  $GC$  a à faire est: créer la nouvelle version de l'objet dans TO; faire pointer le champ supplémentaire de la vieille version vers le premier champ de la nouvelle version. Ainsi, que l'application accede a l'ob jet via une reference mise à jour ou via une vieille référence, elle aboutit au même objet grâce à la double indirection. Eventuellement, le GC parvient à copier tous les objets vivants et mettre à jour toutes les références. Le semi-espace  $TO$  devient le semi-espace actif et ce, jusqu'à ce qu'un nouveau cycle commence.

Le champ supplémentaire permet du même coup d'indiquer le marquage. Un objet marqué est un objet dont le champ supplémentaire ne pointe pas sur le champ suivant. Lorsqu'un objet est marqué, c'est son champ supplémentaire qui indique la position de sa nouvelle version.

Nous arrêtons là les explications sur les GC temps réel à deux semi-espaces. Nous avons insisté sur l'idée du champ supplémentaire car il nous a servi d'inspiration pour la création de la technique que nous decrivons plus loin.

## Intérêt des GC à deux semi-espaces

Parmi les avantages des GC a deux semi-espaces, nous pouvons mentionner le compactage, leur relative simplicité et leur efficacité. Ils sont probablement parmi les plus efficaces, du moins, parmi les GC qui déplacent les objets. Il existe des GC passablement plus efficaces, mais ils laissent les objets sur place, permettant à la fragmentation de s'installer.

Les GC à deux semi-espaces ont le désavantage de demander deux semi-espaces et de ne pouvoir stocker des ob jets que dans un seul a la fois (ou dans l'equivalent d'un seul, dans le cas des GC temps reel). D'une certaine facon, chaque ob jet prend deux fois l'espace qu'il a l'air d'occuper.

Ce problème n'existe pas avec les GC travaillant sur un seul espace. Une technique à un espace qui demande d'augmenter légèrement la taille des objets par rapport à une technique à deux semi-espaces permet malgre tout d'atteindre une plus grande compacite.

Un GC temps réel à deux semi-espaces est implanté dans une des versions de notre interprète. Il ne s'agit pas exactement de la technique de Brooks. Le marquage et le lien a la nouvelle version d'un objet sont faits différemment. Dans cette version, le typage est fait de façon uniforme, donc les ob jets disposent tous d'un champ de type et nous utilisons ce champ pour faire le marquage. L'application doit vérifier à chaque accès si l'objet est une vieille version. Si c'est le cas, le lien à la nouvelle version se trouve dans le premier champ "ordinaire".

Cette version de l'interprète nous a permis de nous familiariser avec le contrôle du rythme de travail du GC. Cette t^ache etant plus simple dans un GC a deux semi-espaces que dans le GC que nous avons adopte par la suite. Nous n'avons malheureusement pas de comparaisons empiriques sur la consommation de memoire des deux techniques. La representation des types par taggage est adoptée entre ces versions.

#### 4.3.3  $\sim$  . 3.3.3  $\sim$  0.3.3  $\sim$  0.3.3  $\sim$  0.3.3  $\sim$

Parmi les GC à un seul espace, il y a deux grandes familles: les GC mark  $\mathcal B$  sweep et les GC compactants (mark  $\mathcal{B}$  compact).

Les GC mark  $\mathcal B$  sweep fonctionnent en identifiant tous les objets vivants et en convertissant les ob jets morts en espace libre. Les ob jets ayant survecus ne sont pas deplaces. Ce type de GC n'elimine donc pas la fragmentation. Ils sont peu interessants dans le cadre de l'interprete.

Les GC compactants, quant à eux, identifient les objets vivants et les regroupent à un bout du tas. Il existe diverses stratégies pour effectuer le regroupement. Des GC déplacent certains des ob jets vers les trous dans les adresses plus basses. Dans ce cas, le regroupement n'est pas necessairement parfaitement compact et peut avoir un comportement en pire cas qui est assez grave. Pour ^etre acceptable, une telle technique devrait pouvoir garantir une perte d'espace bornée et assez réduite.

D'autres GC s'assurent que les adresses basses sont completement occupees. La methode qui est souvent utilisée pour parvenir à cette fin consiste à faire glisser les objets vivants vers les adresses basses. Il s'agit de rechercher linéairement les objets marqués et de les déplacer à la suite du précédent objet vivant.

Les GC compactants pour lesquels nous avons une description sont tous des GC bloquants. Ils consistent en une phase de marquage où les objets accessibles sont tous marqués, suivie par une phase où le déplacement des objets et la mise à jour des références sont effectués de façon plus ou moins conjointe.

La mise à jour des références peut se faire de différentes façons. Par exemple, l'algorithme de Morris ([Mor78]) fait deux passes dans les objets. Dans la première passe, les références pointant vers des adresses plus basses sont mises a jour. Dans la seconde, les references pointant vers des adresses plus hautes sont mises a jour et les ob jets sont deplaces vers leur nouvelle position. L'idée consiste à chaîner ensemble les objets pointant vers chaque ob jet. Une fois parvenu à un objet, sa position finale peut être calculée et tous les objets le pointant sont mis à jour.

La réalisation d'un GC temps réel compactant pose des problèmes plus sérieux quant à la mise a jour des pointeurs. Lorsqu'un ob jet est deplace, on sait qu'il n'est pas possible de mettre a jour toutes les references le designant dans un temps raisonnablement court. Il est donc inevitable que l'application reprenne le contrôle de l'exécution avant que toutes les références à l'objet soient mises à jour. Il devient nécessaire de laisser une information quelconque permettant à l'application de retrouver la nouvelle version de l'ob jet.

Une des premieres idees qui peuvent venir a l'esprit consiste a dire qu'un des champs de la vieille version de l'ob jet devrait servir a pointer vers la nouvelle version. De cette facon, lors d'un accès à un objet, l'application vérifie s'il a été déplacé et, si oui, suit le pointeur à la nouvelle version. Comme il peut rester des liens à la vieille version jusqu'à la fin du cycle du GC, celle-ci doit rester en place jusqu'à la fin. Il y a alors un problème: la vieille version risque de se trouver sur un emplacement où la nouvelle version d'un autre objet doit être installée.

Une des façons de régler ce problème consiste à faire en sorte que les nouvelles versions ne puissent être installées aux mêmes emplacements que les vieilles versions. On peut donc programmer le GC pour qu'il compacte vers les adresses basses et hautes alternativement. Il faut alors s'assurer que les objets déplacés n'empiètent pas sur la partie des objets possiblement a deplacer. Finalement, cette operation revient a faire une division du tas en deux semi-espaces.

Nous avons développé une autre technique pour parvenir à réaliser un GC temps réel compactant a un espace. Elle est inspiree de la technique de Brooks en ce qui concerne l'utilisation systématique d'un champ supplémentaire pour accéder à un objet. Une modification de ce champ fait implicitement suivre toutes les références à cet objet. Dans notre technique, ces champs sont tous regroupés à un bout du tas. De plus, un tel champ est assigné à un objet pour toute sa durée de vie.

La technique que nous présentons ici a été publiée dans une conférence (voir [DFS96]). Nous reprenons les explications presque completement dans le reste du chapitre.

Nous commencons par decrire une version non temps reel de la technique. Ensuite, nous décrivons les ajouts à y faire pour la rendre temps réel. Les aspects du traitement des longs objets et du réglage de la vitesse du GC, que nous n'avons qu'effleurés jusqu'ici, y sont abordés en profondeur. Cette technique est plus compacte que toutes celles que nous avons trouvees dans la littérature et elle est utilisée dans les dernières versions de l'interprète.

#### 4.4 La version bloquante de notre technique de GC

Avant de décrire de quelle façon le GC récupère de l'espace dans le tas, il importe de présenter l'organisation du tas. Ensuite, les conditions necessaires au declenchement du GC ainsi que la technique de récupération sont décrites.

## 4.4.1 Disposition du tas

Nous supposons au départ que le tas est divisé en deux régions: celle des identificateurs et celle des objets et de la pile de marquage. La taille des régions ne doit pas être choisie arbitrairement, comme on le verra un peu plus loin.

Un identificateur sert de pointeur vers un objet dans la deuxième région. Généralement, les identificateurs ne sont pas tous utilisés. Les identificateurs inutilisés sont chaînés en une liste d'identificateurs libres. L'identificateur assigné à un objet demeure le même durant toute la vie de l'objet. La région des identificateurs n'est pas compactée. Mais comme tous les identificateurs ont la m^eme taille, ceci ne cause pas de fragmentation, mais simplement une dispersion des identicateurs vivants.

La région des objets et de la pile de marquage ne comporte pas de séparation fixe entre ses deux parties. Les ob jets sont places un a la suite de l'autre a partir des adresses basses. L'espace réservé pour la pile grossit à partir des adresses hautes. Chaque objet a un champ supplémentaire qui sert à contenir l'adresse de son identificateur. Nous appelons ce champ le pointeur arriere. On verra a la section 4.4.3 l'utilite de la pile de marquage.

Lors de l'allocation d'un objet, un identificateur est réservé dans la première région, l'espace nécessaire est réservé dans la deuxième région, les champs de l'objet sont initialisés, l'identificateur reçoit l'adresse du nouvel objet et l'adresse de l'identificateur est retournée à l'application. L'espace réservé dans la deuxième région est constitué des champs de l'objet, incluant son pointeur arrière, et d'une case mémoire pour la pile. L'application doit toujours accéder aux champs de l'objet via l'identificateur.

La pile n'est utilisée que durant la phase de marquage, mais un espace à son effet est réservé en permanence. Nous jugeons qu'il est préférable que le GC gère lui-même une pile pour le marquage. Premièrement, la pile d'exécution de l'application risque de ne pas être assez grande pour permettre de marquer récursivement tous les objets d'une structure de données très profonde. Deuxièmement, les informations stockées par le GC dans sa propre pile sont beaucoup plus compactes que celles stockees dans la pile d'execution.

La figure 4.1 montre un exemple où le tas ne contient que deux paires. Celles-ci forment la liste (1 2). On peut remarquer que le premier champ de chaque paire est le pointeur arriere vers leur identificateur respectif. A l'extrème droite du tas se trouvent les deux cases réservées pour la pile. On peut voir aussi que les identificateurs qui ne sont pas utilisés forment une liste d'identicateurs libres. A chaque allocation, les pointeurs d'allocation et de pile se rapprochent l'un de l'autre.

## 4.4.2 Déclenchement du GC

Le GC doit être déclenché lorsque l'application demande l'allocation d'un objet pour lequel il ne reste plus assez d'espace. Il n'est pas nécessaire de vérifier s'il reste un identificateur libre si l'on fixe une taille suffisamment grande pour la région des identificateurs. En effet, supposons que le plus petit ob jet alloue n'ait qu'un champ. Alors, lors de l'allocation d'un tel ob jet, on réserve un identificateur, un pointeur arrière, le champ et une case pour la pile. Ce type d'objet etant le plus petit, on sait qu'au maximum, le quart du tas sera occupe par des identicateurs. Donc, en prenant la région des identificateurs trois fois plus petite que celle des objets, on élimine ce test. Il ne reste que le test pour verier s'il y a assez d'espace pour l'ob jet dans la deuxieme

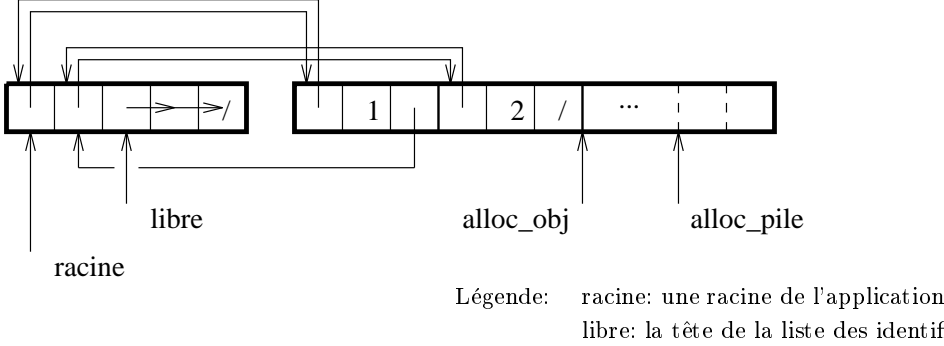

libre: la t^ete de la liste des identicateurs libres alloc\_obj: le pointeur d'allocation des objets alloc\_pile: début de la zone réservée pour la pile

FIG. 4.1 - Illustration du tas contenant la liste (1 2)

région.

Dans la version finale de l'interprète, nous nous sommes assurés que tous les objets qui sont alloués ont au moins deux champs. Pour parvenir à ce minimum de champs, nous ajoutons un champ articiel aux vecteurs et aux cha^nes vides. Ces ob jets ne sont pas necessairement tres utilises, donc l'espace perdu est minime en moyenne. Toutefois, ceci nous permet de reduire la région des identificateurs à un cinquième du tas.

## 4.4.3 Description de l'algorithme

## Le marquage

La premiere phase du GC est le marquage. L'algorithme commence par marquer tous les ob jets accessibles directement des racines. Le fait de marquer un ob jet cause son a jout dans la pile de marquage. Les ob jets qui sont sur la pile sont des ob jets dont on dira qu'ils n'ont pas encore été fouillés à la recherche de références à des objets non encore marqués. Par la suite, l'algorithme extrait un ob jet de la pile, le fouille et marque tous les ob jets nouvellement atteints. Le processus de marquage se poursuit tant que la pile n'est pas vide.

Connaissant la facon de marquer, on peut comprendre pourquoi nous avons choisi de reserver une case de pile par objet alloué. En effet, il est possible que toute la pile sauf une case soit utilisee. Par exemple, un vecteur qui contient des references sur tous les autres ob jets du tas est une structure de donnees qui fait en sorte que la pile est utilisee presque completement.

Nous utilisons une astuce simple et relativement portable pour eviter de reserver de l'espace supplementaire pour le bit de marquage. Il est raisonnable de supposer que les mots de la machine sont à des adresses paires, en particulier les identificateurs. On peut donc utiliser le bit le moins signicatif du pointeur arriere comme bit de marquage. Il serait egalement possible d'utiliser le bit le moins significatif de l'identificateur mais cela serait moins efficace pour les deux raisons

suivantes: lors du compactage, le test du bit de marque demanderait une référence de plus à la memoire; les acces ordinaires aux champs de l'ob jet demanderaient de masquer le dernier bit de l'identicateur.

## Le compactage

La deuxième phase du GC est le compactage. Les objets marqués sont regroupés au début du tas comme s'ils avaient tous glisse vers les adresses basses. Leur ordre est donc preserve. Deux pointeurs partent du début de la région des objets. Le premier est le pointeur de source et sert a rechercher les ob jets marques. Le second est le pointeur de destination et indique la nouvelle position de chaque ob jet marqué. Si l'objet pointé par le pointeur source est marqué, il est déplacé à l'endroit pointé par le pointeur de destination. De plus, son identificateur est mis à jour pour qu'il pointe vers la nouvelle position de l'objet. Bien sûr, l'identificateur de l'objet est retrouvé rapidement grâce au pointeur arrière. Si l'objet n'est pas marqué, son identificateur est libéré et a jouté à la liste des identificateurs libres. Durant le compactage, les objets vivants sont comptés afin de pouvoir réserver la bonne taille de pile pour le prochain cycle de GC et de mesurer correctement la quantité de mémoire libre.

## 4.5 La technique temps réel

Nous décrivons tout d'abord les barrières en lecture et en écriture qui doivent être a joutées a la technique de base; ensuite, nous montrons de quelle facon l'algorithme du GC est decoupe; nous parlons de l'aspect synchronisation entre le GC et l'application; enfin, nous décrivons trois améliorations pouvant être apportées au GC.

Il y a certaines contraintes qui doivent ^etre imposees a l'application en plus des barrieres pour que cette technique, telle nous allons la decrire, puisse fonctionner. Premierement, le nombre de racines de l'application doit ^etre assez petit. Deuxiemement, l'application ne doit pas tenter de conserver plus qu'une certaine fraction du tas en ob jets vivants. Cette derniere contrainte est commune a toutes les techniques de GC temps reel, a l'exception du comptage de references.

#### $4.5.1$ Les barrières en lecture et en écriture

## L'indirection via l'identificateur

La barrière la plus importante est déjà incluse dans la technique de base, c'est l'utilisation des identificateurs. En effet, ces identificateurs permettent au GC de déplacer un objet et de faire suivre "toutes" les références à cet objet en une seule affectation, donc de façon atomique.

## Barrière en écriture

Nous utilisons une barrière en écriture durant le marquage pour éviter que le GC ne collecte des objets accessibles. A l'instant où un objet  $A$  non marqué est stocké dans un objet  $B$  déjà marqué, A est lui-même marqué. Cette barrière en écriture est similaire à celle proposée dans [DLM<sup>+</sup> 78], et est appelee barriere en ecriture a mise a jour incrementielle (incremental update write barrier). Cette barrière est moins conservatrice qu'une barrière en lecture ([Bak78, Bro84, Nil88, Bak92, NS92]), qui ne laisse accéder l'application à aucun objet non marqué, ou qu'une barrière en écriture de type *snapshot-at-beginning* ([Yua90]), qui conserve tout objet ayant été accessible au début du cycle de GC. Il y a une autre barrière en écriture de type *incremental* update qui est décrite dans [Ste75]. L'action de cette barrière consiste à noter que l'objet déjà fouillé qui vient de recevoir l'objet non marqué devra être fouillé à nouveau ultérieurement. Cette barrière est encore moins conservatrice que celle que nous avons adoptée ([Wil92]), mais elle est plus difficile à implanter.

## Barrière pour les longs objets

Il y a une dernière barrière en lecture et en écriture qui doit être en place pour les "longs objets". La définition de "long objet" peut varier d'une implantation à l'autre. Dans notre interprète, ce sont les vecteurs et les chaînes de caractères qui sont considérés comme de longs ob jets. Lorsqu'un long ob jet est en cours de copie, le debut de l'ob jet se trouve a la nouvelle position et le reste se trouve à la position originale. Durant un tel copiage, le GC "déclare" l'identificateur du long objet, c'est-à-dire que l'identificateur est mis dans une variable globale. Ainsi, l'application peut vérifier quel objet le GC est en train de déplacer. La barrière consiste simplement à comparer l'identificateur de l'objet accédé à celui qui est déclaré. En cas d'égalité, il faut vérifier dans laquelle des deux parties se trouve le champ qui doit être accédé.

## 4.5.2 L'algorithme du GC

## La banque de temps

Avant de décrire l'algorithme du GC, il est important de parler de la banque de temps du GC. L'idée consiste à maintenir un compteur qui indique la quantité de travail que peut effectuer le  $GC.$  A chaque allocation, une certaine quantité de temps est a joutée à la banque, le  $GC$  travaille tant que sa banque est positive et ensuite l'objet demandé est réellement alloué. Nous verrons dans la prochaine sous-section comment le temps est géré lors des allocations et lors du travail du GC.

Les opérations avec un astérisque sont des opérations qui coûtent du temps au GC, c'est-àdire qui enlevent du temps de sa banque.

### L'algorithme proprement dit

L'algorithme est décrit à la façon d'un automate fini. C'est à chaque "transition" qu'un test est fait pour vérifier que la banque de temps n'est pas épuisée. L'état initial est l'état 1.

- 1. Preparer le cycle du GC. Declarer a l'application que le GC est en phase de marquage. Aller à 4.
- 2. S'il n'y a pas d'objet sur la pile de marquage, aller à 4. Si l'objet à fouiller est long, aller à 3. Sinon, fouiller\* l'obiet et aller à 2.
- 3. Fouiller\* autant de champs que possible dans l'obiet. S'il a été fouillé au complet, aller à 2. Sinon, aller a 3.
- 4. Marquer les ob jets directement accessibles depuis les racines. Si la pile est vide, aller a 5. Sinon, aller à 2.
- 5. Fin du marquage. Début du compactage. Aller à 6.
- 6. S'il n'y a plus d'ob jets a deplacer, aller a 9. Sinon, aller a 7.
- 7. Si l'objet n'est pas marqué, libérer\* son identificateur, sauter par-dessus l'objet et aller à 6. Si l'objet est petit, le déplacer\*, changer la valeur de son identificateur et aller à 6. Sinon, changer la valeur de son identicateur, declarer que l'ob jet est en deplacement et aller a 8.
- 8. Déplacer\* autant de cases de l'obiet que possible. Mettre à jour le point de coupure déclaré à l'application. Si l'objet est complètement déplacé, cesser de le déclarer coupé et aller à 6. Sinon, aller à 8.
- 9. Clore le cycle du GC. Aller à 1.

L'algorithme nécessite en plus un test spécial lorsque le tas est vide. En effet, il ne coûte aucun temps au GC pour faire un cycle sur un tas vide. Un moyen simple d'eviter le test consiste a introduire un ob jet toujours vivant dans le tas des son initialisation.

L'état qui fouille les racines peut être atteint plus d'une fois par cycle. Ceci est nécessaire à cause du fait que des allocations et des changements dans les racines se font lors des pauses du marquage. De plus, il est nécessaire de fouiller toutes les racines d'un coup. Sinon, il n'est pas possible de savoir s'il n'y a vraiment plus d'ob jets a marquer. Ceci explique pourquoi il faut que l'application n'ait qu'un petit nombre de racines. Malgre les allocations faites par l'application durant le marquage, le rythme de marquage du GC est regle de facon a assurer la terminaison du marquage.

Il est possible d'eliminer la limite sur le nombre de racines. Nous en parlerons dans les améliorations qui peuvent être apportées à la technique.

Nous avons préféré que cette fouille des racines soit atomique et ne coûte aucun temps au GC. Nous aurions pu considérer que cette opération avait un coût. Auquel cas, nous aurions un contr^ole plus serre sur les bornes de temps d'execution, mais aussi l'analyse du rythme de travail du GC serait plus complexe (pour l'analyse, voir plus loin).

Pour ce qui est du compactage, les modifications dans la version temps réel sont assez simples. Là encore, le rythme de compactage est suffisamment élevé pour permettre au pointeur de source de rejoindre le pointeur d'allocation. A la fin du compactage, le pointeur d'allocation est modifié pour indiquer la m^eme position que le pointeur de destination.

Afin que le GC ne conserve pas trop d'objets inaccessibles, nous avons choisi d'allouer les ob jets non marques pendant le marquage. Ceci laisse une chance aux ob jets de courte duree de devenir inaccessibles *avant* que le GC ne les marque. Par exemple, un groupe d'objets fraîchement alloués peut être détenu temporairement par une racine et abandonné ensuite. Si les racines ne sont pas fouillées durant ce temps, ces objets risquent de ne jamais être atteints par le marquage. Durant le compactage, toutefois, les objets doivent être alloués marqués, étant donné que le GC ne peut avoir aucune preuve qu'il sont devenus inaccessibles avant d'avoir fait un nouveau marquage.

## 4.5.3 Synchronisation du GC avec l'application

## Contrainte sur la quantité d'objets vivants

A tout moment, l'application ne doit pas tenter de conserver plus qu'une certaine fraction du tas en ob jets accessibles. En fait, plus le tas contient d'ob jets accessibles, plus le temps en pire cas pris par les operations primitives est grand. Si on calcule pour l'application le pourcentage d'occupation maximale du tas en ob jets alloues accessibles, on peut alors calculer les bornes de temps sur chaque opération primitive.

## Comptabilite du temps du GC

La facon de compter le temps lors des allocations et du travail du GC a une grande importance pour assurer un bon fonctionnement du GC. La vitesse du GC est reglee par un parametre que nous appelons le ratio. A chaque allocation, nous ajoutons à la banque de temps du GC le produit entre le ratio et l'espace demande pour le stockage de l'ob jet. Nous avons decide que l'espace qui compterait serait celui requis par les champs de l'ob jet, le pointeur arriere et la case réservée pour la pile. Bref, c'est l'espace qui est consommé par un objet dans la région des objets et de la pile de marquage. De façon analogue, le temps qui est requis pour *fouiller* un objet (et non pas pour le marquer) est l'espace pris par cet ob jet dans la region en question. Pareillement pour le traitement d'un ob jet durant la phase de compactage. Que l'ob jet soit accessible ou non,

son traitement consomme une quantite de temps egale a l'espace qu'il occupe dans la region des ob jets. Nous ne comptons pas l'espace pris par l'identicateur etant donne que nous supposons que le nombre d'identificateurs a été choisi de façon à ce qu'ils ne puissent être épuisés (du moins, sans épuisement de l'espace dans la région des objets).

Cette *comptabilité* du temps a été adoptée parce qu'elle simplifie beaucoup le calcul du ratio. En effet, le ratio indique, d'une certaine facon, combien de cases mémoire doivent être traitées pour chaque case allouée. Plus un objet à allouer est long, plus il consomme de l'espace libre et plus il fournit de temps au GC lors de son allocation. Cette comptabilite concorde avec le critere sur les bornes de temps des opérations élémentaires imposé à un GC temps réel. Le critère est énoncé à la section 2.6.1.

Ainsi, il est simple de compter combien d'unites de temps il faut pour la phase de compactage. Chaque objet doit être traité une et une seule fois. L'ensemble des objets à traiter est constitué de ceux existant au début du cycle du GC, ceux alloués durant le marquage et ceux alloués durant le compactage. Le temps requis pour cette phase est donc l'espace qu'occuperont ces objets à la fin de la phase. On peut calculer aussi combien d'unités de temps sont requises par le marquage. Chaque objet doit être traité (fouillé) au plus une fois. L'ensemble des objets qui sont possiblement à considérer est constitué de ceux qui existaient au début du cycle, plus ceux qui ont été alloués durant le marquage.

## Calcul du ratio

Nous allons maintenant expliquer la facon de calculer le ratio. Il est important de noter que le temps requis pour faire le marquage ne peut ^etre plus long que celui requis pour faire le compactage. Aussi, il faut rappeler que l'application ne doit jamais conserver plus qu'une certaine fraction du tas en objets vivants. Soit  $\alpha, 0 < \alpha < 1$ , la fraction maximale occupée par les objets vivants. Nous allons montrer que si nous choisissons un ratio R égal à  $\frac{3+3\alpha}{2-2\alpha}$ , l'occupation du tas au début de chaque cycle sera au maximum  $\frac{1+\alpha}{2}$ .

Preuve par induction. Base. Au départ, le tas est complètement vide, donc l'occupation du tas est au plus  $\frac{1+\alpha}{2}$ . *Pas*. Il faut d'abord montrer que le cycle du GC aura eu le temps de se terminer avant que l'espace libre ne se soit épuisé. Par hypothèse d'induction, au maximum  $\frac{1+\alpha}{2}$ du tas est occupé, au début du cycle. Soit  $v, 0 \le v \le \alpha$ , la fraction du tas occupée par les objets vivants et  $m, 0 \le v + m \le \frac{1+\alpha}{2}$ , la fraction du tas occupée par les objets morts. (Par abus de langage, nous parlons de l'occupation du tas, mais, en fait, c'est de l'occupation de la region des objets dont nous parlons réellement.) Clairement, au moins  $\frac{1-\alpha}{2}$  du tas est libre. Après l'allocation de  $\frac{1-\alpha}{2}$  du tas, nous prétendons que le GC a reçu assez de temps pour compléter son cycle. Après l'allocation de  $\frac{1-\alpha}{2}$  du tas, grâce au ratio, le GC a reçu du temps pour traiter  $\frac{5+3\alpha}{4}$  du tas. Le temps sera distribué en  $\frac{1+3\alpha}{4}$  pour le marquage et 1 pour le compactage.

Le temps requis en pire cas pour le marquage est celui demandé si tous les objets vivants au debut sont marques et tous les ob jets alloues durant le marquage sont marques. Comme le marquage n'est jamais plus long que le compactage, au plus  $\frac{1-\alpha}{4}$  du tas est alloué durant le marquage. Le temps en pire cas requis par le marquage est donc  $v + \frac{1-\alpha}{4} \le \frac{1+3\alpha}{4}$ .

Le temps requis en pire cas pour le compactage est celui demandé pour traiter tous les objets existants au début et tous les objets alloués durant le cycle. Ce qui représente un temps en pire cas de  $v+m+\frac{1-\alpha}{2}\leq 1$ . Le cycle du GC peut se terminer avant que l'espace libre ne soit épuisé. Du moins, pour ce cycle.

Il reste à montrer qu'à la fin de ce cycle, il y aura au maximum  $\frac{1+\alpha}{2}$  du tas qui sera occupé. En pire cas, les ob jets qui peuvent survivre au cycle sont ceux qui etaient vivants au debut et ceux alloués durant le cycle. Il y en avait  $v$  au début. Au plus  $\frac{1-\alpha}{2}$  ont été alloués durant le cycle. Donc, l'occupation au début du prochain cycle sera au plus  $v + \frac{1-\alpha}{2} \le \frac{1+\alpha}{2}$ . Ce qui termine la preuve.

Bien entendu, dans une implantation concrete, il est preferable de choisir un ratio entier. Il suffit de prendre le plus petit entier supérieur ou égal à  $\frac{5+3\alpha}{2-2\alpha}$ .

## 4.5.4 Trois ameliorations

Il est certain qu'un GC temps reel impose une penalite sur la performance globale d'un système. Nous commencons par proposer deux améliorations qui permettent d'accroître l'efficacité du GC.

La première est une amélioration pour réduire le temps pris par le compactage. Normalement, un ob jet alloue durant le compactage l'est a la position du pointeur d'allocation, a la suite du dernier objet alloué. De plus, il est alloué marqué. Et, éventuellement, le pointeur de source du compactage parvient à cet objet et le déplace à sa nouvelle position. Là où on peut faire une economie, c'est lorsqu'il y a assez d'espace entre le pointeur de source et le pointeur de destination pour loger l'objet. En l'allouant immédiatement parmi les objets déplacés, on évite de le déplacer inutilement. La figure 4.2 illustre cette amélioration. Au lieu d'allouer l'objet marqué (en noir) à l'endroit pointé par *alloc*, il est alloué non marqué (en blanc) à l'endroit pointé par dest.

L'effet de cette première amélioration est de faire terminer les cycles de GC plus tôt. Ce qui permet, en général, d'avoir une occupation du tas moins grande à la fin de chaque cycle. Pour que cette amelioration soit protable, il faut implanter aussi la suivante: retarder le lancement du cycle si le tas n'est pas encore assez plein. Comme on a vu a la sous-section precedente, le ratio  $R$  est calculé de façon à ce qu'il assure un bon fonctionnement du GC étant donnée une occupation initiale pouvant aller jusqu'à  $\frac{1+\alpha}{\alpha}$ . Donc, il est inutile de déclencher le nouveau cycle tant que l'occupation est sous ce seuil. La technique pour regler le depart du GC consiste simplement a enlever de la banque de temps du GC la bonne quantite. Par exemple, s'il reste  $\Delta$  en espace libre avant d'atteindre le seuil où le GC doit obligatoirement se déclencher, on enlève  $R\Delta$  de sa banque de temps. Cette dernière amélioration ne nécessite pas que la première amélioration soit implantée.

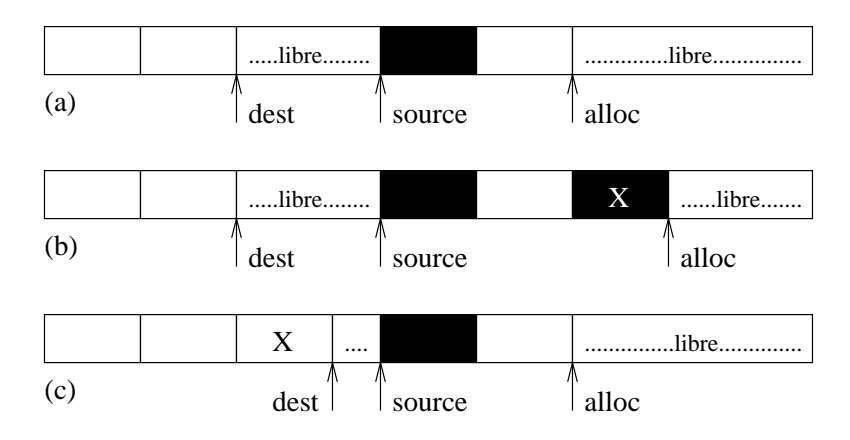

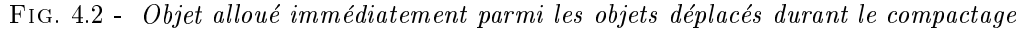

- (a) Etat original du tas
- (b) Allocation de X de la facon habituelle
- (c) Allocation de X directement parmi les ob jets deplaces

La troisième amélioration à apporter consiste à enlever la contrainte exigeant qu'il y ait un petit nombre de racines dans l'application. On peut avoir un nombre non borne de racines et les fouiller de façon incrémentielle. Toutefois, ceci nécessite la mise en place d'une barrière en ecriture sur les racines. La barriere consiste a marquer, si necessaire, l'ob jet qui est stocke lors d'une ecriture dans une racine. C'est-a-dire qu'elle fonctionne comme si les racines etaient les champs d'un ob jet deja marque et fouille. Toute application qui utilise une pile ou un grand nombre de variables globales risque d'avoir a prendre une telle mesure.

Dans le cas des dernieres versions de notre interprete, nous devons implanter cette amelioration a cause du fait que toutes les variables globales du programme Scheme sont rassemblees dans un tableau et elles peuvent ainsi introduire une quantite non bornee de racines. Ce ne sont toutefois que les variables globales du programme Scheme qui sont fouillées de façon incrémentielle. Les quelques variables de travail du noyau sont trop peu nombreuses et trop souvent modifiées pour être traitées de cette façon. Elles continuent d'être traitées de la façon décrite à la section 4.5.2.

Afin que la fouille des racines soit incrémentielle, il importe d'associer un coût à leur fouille. Comme cette opération est faite au début du marquage, c'est à cette phase que le travail est a joute. An de ne pas briser l'invariant que le compactage n'est jamais plus court que le marquage, on doit "ajouter" artificiellement un temps équivalent à la phase de compactage. C'esta-dire que dans le calcul du ratio, on doit considerer que le marquage est plus long (ce qui est naturel) et que le compactage est allongé de façon équivalente (ce qui est artificiel) même s'il n'y a pas plus de travail a faire dans cette phase.

Bien que les deux premieres ameliorations ne soient pas strictement necessaires, nous les implantons ainsi que la troisième, qui, elle, est nécessaire.

## 4.5.5 Le calcul du ratio utilisé par l'interprète

Afin de *garantir* que le GC ne cause pas de pauses indûment longues, il faut calculer le ratio de la facon que nous avons decrite. Toutefois, pour parvenir a calculer ce ratio, il faut determiner la fraction maximale du tas qui peut être occupée par des objets vivants. Ceci demande de faire une estimation de cette fraction à chaque fois qu'un programme Scheme est pré-traité pour être envoyé dans le micro-contrôleur. Bien sûr, l'estimation ne peut être faite automatiquement. Il faudrait le concours du programmeur afin qu'il détermine des bornes supérieures sur l'utilisation des ob jets de chaque type, du nombre de variables globales presentes, la quantite de chacune des fermetures pouvant être créées, etc. En bref, il s'agit de nombreuses statistiques à obtenir.

Bien qu'il soit possible de demander ces statistiques au programmeur, nous optons pour une approche plus simple. Le GC calcule un ratio a chaque cycle. Etant donnee l'occupation du tas au début du cycle, en objets vivants et morts, il calcule le ratio qui lui permet de terminer son cycle avant l'épuisement de l'espace libre. Ainsi, aucune collaboration n'est exigée pour le contrôle de la vitesse du GC. En pratique, le GC choisit un ratio relativement stable, comme nous avons pu le constater en faisant plusieurs tests. Ceci a condition que le programme Scheme ne tente pas de conserver plus qu'une certaine quantite d'ob jets vivants, bien entendu. En theorie, nous croyons qu'il est possible que le ratio ait à monter arbitrairement haut, si les circonstances sont parfaitement defavorables. En revanche, nous croyons aussi que de telles circonstances sont tres improbables.

Une façon de trouver la fraction du tas occupée en objets vivants sans demander d'aide trop importante du programmeur serait de creer un simulateur. Le programmeur ferait fonctionner son programme en le soumettant aux conditions qui devraient maximiser la conservation d'ob jets par son programme. Le simulateur fournirait une mesure de l'occupation mémoire à la fin de la simulation. Toutefois, la qualité des chiffres déprendrait de la qualité des conditions imposées lors de l'interpretation du programme. Les resultats du simulateur ne pourrait pas servir a prouver qu'un ratio donné est adéquat. Nous n'avons pas créé de tel simulateur, étant donné que ce n'est pas un outil infaillible et que le calcul du ratio a chaque cycle est une technique qui fonctionne deja bien en pratique.

# Chapitre 5

# Compilation vers du code-octets

Les dernieres versions de l'interprete ne sont pas interactives. Ceci vient du fait que la programmation du micro-contr^oleur ne change pas pour une application donnee. On peut donc utiliser un compilateur pour transformer le programme Scheme an de produire un executable à installer dans la mémoire du micro-contrôleur.

La première section présente un aperçu de l'organisation du système en insistant sur le compilateur. Les autres sections abordent les différents aspects du processus de compilation.

#### 5.1 Apercu du systeme  $5.1$

## 5.1.1 Le systeme entier

La figure 5.1 résume les étapes de la construction d'un exécutable pour le micro-contrôleur à partir d'un programme Scheme. Le langage d'implantation de l'interprete de code-octets est le C. L'assembleur serait préférable au C si l'on voulait faire un produit fini avec le système. Pour notre travail, une implantation en C est suffisante. En effet, nous disposons d'un compilateur C qui génère des exécutables pour le micro-contrôleur que nous utilisons. De plus, une implantation en C peut être testée facilement sur une station de travail, contrairement à une implantation en assembleur du 68HC11.

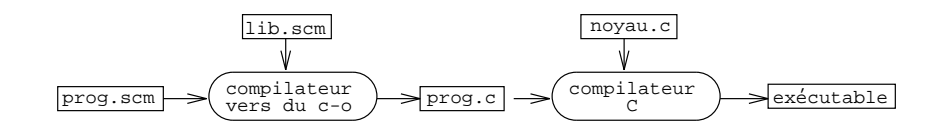

FIG. 5.1 - Production d'un exécutable pour micro-contrôleur à partir du programme prog.scm

Dans ce système compilé, la compilation n'est pas obligatoirement faite sur le micro-contrôleur. Il est même beaucoup plus simple de l'effectuer sur un ordinateur de plus grande puissance.

La compilation s'effectue en deux étapes: traduire le source Scheme en un fichier C; compiler ce fichier avec l'interprète de code-octets (le noyau) pour produire l'exécutable pour le microcontrôleur. Un fichier contenant une partie des fonctions de la librairie (lib.scm) est utilisé lors de la compilation de Scheme vers C. Nous avons écrit nous-mêmes le compilateur vers du code-octets en Scheme. Scheme est un choix interessant pour l'ecriture de ce compilateur car il est facile de manipuler un programme Scheme sous forme de donnees Scheme. Le compilateur C est une version disponible publiquement. Nous parlons plus longuement de ce compilateur dans le chapitre sur les résultats expérimentaux (section 7.1.2).

Le fichier C produit par le compilateur Scheme contient des déclarations décrivant complètement le programme source et les fonctions de la librairie qui sont necessaires. Un exemple de fichier de sortie est donné en appendice (voir section A.4). Les déclarations sont les suivantes. Il y a un tableau d'octets et sa longueur: celui-ci constitue le code-octets a executer. Il y a le nombre de variables globales et une description de leur valeur initiale. Il ne s'agit que d'une description et non de la representation des valeurs initiales. Les descriptions sont inscrites directement dans le tableau C qui doit contenir la valeur des variables globales. Enfin, un second tableau d'octets et sa longueur donnent une description des constantes littérales du source.

Le noyau contient tout ce qui est nécessaire à l'interprétation des informations produites pas le compilateur. Premièrement, il y a bien sûr la machine virtuelle interprétant le code-octets. Deuxièmement, plusieurs fonctions Scheme de base y sont implantées, comme cons, vector-ref, etc. Troisièmement, un système de gestion mémoire s'occupe de l'allocation et de la récupération des objets. Le GC utilisé est basé sur la technique décrite au chapitre précédent. Enfin, une phase d'initialisation s'occupe de preparer les registres, le tas, les variables et les donnees avant le debut de l'interprétation.

#### 5.1.2 Le compilateur

Pour produire le fichier C en sortie, le compilateur effectue les étapes décrites ci-bas. Les etapes sont decrites en detail dans les sections qui suivent.

- { Le programme source est lu.
- { Les formes de syntaxe derivees sont ramenees aux formes de base. Le programme resultant a le même comportement que l'original.
- { Les expressions sont transformees en arbres de syntaxe. Chaque noeud d'un arbre a un type qui correspond à une des formes de syntaxe primitives. Plusieurs types de noeuds ont des champs supplémentaires servant à contenir des attributs calculés par la suite.
- $-$  Le programme est traversé afin de connaître l'ensemble des fonctions de la librairie dont il a besoin pour fonctionner.
- ${\rm -}$  Les tâches suivantes sont effectuées lors d'une traversée du programme et des fonctions de la librairie:
	-
	- { Trouver la position de chaque variable, que ce soit dans l'environnement global ou dans l'environnement lexical.
	- Détecter les variables globales mutables.
	- { Dans chaque fonction, compter les parametres formels et indiquer s'il y a un parametre reste.
- ${\rm -L}$ a valeur initiale des variables globales de la librairie est déterminée.
- ${\rm -}$  Les deux tâches suivantes sont effectuées lors d'une nouvelle traversée du programme et des fonctions de la librairie:
	- { Decouvrir statiquement le resultat d'une reference de variable, lorsque c'est possible.
	- { Remplacer l'appel d'une fonction complexe par l'appel d'une fonction plus simple, lorsque c'est possible. Par exemple, un appel à la fonction append peut être remplacé par un appel a la fonction interne append2, qui est specialise pour deux arguments.
- $-$  La position de chaque variable globale est fixée.
- ${\rm -Le}$  code-octets est généré.
- ${\rm -L}$ a description des constantes littérales est générée.
- ${\rm -La}$  description de la valeur initiale des variables globales est générée.

Les différentes parties du compilateur sont décrites dans les sections suivantes, mais pas nécessairement dans le même ordre que les étapes énumérées ici. Les parties sont plutôt regroupées selon leur fonction. La génération du code-octets est décrite dans le chapitre suivant, qui traite en profondeur de la machine virtuelle.

# 5.2 Reduction des formes syntaxiques derivees

La réduction des expressions du programme source en formes syntaxiques de base permet de diminuer le nombre de formes syntaxiques différentes dans le programme. De cette façon, il ne reste que quelques formes fondamentales a traiter par la suite. Ainsi, le reste du compilateur est plus simple et donc moins susceptible de contenir une erreur. De plus, la machine virtuelle qui doit interpréter le code-octets est, elle aussi, plus simple.

### Les formes de base 5.2.1

Avant de décrire les différentes réductions que nous effectuons sur les expressions, il importe de préciser quelles sont les formes de base.

### Liste des formes syntaxiques de base

Les formes de base que nous avons choisies sont presque les mêmes que celles décrites dans le  $R^4RS$ :

- Les références aux variables.
- 
- { Les appels de fonctions.
- { Les lambda-expressions ayant une seule expression pour corps.
- { Les conditions (expressions if) avec ou sans alternative.
- Les affectations (expressions set!).
- { Les blocs d'expressions (expressions begin). Ceci n'est pas une expression primitive dans
- $-$  Les définitions de variables globales (expressions define). Ceci n'inclut pas les définitions locales qui peuvent être faites au début du corps de certaines formes.

Les expressions exprimées sous une des ces formes ne sont pas transformées en d'autres formes plus simples. Toutefois, certaines sont uniformisées afin de simplifier leur manipulation par la suite.

# Uniformisation des formes de base

Bien que la lambda-expression soit une de nos formes de base, elle se doit de ne contenir qu'une seule expression dans son corps. Lorsqu'une lambda-expression en contient plus qu'une, elles sont placées dans une forme begin.

Les formes begin imbriquées sont aplaties. Cette mesure est utile principalement à cause que la récriture des expressions peut introduire des formes begin superflues. De plus, une forme begin ne contenant qu'une seule expression est remplacée par cette expression.

Les dennitions aussi subissent une uniformisation. Le R<sub>4</sub> R<sub>2</sub> permet de dennir directement une variable contenant une fonction avec la notation suivante: (define ( $\langle$ variable $\rangle$   $\langle$ formals $\rangle$ ) (body). Dans un tel cas, la création de la variable et de la fonction sont réexprimées séparément. On obtient alors une expression comme celle-ci: (define (variable) (lambda (formals)  $\text{body}}$ )). L'apparence finale des expressions define est toujours semblable à celle des expressions set!.

En Scheme, il est possible d'effectuer des définitions internes au début du corps d'une fonction ou d'une forme de liaison. La sémantique de ces définitions correspond à celle du letrec. Une transformation comme celle montrée dans l'exemple est effectuée lorsque des définitions internes

se trouvent au debut d'un corps. Or, comme nous le voyons plus loin, la reduction des formes dérivées fait en sorte qu'un corps finit toujours par être le corps d'une lambda-expression. Ainsi, il suffit de faire la détection des définitions internes lors de l'uniformisation des lambda-expressions.

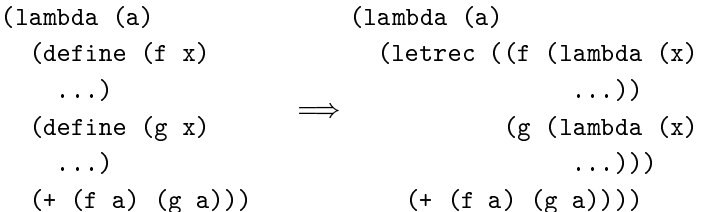

Un appel à une lambda-expression sans paramètre est remplacé par le corps de la lambdaexpression. Une telle expression est habituellement introduite par la reduction des formes derivées.

 $((\text{lambda} () \langle \text{body}\rangle)) \implies \langle \text{body}\rangle$ 

# 5.2.2 Les reductions proprement dites

Nous pouvons maintenant decrire les reductions qui sont faites sur les formes derivees. An de ne pas allourdir inutilement le texte avec trop de descriptions et d'exemples de transformations, nous nous limitons aux transformations qui ne sont pas decrites dans le standard ou que nous effectuons différemment.

La réduction des expressions cond se fait selon les règles décrites dans la section 7.3 du  $R<sup>4</sup>RS$ sauf dans le cas d'une clause "=>".  $\langle \text{tmp} \rangle$  représente une variable dont le nom est unique. Elle ne peut masquer aucune autre variable.

```
(cond (\langle test \rangle \Rightarrow \langle recipient \rangle)\langle \text{clause}_2 \rangle ...)
\longrightarrow(let ((\langle \text{tmp} \rangle \langle \text{test} \rangle))(if \langle \text{tmp} \rangle(\langle \text{recipient} \rangle \langle \text{tmp} \rangle)(cond \langle \text{clause}_2 \rangle \dots)))
```
La réduction des expressions case n'est pas faite comme dans le  $R<sup>4</sup>RS$ . A nouveau, nous utilisons une variable au nom unique afin d'obtenir une expression transformée moins grosse.

```
(case \langlekey)
    ((d1 \dots) \langle sequence \rangle)\ldots )
\Rightarrow(let ((\langle \text{tmp} \rangle \langle \text{key} \rangle))(cond ((\langle \text{memv} \rangle \langle \text{tmp} \rangle (d1 \dots)))
```

```
\langlesequence\rangle)
. . . ))
```
Dans notre règle de transformation, et dans celle du standard d'ailleurs, il est indiqué à l'aide de "(memv)" qu'une expression s'évaluant à la fonction memv doit être insérée.

Il est important de noter que, dans un tel cas, il n'est pas suffisant d'y mettre la référence de variable \memv". Il y a deux bonnes raisons pour cela. Premierement, lorsque la reduction de l'expression case est faite, on ne sait pas dans quelle autre expression elle se trouve. Si elle se trouve dans une forme de liaison qui a lié la variable memv à une valeur quelconque, le résultat de la réduction ne sera clairement pas équivalent à l'expression originale. Deuxièmement, même si l'environnement lexical baignant l'expression case ne masque pas la variable memv, il n'est pas certain que la variable globale ainsi nommee contienne toujours la fonction memv. Les mutations sont permises sur toutes les variables, donc la variable memv peut avoir été mutée ou redéfinie avant le moment où l'expression case est exécutée.

Notre facon de regler ce probleme consiste a a jouter quelques expressions au debut du programme. Ce sont 6 définitions qui copient sous un autre nom les fonctions comme memv. Les 6 fonctions ainsi protegees sont: memv, make-promise, list->vector, list, append2 et cons. Comme on le voit un peu plus loin, make-promise sert dans la réduction des formes delay et les 4 dernieres fonctions de la liste sont utilisees dans la reduction des formes quasiquote. Les 6 définitions copient les fonctions dans des variables dont le nom est unique.

La forme and est réduite d'une façon un peu plus simple que celle proposée par le  $R<sup>4</sup>RS$ . La différence réside dans les cas où il y a plus d'une expression interne. La réduction que nous utilisons est la suivante:

(and  $\langle \text{test}_1 \rangle$   $\langle \text{test}_2 \rangle$  ...)  $\implies$ (if  $\langle \text{test}_1 \rangle$  (and  $\langle \text{test}_2 \rangle$  ...) #f)

La forme or est réduite d'une façon plus simple que celle donnée par le standard grâce à l'utilisation d'une variable au nom unique. Il s'agit du cas où il y a plus d'une sous-expressions dans la forme:

```
(or \langle \text{test}_1 \rangle \langle \text{test}_2 \rangle ...)
\rightarrow(let ((\langle \text{tmp} \rangle \langle \text{test}_1 \rangle))(if \langle \text{tmp} \rangle\langle \text{tmp} \rangle(or \langle \text{test}_2 \rangle \dots)))
```
La réduction des formes let et let\* est faite selon les règles de transformation du standard. La réduction des formes letrec est faite de façon différente. Elle ne respecte pas la sémantique de Scheme, mais seulement au niveau de la detection d'erreurs, donc elle est acceptable pour l'interprete. La reduction est la suivante. S'il n'y a aucune variable liee dans une forme letrec,

elle est transformee en une forme let. S'il y a des variables liees, la transformation est la suivante:

```
(letrec (\langle \text{variable}_1 \rangle \langle \text{init}_1 \rangle). . . )
    \langle \text{body} \rangle\implies=)
(let ((\langle variable_1 \rangle #f)). . . )
    (set! \langle \text{variable}_1 \rangle \langle \text{init}_1 \rangle)
    (let ()
         \langle \text{body} \rangle)
```
La forme let sans liaison qui entoure le corps du letrec sert à assurer que d'éventuelles définitions au début de ce corps sont encore au début d'un corps après la réduction. Ce let articiel est elimine par la suite par le processus d'uniformisation des appels de fonctions.

Les formes do et "let nommé" sont réduites de façon similaire à la méthode décrite dans le standard. Il en va de m^eme pour les formes delay. La methode de reduction des formes delay explique la présence de la fonction make-promise dont nous avons parlé plus tôt. Le standard ne donne pas de méthode précise pour effectuer la transformation des formes quasiquote. Nous montrons quelques exemple représentatifs des réductions que nous effectuons sur ces formes.

```
'#(1, a 5)\Rightarrow(\langlelist->vector\rangle (\langlecons\rangle'1 (\langlecons\ranglea'(5))))
\lq\lq, \lq, \lq\implies(\langlelist\rangle 'quasiquote (\langlelist\rangle 'unquote a))
(1 \cdot \Theta(1 \text{ist a b}) 7)\implies(\langle \text{cons} \rangle '1 \; (\langle \text{append2} \rangle (list a b) ' (7)))
```
Il est important de noter que les parties qui ne contiennent pas suffisamment de "unquote"s pour être évaluables ne sont pas décomposées et sont incluses dans une forme quote.

Ceci conclut la description des methodes que nous utilisons pour reduire les expressions du programme source à quelques formes simples.

### 5.3 5.3 Transformation en arbres de syntaxe

La transformation du programme en arbres de syntaxe est une opération fort simple. Il s'agit de transformer chaque expression de base en un noeud qui la symbolise. Par exemple, une expression if est transformée de la façon suivante:

$$
(if \langle \exp_1 \rangle \langle \exp_2 \rangle \langle \exp_3 \rangle) \implies \boxed{if \quad N_1 \quad N_2 \quad N_3}
$$

Chaque expression interne a l'expression if est aussi tranformee en noeud. L'exemple de cette expression est le plus simple. La plupart des autres expressions sont transformees en noeuds qui ont quelques champs supplémentaires. Ces champs supplémentaires sont utilisés plus tard comme champs d'attributs. Le compilateur y met les resultats de calculs faits lors de traversees de l'arbre de syntaxe. Par exemple, les noeuds symbolisant les references de variables contiennent entre autre un champ indiquant si la variable en question est globale ou lexicale et un champ pour indiquer la position de cette variable.

Les noeuds sont implantés à l'aide de vecteurs et le type du noeud est tout simplement un petit entier. La discrimination entre les différents types de noeuds se fait donc très rapidement. Elle s'effectue grâce à un accès à un vecteur contenant les actions requises pour le traitement des différents noeuds.

# 5.4 Selection des fonctions de la librairie

Un programme Scheme typique n'utilise pas toutes les fonctions de la librairie. Or, même si cette librairie est relativement reduite, il est avantageux de n'inclure que les fonctions requises par le programme.

Dans l'apercu de notre systeme, nous mentionnons que certaines fonctions de la librairie sont implantées directement dans le noyau et que les autres sont implantées en Scheme. Les fonctions implantées dans le noyau font toujours partie de l'interprète résultant de la compilation. Mais celles qui sont implantées dans le fichier de librairie peuvent être incluses au besoin seulement.

La façon de procéder consiste à trouver toutes les références aux variables globales; charger la librairie; identifier les fonctions qui sont requises, ceci inclut les fonctions dont dépendent celles qui sont directement utilisées par le programme.

# 5.4.1 Références globales

Cette phase consiste à trouver toutes les références aux variables globales. Une référence à une variable lexicale ne compte pas. La liste des variables de l'environnement lexical est donc maintenue lors de cette recherche. Si une variable nommant une fonction de la librairie n'est

jamais referencee alors on peut en conclure que le programme n'utilise pas cette fonction. Du moins, il ne l'utilise pas directement.

Par la suite, lorsque la librairie est chargée il est possible de faire l'intersection entre la liste des variables globales referencees et les noms des fonctions de la librairie. On obtient ainsi la liste des fonctions potentiellement utilisees par le programme. Il faut noter que c'est un probleme indécidable de vérifier si une fonction est véritablement utilisée. Nous nous contentons donc de cette approximation.

### 5.4.2 La librairie

Le fichier source de librairie Scheme contient plusieurs déclarations et définitions de fonctions. Il est utilisé à chaque compilation de programme.

Tout d'abord, nous montrons que les fonctions de la librairie et les expressions du programme voient des espaces de noms différents. Ensuite, nous décrivons l'organisation du fichier de librairie. Enfin, la méthode d'extraction est décrite.

# 2 espaces de noms

Nous avons divisé l'espace de noms en deux. Cette division sert à s'assurer que les fonctions de la librairie ont toujours accès aux autres fonctions quelles que soient les affectations faites par le programme. Nous illustrons ce fait avec un exemple. Notre implantation de la fonction standard + utilise la fonction interne math+2. Celle-ci additionne exactement deux nombres. Elle n'est pas standard et, par consequent, la variable math+2 n'est pas visible depuis le programme. Nous disons que cette dernière est cachée. Même si le programme définit une variable globale s'appelant math+2, il ne s'agit pas de la même variable. Un accès à cette variable est interprété différemment suivant qu'il est effectué dans le programme ou dans une fonction de la librairie.

Les fonctions de la librairie voient toutes les variables définies ou déclarées dans la librairie. Les expressions du programme voient leurs propres variables et les variables visibles de la librairie. De plus, même si le programme modifie une des variables visibles de la librairie, les fonctions de la librairie continuent a voir le contenu original de cette variable.

# Organisation du fichier de la librairie

Le fichier de la librairie est séparé en quatre parties. Les parties sont délimitées par l'expression #f.

La première partie sert à déclarer les fonctions implantées dans le noyau ainsi que leur numéro. Chaque fonction est déclarée grâce à une donnée de la forme: (car . 6). Cette partie ne sert pas a dire si les fonctions en question sont visibles ou cachees.

```
(quit . 2)
(car . 6)
#f
(define max2 (lambda (x \ y) (if (> x \ y) \ x \ y)))#f
quit
#f
car
(define caar (lambda (p) (car (car p))))
(define max (lambda l (foldl1 max2 l)))
#f
```
On trouve les exemples suivants:

| La fonction quit du noyau est visible mais non-standard.

| La fonction max2 est cachee et sert a l'implantation de la fonction standard max.

| La fonction standard car du noyau sert entre autres a l'implantation de la fonction standard caar.

FIG. 5.2 - Extraits du fichier de librairie

Les trois autres parties contiennent les déclarations et définitions de toutes les fonctions visibles et cachees. La deuxieme partie regroupe les fonctions cachees. La troisieme regroupe les fonctions visibles non-standard. La quatrieme regroupe les fonctions standard (donc visibles).

Dans ces trois dernières parties, les déclarations et définitions peuvent prendre une de trois formes.

 $-$  Une définition ordinaire a la forme suivante: (define  $\langle \text{variable} \rangle$  (lambda  $\langle \text{formals} \rangle$   $\langle \text{body} \rangle$ )). La section dans laquelle se trouve une définition détermine sa visibilité.

- $-$  Une définition d'alias a la forme suivante: (define  $\langle \text{variable}_1 \rangle$   $\langle \text{variable}_2 \rangle$ ). Cette forme permet de définir une variable qui doit contenir exactement la même fonction qu'une autre variable.
- ${\bf -}$  Une déclaration de fonction du noyau a la forme suivante:  $\langle$  variable $\rangle$ . Elle sert a donner l'information de visibilite qui n'est pas donnee dans la premiere partie.

La distinction entre la troisieme et la quatrieme partie (standard versus non-standard) est seulement conceptuelle. Le compilateur traite de la m^eme facon les fonctions qui en font partie.

La figure 5.2 illustre l'organisation du fichier.

# Factorisation du code

Afin de réduire la quantité de code nécessaire à l'implantation de la librairie, les fonctions de la librairie sont écrites de façon à réutiliser le code le plus possible. Le travail qui est commun a plusieurs fonctions est regroupe en fonctions generales. Voici les principaux exemples:

- ${\rm -}$  Les fonctions comme append,  $+$  et  ${\rm -}$  consistant à accepter un nombre variable d'arguments et a appliquer un operateur binaire sur les arguments en associant par la gauche ou par la droite sont toutes implantées à l'aide de fonctions élévées de traitement de listes. Ces fonctions sont habituellement appelées  $f \circ 1d$ -...
- { Les fonctions memq, memv et member utilisent toutes la fonction cachee generic-member qui est parametrable avec une fonction de comparaison.
- { Assq, assv et assoc utilisent la fonction generic-assoc, qui prend en parametre la fonction de comparaison appropriee.
- ${\rm -}$  Les comparaisons entre nombres sont implantées en utilisant la fonction generic-compare pouvant tester une relation entre les elements d'une liste en les prenant deux a deux.
- ${\rm -}$  Les comparaisons entre caractères qui ne distinguent pas les majuscules des minuscules sont implantées comme une comparaison entre caractères précédée d'une réduction en minuscules.
- ${\rm -}$  Les comparaisons entre chaînes de caractères sont toutes implantées en utilisant un comparateur de chaînes générique qui retourne  $-1$ , 0 ou 1 comme résultat. Les fonctions de comparaison de caractères char<? et char=? ou char-ci<? et char-ci=? lui sont passées et déterminent du même coup si la comparaison est sensible à la différence entre ma juscules et minuscules.

# 5.4.3 Extraction des fonctions requises

Lorsque le compilateur lit le fichier de librairie, il classe les fonctions selon leur visibilité et selon leur nature (du noyau, en Scheme ou simple alias). Par une intersection entre la liste des variables globales referencees par le programme et la liste des fonctions visibles de la librairie, il trouve celles qui sont directement requises par le programme. Ensuite, celles-ci sont reduites, transformées en arbres et parcourues afin d'ajouter les fonctions dont elles ont elles-mêmes besoin. Le tout se poursuit jusqu'à ce que toutes les fonctions requises aient été incluses.

Le programme et les fonctions requises forment l'ensemble du code Scheme a compiler. Toutefois, le compilateur ne melange pas ces deux parties car elles accedent a des espaces de noms différents.

### $5.5$ Traitement des constantes littérales

Les constantes littérales sont présentes dans un programme sous forme de nombres, de chaînes de caractères, de caractères, de booléens et d'expressions quote. Le compilateur accumule certaines des constantes lors de sa première traversée. Les constantes sont traitées différemment selon qu'elles s'évaluent à des données allouées ou non-allouées.

Les constantes non-allouées comme le 5 dans (+ x 5) ne subissent pas de traitement particulier. Plus tard, elles sont compilees en des instructions. Les constantes allouees comme la liste (1 3 5) dans (car '(1 3 5)) sont traitees specialement. C'est le traitement de ces constantes qui est decrit dans cette section.

Les constantes allouées contiennent nécessairement au moins une paire, un vecteur ou une chaîne de caractères. Il n'y a pas de représentation externe pour les fermetures et les continuations. Aussi, les constantes allouées ont comme propriété d'être des structures arborescentes. En effet, toute autre structure ne peut s'écrire avec les représentations externes permises en Scheme.

Dans cette section, nous utilisons le mot "morceau" pour désigner un sous-arbre de l'arbre qu'est une constante.

Les constantes allouées subissent les étapes suivantes: elles sont découpés en morceaux; l'ensemble des morceaux est code en une description; la description est ecrite sous forme de tableau d'octets en C; le noyau reb^atit les constantes lors de l'initialisation. Chacun de ces points est maintenant traite plus en detail.

# 5.5.1 Decoupage des constantes

# Les morceaux

Durant la première traversée de l'arbre de syntaxe, si le compilateur rencontre un noeud représentant une constante allouée, il effectue le découpage de la constante et inscrit un numéro de constante dans le noeud.

Le découpage d'une constante consiste à numéroter chaque sous-morceau de cette constante et à tous les décrire. Par définition, la constante elle-même est un de ses sous-morceaux. La description d'un morceau consiste a decrire l'ob jet qui est sa racine. La description inclut le type, une éventuelle valeur et les numéros des éventuels "fils" de la racine.

Par exemple, prenons la liste constante (1). Il s'agit d'un paire contenant dans l'ordre le nombre 1 et la liste vide. Il y a donc 3 morceaux: la paire elle-m^eme, le nombre et la liste vide. Chacun se voit attribuer un numéro. La description de la paire est le type pair et les numéros des morceaux qu'elle contient. La description du nombre est le type number et la valeur 1. La description de la liste vide est le type \liste vide". La constante recoit aussi un numero de constante, qui est généralement différent de son numéro de morceau.

L'algorithme de decoupage accumule l'ensemble des constantes et morceaux qu'il traite. Il les conserve dans deux vecteurs. Dans le premier vecteur se trouvent les descriptions des morceaux. Par une attribution en postfixe des numéros de morceaux, on fait en sorte que les numéros des sous-morceaux d'un morceau ont des numéros inférieurs au numéro de ce dernier. Le deuxième vecteur contient le numero de morceau de chaque constante. Autrement dit, il contient le numero de l'objet à la racine de cette constante.

Un exemple plus complet de découpage est donné plus loin.

# La factorisation des constantes et des morceaux

Le numéro donné à une constante n'est pas nécessairement unique. Deux constantes identiques (au sens de equal?) se voient attribuer le même numéro. Ceci implique que durant l'interprétation du programme, les deux expressions distinctes dans le source retournent la même constante (au sens de eq?). Cette factorisation est permise par le  $R<sup>4</sup>RS$  car il est interdit d'effectuer des mutations sur les données provenant de constantes littérales.

La factorisation s'étend aussi aux morceaux. C'est-à-dire que tous les morceaux semblables sont regroupés en un seul. Ainsi, après reconstruction des constantes, l'interprète possède des morceaux qui sont inclus dans plusieurs constantes différentes.

# Exemple

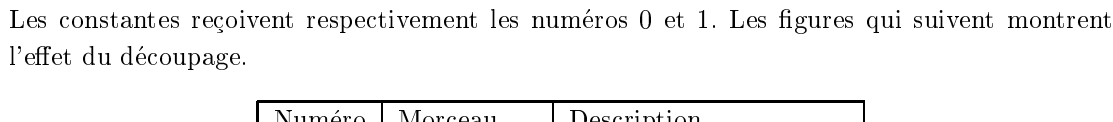

Nous illustrons le découpage à l'aide des deux constantes suivantes:  $(\#f \circ s')$  et  $\#(2 \# \{a \ s)$ .

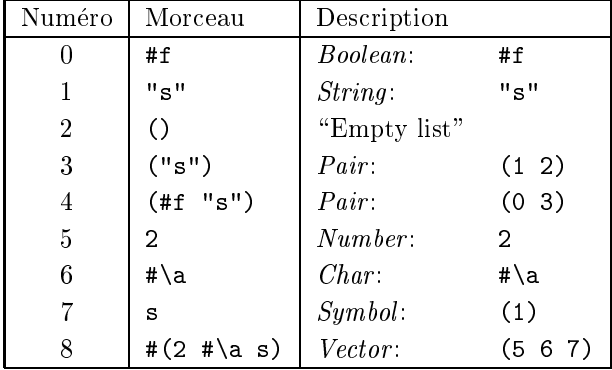

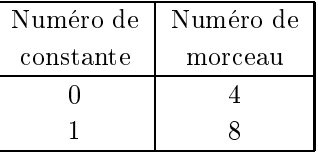

On peut remarquer plusieurs choses dans ces figures. Premièrement, la représentation de chaque morceau se refere, si c'est le cas, seulement a des morceaux ayant un plus petit numero. Deuxièmement, il y a partage de la chaîne entre les deux constantes. Troisièmement, les morceaux de tête des deux constantes n'ont pas les mêmes numéros que les constantes elles-mêmes.

# 5.5.2 Codage des constantes

Une fois que toutes les constantes sont découpées, leur codage peut être effectué. La description codee consiste en une suite d'octets. La description complete des constantes comporte les informations suivantes: le nombre de morceaux; la description de chaque morceau, dans l'ordre de leur numérotation; le nombre de constantes; le numéro du morceau de tête de chaque constante.

Les nombres et les longueurs sont codés par deux octets. Le premier octet est le plus significatif.

A l'exclusion du codage de la description de chaque morceau, le reste du codage ne demande pas vraiment d'autres explications. Il reste donc a montrer le codage que nous employons pour decrire les morceaux.

- Liste vide Elle est représentée par le caractère "0".
- Paire La représentation comprend le caractère "1" suivi des numéros des deux champs de la paire.
- Booléen Pour le booléen faux, la représentation est "2f". Pour le booléen vrai, elle est "2t".
- Caractère La représentation est le caractère "3" suivi d'un octet décrivant le caractère.
- Chaîne de caractères Le caractère "4" est suivi de la longueur et de tous les caractères de la chaîne.
- Symbole Un symbole est représenté par le caractère "5" suivi du numéro de la chaîne contenant le nom.
- Nombre La représentation est le caractère "6", suivi du caractère "+" ou "-" selon le signe du nombre et ensuite vient le nombre en valeur absolue. Ce codage permet de representer les nombres indépendamment du taggage utilisé par l'interprète.
- Vecteur Il est représenté par le caractère "7", suivi de la longueur et du numéro de chacun de ses sous-morceaux.

Cette représentation n'est pas la plus compacte que l'on puisse imaginer. Mais nous montrons dans la prochaine section que ça n'a pas beaucoup de conséquences.

### Reconstruction des constantes 5.5.3

Cette étape du traitement des constantes ne fait pas partie du compilateur à strictement parler, mais nous preferons la decrire ici.

## Méthode de reconstruction

Lors de l'initialisation, le noyau convertit la description codée en un vecteur de constantes. Chaque constante est placée dans la case qui porte son numéro. Les étapes de la reconstruction sont les suivantes:

- ${\rm -}$  Lire le nombre de morceaux et créer un vecteur de la longueur indiquée.
- ${\bf -}$  Pour chaque entrée du vecteur, lire la description d'un morceau, bâtir celui-ci et le stocker dans le vecteur. A ce point, tous les morceaux sont reconstruits. En particulier, les constantes aussi.
- Lire le nombre de constantes et créer un vecteur approprié.
- ${ }-$  Remplir dans l'ordre chaque entrée de ce vecteur avec le morceau dont le numéro est indiquée dans la description codée. Ce vecteur est le vecteur des constantes désiré.
- 

La reconstruction est très simple. Tout est placé dans le bon ordre par le compilateur. Par la suite, l'evaluation d'une expression devant retourner une constante allouee demande simplement de faire une référence dans le vecteur des constantes.

# Abandon de la description codée

Un des avantages de cette technique de transmission des constantes consiste en la possibilite d'eliminer la description codee une fois que le vecteur des constantes a ete construit.

Avant l'initialisation du noyau, la description occupe un espace vaguement semblable a la taille des constantes à rebâtir. Après l'initialisation, seules restent les constantes. Cette technique est donc économe en mémoire, en plus d'être simple.

Malheureusement, notre implantation en C ne comporte pas cette possibilité d'abandonner la description codée. Toutefois, une implantation en assembleur pourrait effectuer cette tâche facilement. En assembleur, il est relativement aise de faire en sorte que le tableau contenant la description se retrouve à la toute fin de l'exécutable. Quand le programme est chargé, il n'occupe pas toute la mémoire du micro-contrôleur et l'excédent devient le tas. En ayant la description juste à côté de l'excédent de mémoire, le tas peut s'étendre du début de la description à la fin

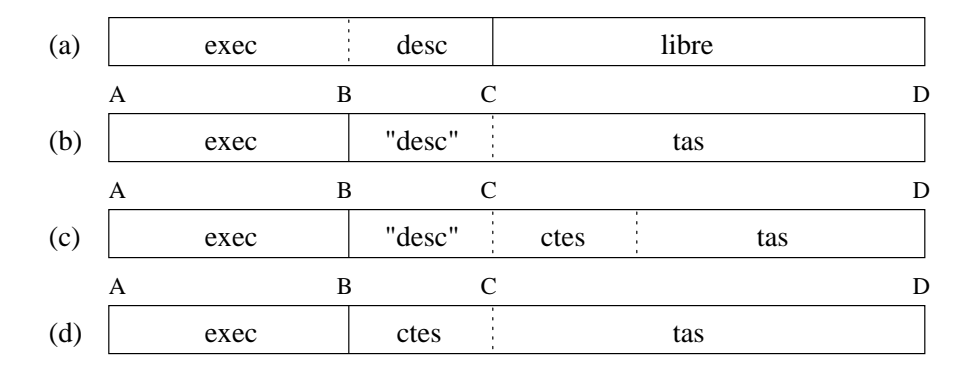

(a) L'exécutable est chargé au début de la mémoire du micro-contrôleur (A-C). La description des constantes se trouve à sa fin  $(B-C)$ . (b) A l'initialisation du tas, la description est transformée en une chaîne de caractères Scheme. Notons que le tas (B-D) commence au debut de l'espace occupe precedemment par la description. (c) Les constantes sont reconstruites. (d) La chaîne contenant la description est abondonnée, c'est-à-dire que la référence à la chaîne est écrasée et le GC se charge éventuellement de la ramasser.

# Fig. 5.3 - Traitement ideal de la description des constantes

La figure 5.3 montre les différentes étapes de la reconstruction des constantes telle qu'elle pourrait ^etre faite en assembleur. Elle montre de quelle facon on se debarrasse de la description.

# Autres techniques de transmission

Nous avons préféré notre approche aux deux suivantes.

La première consiste à produire une description du tas tel qu'il devrait avoir l'air si les constantes y avaient été bâties. Cette approche demande moins de travail de la part du noyau. Il n'a m^eme pas a interpreter quelque code que ce soit pour obtenir les constantes. Toutefois, elle augmente beaucoup la complexite du travail a faire par le compilateur. Celui-ci devient completement dependant de la representation des ob jets dans l'interprete et il devient plus dur à modifier.

La deuxième consiste à a jouter au début du programme des expressions supplémentaires visant a construire les constantes et a les conserver dans un vecteur ou dans des variables a nom unique. Une expression constante consisterait en une reference a une de ces variables. Cette approche n'est pas trop complexe, mais elle ne permet pas de se débarrasser de la "description" des constantes, c'est-à-dire des expressions a joutées. Elle n'est donc pas très compacte.

Malgré que notre approche soit compacte, elle demande tout de même l'ajout d'expressions au programme. Il s'agit du traducteur de la representation vers les constantes. Ce traducteur n'est toutefois pas très complexe, étant donné la simplicité du codage. De plus, cet espace est fixe et ne depend pas de la quantite de constantes utilisees dans le programme source, contrairement à l'approche précédente.

# 5.6 Localisation des variables

Cette partie comprend les deux tâches suivantes. Premièrement, trouver la position dans l'environnement global ou lexical d'une variable impliquée dans une référence, une affectation ou une définition. La position ainsi trouvée permet au générateur de code-octets de produire la bonne instruction. Deuxiemement, recueillir la liste des variables globales.

Un accès à une variable globale n'est pas traité de la même façon qu'un accès à une variable lexicale.

Lorsqu'il s'agit d'une variable lexicale, il faut trouver les coordonnées de la variable dans l'environnement d'evaluation en vigueur au moment de l'acces a la variable. La representation employee dans les dernieres versions de l'interprete est celle des blocs d'activation cha^nes (voir la section 3.4.3). Les coordonnées d'une variable lexicale sont donc le nombre de sauts de blocs et la position de la variable dans le bloc atteint. En plus de trouver les coordonnées d'une variable, le fait que cette variable soit seule ou non dans son bloc est note. Cette derniere information sert ensuite lors de la génération du code-octets: la position de la variable dans le bloc n'a pas à être spécifiée lorsque celle-ci est seule dans son bloc (voir section 6.1.4).

Lorsqu'il s'agit d'une variable globale, il faut trouver son numéro. Toutes les variables globales introduites par le programme ou la librairie recoivent un numero. Une particularite de l'attribution des numéros vient du fait qu'il y a deux espaces de noms: un pour la librairie, un pour le programme (section 5.4.2). Un accès à une variable du même nom ne concerne pas toujours la même variable. Cette numérotation permet en même temps de compter les variables globales.

### $5.7$ 5.7 Valeur initiale des variables globales

Le compilateur trouve la valeur initiale des variables globales introduites par la librairie. Ce calcul est simple mais il permet d'eectuer plusieurs optimisations interessantes par la suite.

Nous commencons par decrire le type de valeurs initiales que l'on calcule pour ces variables. Nous voyons ensuite les optimisations que l'on peut effectuer à l'aide de ces valeurs. Enfin, nous decrivons tres rapidement la methode utilisee pour transmettre les valeurs initiales a l'interprete.

### Valeur initiale 5.7.1

# Variables de la librairie

La fonction correspondant à chacune de ces variables est recherchée. Ainsi, on sait si la fonction presente au depart dans une variable est une fonction du noyau ou une fermeture. Dans le premier cas, le numéro de la fonction est noté. Dans le deuxième cas, c'est la lambdaexpression générant la fermeture qui est notée. Plus tard, lors de la production du code-octets, l'adresse du corps de la fermeture peut être calculée.

Il est important de noter que toutes les fonctions sous forme de fermetures qui sont introduites par la librairie ont un environnement de définition vide. C'est pourquoi il est suffisant de noter seulement la lambda-expression. La syntaxe des définitions admissibles dans le fichier de librairie (voir section 5.4.2) force les fermetures qui y sont introduites a avoir un environnement vide.

La valeur initiale des alias, c'est-à-dire des variables qui sont définies comme ayant la même valeur qu'une autre variable, est calculée aussi. Pour trouver leur valeur, il suffit de suivre les alias jusqu'à ce que l'on tombe sur une variable définie avec une valeur qui est une fonction du noyau ou une fermeture.

# Variables du source

Nous ne cherchons pas a trouver les valeurs des variables introduites par le programme. Premièrement, les programmes ne sont pas organisés aussi simplement que le fichier de librairie et le calcul de la valeur initiale peut ^etre passablement complexe. De plus, a strictement parler, la valeur des variables au début de l'exécution du programme est arbitraire. Deuxièmement, la valeur initiale des variables du programme peut être de n'importe quel type. En particulier, les fermetures peuvent posséder un environnement de définition non-vide. Ce type de valeur initiale n'est pas vraiment utile pour nos optimisations.

Nous attribuons donc la valeur initiale #f aux variables du programme.

### 5.7.2 Utilité des valeurs initiales

# Variables pré-définies

La première utilisation de la valeur initiale est tout simplement de connaître à l'avance la valeur qui doit être mise dans certaines variables globales. Il est préférable que les variables globales du programme contiennent déjà leur valeur initiale plutôt que de générer du codeoctets représentant des définitions complètes. En effet, lors de la génération du code-octets pour les fonctions de la librairie, seul le corps des fonctions est compile dans le cas des fermetures, et rien n'est généré dans le cas des fonctions du noyau. Ainsi, pour chaque fonction de la librairie,

les instructions pour la creation d'une fermeture, le cas echeant, et pour le stockage de la valeur sont éliminées.

### Connaissance *a priori* de la fonction appelée

Le fait de connaître la valeur initiale des variables de la librairie permet parfois de connaître statiquement le résultat d'une référence à une variable. Le résultat peut être connu à deux conditions: la variable référencée est globale et a une valeur initiale connue; cette variable ne risque pas d'être mutée.

Nous voyons dans la section 5.8 que ceci peut permettre de remplacer l'appel d'une certaine fonction par l'appel d'une fonction plus simple. Le fait de conna^tre la fonction appelee permet aussi de générer du code-octets plus compact, principalement dans le cas d'un appel de fonction du noyau.

#### 5.7.3 Codage des valeurs initiales 5.7.3

Une description de la valeur initiale de chaque variable est transmise au noyau via le fichier généré par la compilateur. On se souvient que ce fichier contient entre autres un tableau de variables globales. Or, en C, on peut spécifier la valeur initiale des entrées d'un tableau. Dans chaque entrée du tableau, une description de la valeur initiale Scheme est inscrite comme valeur initiale C. A l'initialisation, le noyau traduit les valeurs initiales C en des valeurs initiales Scheme. Ainsi, l'ensemble des descriptions ne prend pas plus d'espace que les variables elles-m^emes et ces descriptions sont écrasées par la traduction.

La description de la valeur initiale d'une variable globale est codee de facon simple. Si la valeur initiale est le booléen  $#f$ , elle est codée par  $-1$ . Si la valeur initiale est la fonction du noyau numéro n, elle est codée par  $-2 - n$ . Si la valeur initiale est une fermeture dont le corps se trouve à l'adresse  $n$  dans le code-octets, elle est codée par  $n$ .

On sait que les mots machine du micro-contr^oleur sont de 16 bits seulement. On peut donc se demander si l'adresse d'une fermeture pourrait ^etre tellement elevee qu'elle causerait un debordement. Ce n'est toutefois pas possible car le code-octets ne peut depasser 32 kilo-octets. Le compilateur s'assure que cette restriction est respectée. La restriction est imposée par la representation des continuations (voir a la section 3.3). Le point de retour de la continuation est stocke dans le premier champ, lequel est partage avec le bit de tag indiquant le sous-type propre aux continuations. Ainsi, il n'y a que 15 bits pour stocker le point de retour dans les continuations, ce qui contraint la taille du code-octets a ne pas depasser 32 Koctets.

### 5.8 Substitution des fonctions appelées

Nous parlons ici d'une opération faite lors de la deuxième traversée des arbres de syntaxe du programme. Cette operation vise a remplacer un appel a une fonction connue par un appel a une fonction plus simple. Cette operation permet principalement d'augmenter l'ecacite de l'interprétation du programme. Des économies d'espace peuvent aussi être réalisées, car l'appel d'une fonction du noyau connue est plus concis que l'appel d'une fermeture connue.

En Scheme, il y a plusieurs fonctions qui acceptent un nombre variable d'arguments. Par exemple, la fonction + additionne aucun nombre ou plus. La fonction < compare deux nombres ou plus. La fonction map applique une fonction a une liste ou plus. La plupart de ces fonctions sont souvent utilisées avec le même nombre d'arguments. Par exemple, on additionne ou on compare habituellement deux nombres. On applique souvent une fonction a une seule liste.

Tel que demandé par le standard, ces fonctions sont implantées avec tout le protocole nécessaire a la gestion du nombre variable d'arguments. Le besoin de compacite exige d'adopter un traitement régulier plutôt que d'écrire plusieurs spécialisations de ces fonctions. Reprenons avec les mêmes exemples: la fonction + est implantée avec la fonction binaire math+2 et la fonction générale foldl; la fonction < est implantée avec l'opérateur math <2 et la fonction générale generic-compare; la fonction map est implantee a l'aide de la fonction map1 qui applique une fonction aux éléments d'une seule liste. Pour voir l'implantation complète de ces fonctions, voir la section A.2.

Un exemple de substitution consisterait à remplacer un appel à la fonction + par un appel à la fonction math+2.

Pour permettre une substitution de fonctions, il y a plusieurs conditions a remplir. Premierement, c'est seulement dans les appels de fonctions que le compilateur effectue des substitutions. Deuxièmement, on doit savoir statiquement quelle est la fonction qui est appelée. Troisièmement, cette fonction doit posseder une fonction substituante plus simple. Quatriemement, le nombre d'arguments passes doit correspondre au nombre de parametres de la fonction substituante. Si toutes ces conditions sont remplies, la substitution peut avoir lieu.

Voici la liste des substitutions que notre compilateur peut faire.

- ${ }-$  Remplacer la fonction append par append2 quand elle est appliquée sur deux arguments.
- $-$  Remplacer les fonctions =,  $\langle, \rangle$ ,  $\langle$  = et  $\rangle$  = par les fonctions de comparaison analogues à deux arguments.
- $-$  Remplacer les fonctions max, min,  $+$ ,  $*$ ,  $-$ ,  $/$ , gcd et 1cm par les fonctions binaires correspondantes.
- Remplacer les fonctions make-string et make-vector par des fonctions ne prenant que la longueur en paramètre.
- $-$  Remplacer la fonction apply par une fonction analogue à deux paramètres.

```
(define fib
\alpha and fibre fields field field field field field field field field field field field field field field field field field field field field field field field field field field field field field field field field field f
       (lambda (n)
              (if (< n 2)
                             \overline{p}(+ (fib (- n 1)) (fib (- n 2))))))
```
- FIG. 5.4 Implantation de la fonction de Fibonacci utilisée pour un test de performance
- ${\sf \bar{\rm}}$  Remplacer la fonction map par la fonction map1 qui applique une fonction sur les éléments d'une seule liste.

A l'exception du cas de la fonction map, les fonctions substituantes sont justement employees de facon interne pour l'implantation des fonctions substituees.

Ces substitutions de fonctions permettent reellement d'ameliorer les performances. Nous avons pu le constater sur un programme calculant le 20ème nombre de Fibonacci (voir la figure 5.4). Ce programme utilise constamment le genre de fonctions qui peuvent ^etre substituees. Ses performances en temps sont améliorées par un facteur 7 grâce à la substitution.

### 5.9 Production du code-octets

Nous decrivons la methode que nous employons pour produire le code-octets. Toutefois, ce n'est pas ici que nous presentons le jeu d'instructions de la machine virtuelle, pas plus que nous ne montrons les instructions générées pour chaque forme syntaxique. Ces points sont passablement vastes et sont traités dans le prochain chapitre.

Nous présentons les items suivants: l'organisation globale du code-octets; l'organisation arborescente du code directement produit par la compilation des arbres de syntaxe; la linearisation de l'arborescence; la résolution des références aux étiquettes.

# 5.9.1 Organisation globale du code-octets

Comme les variables introduites par la librairie sont initialisees implicitement, il n'est pas nécessaire de les initialiser explicitement avant l'exécution du programme et c'est le code des expressions de ce dernier qui occupe le debut du code-octets. Les quelques expressions a joutees au debut du programme par le compilateur s'occupent de faire les initialisations necessaires. Parmi ces expressions figurent celles qui conservent les fonctions memv, make-promise, ..., dans des variables à nom unique.

L'exécution débute donc à l'adresse 0 du code-octets. Les expressions du premier niveau ont leur code disposé dans l'ordre. Une instruction d'arrêt du programme les suit. Ensuite, se trouve le code du corps de chacune des fermetures de la librairie.

### 5.9.2 5.9.2 Compilation des formes syntaxiques

Le code-octets n'est pas généré immédiatement sous sa forme finale. Nous nous permettons de le générer sous une forme arborescente calquée sur la structure des arbres de syntaxe. Nous utilisons de plus un systeme d'etiquettage pour les references a des adresses qui ne sont pas encore connues.

Le code brut produit par la compilation d'un noeud consiste en une liste pouvant contenir des "octets", des définitions d'étiquettes, des références à des étiquettes et d'autres codes bruts. Les "octets" sont des nombres entre  $0$  et 255 inclusivement, qui sont des instructions complètes ou des morceaux, et qui sont conserves jusqu'au code-octets nal. Les denitions d'etiquettes sont composées du symbole "def" suivi d'un numéro d'étiquette. Les références aux étiquettes sont le symbole "ref" suivi d'un numéro d'étiquette.

A titre d'exemple, le resultat de la compilation d'un noeud if est une liste contenant (pas dans cet ordre-ci): des sous-listes representant le test, le consequent et l'alternative; des octets représentant un saut conditionnel; l'étiquette et la référence nécessaires au saut conditionnel; etc.

#### 5.9.3 Linéarisation et résolution des références

Cette dernière étape permet de transformer le code qui est sous forme arborescente et qui est pourvu d'étiquettes en un code linéaire où toutes les références sont résolues.

La linéarisation de l'arborescence consiste simplement à ramener l'arborescence en une seule liste contenant octets, symboles et numéros.

La résolution des références se fait en deux passes. La première détermine la position de chaque etiquette. La seconde remplace les references aux etiquettes par l'adresse des etiquettes et élimine les définitions d'étiquettes. Les adresses ainsi obtenues sont codées en deux octets.

A ce point, le code-octets est représenté par une liste d'octets. Il ne reste qu'à l'écrire sous forme de tableau C.

# Chapitre 6

# La machine virtuelle et le

La seule partie de l'interprète de code-octets qu'il reste à décrire est la machine virtuelle. En fait, il y a deux machines virtuelles. La premiere est celle qui est utilisee dans la premiere version compilee. La seconde est derivee de la premiere et permet de coder les programmes de facon beaucoup plus compacte. Mais elle comporte plus d'instructions et plusieurs d'entre elles sont des amalgames de plusieurs instructions. Ce qui fait en sorte que la seconde machine virtuelle est passablement plus complexe que la premiere.

Nous commencons par decrire la premiere machine. Nous montrons comment la compilation s'effectue à l'aide du jeu d'instructions de cette machine. Une description sommaire de la seconde machine suit. Nous nous interessons surtout aux transformations qui sont apportees a la premiere machine afin d'obtenir du code compact. Enfin, nous illustrons les gains d'espace obtenus avec le passage de la premiere a la seconde machine. Nous preferons illustrer la compilation a l'aide de la premiere machine car elle est plus simple que la seconde.

# 6.1 La premiere machine virtuelle

La première machine virtuelle vise la simplicité. Elle dispose de quelques registres. Ses quelques instructions permettent la compilation de toutes les formes syntaxiques de base.

# 6.1.1 Les registres

Les registres de la machine sont les suivants. Le registre PC contient l'adresse d'exécution courante dans le code-octets. Le registre val est l'accumulateur de la machine. Le registre env contient l'environnement d'évaluation courant. Le registre ARGS contient la liste d'arguments en construction. Le registre PREV<sub>ARGS</sub> contient une pile des listes d'arguments en construction. Le registre CONT contient la continuation courante.

La machine a accès à d'autres registres qui sont utilisés moins régulièrement. Ceux-ci servent a contenir quelques constantes couramment utilisees, le vecteur des noms des symboles et le vecteur des constantes allouées.

### 6.1.2 Comportement général

Nous faisons un survol de la façon dont les expressions sont exécutées dans la machine virtuelle. La machine virtuelle n'execute pas vraiment les expressions directement, elle suit simplement les étapes décrites par les instructions générées par le compilateur.

L'évaluation d'une expression est effectuée différemment selon qu'elle se trouve en position terminale ou non-terminale. Dans tous les cas, l'evaluation commence en ayant le registre pc qui pointe au début du code et le registre ENV qui contient l'environnement courant. Les différences se trouvent dans la facon de terminer l'evaluation de l'expression.

Si l'expression est non-terminale, elle retourne son resultat et preserve l'etat en vigueur avant son évaluation. Plus précisément, l'évaluation de l'expression a les effets suivants sur les registres. Le registre VAL contient le résultat de l'évaluation. Le registre PC pointe sur l'instruction qui suit le code de l'expression. Les autres registres sont inchangés et, ce, peu importe les modifications qu'ils ont pu subir entre temps.

Si l'expression est terminale, elle retourne son resultat a la continuation courante. Donc, le registre val contient le résultat de l'évaluation. Tous les autres registres sauf PREV\_ARGS sont extraits de la continuation courante. Le registre PREV<sub>ARGS</sub> doit rester inchangé. Une expression en position terminale peut donc modier la plupart des registres comme elle le souhaite avant de retourner son résultat.

Une sauvegarde de l'etat est habituellement faite en creant une continuation. La structure de données que nous utilisons sert à sauver la valeur des registres PC, ENV, ARGS et CONT. C'est le fait de sauvegarder le registre CONT dans les nouvelles continuations qui crée une chaîne de structures.

Dans certains cas, une sauvegarde doit être faite, mais seulement du registre ARGS. Dans les exemples de compilation, nous voyons que l'appel d'une fonction du noyau connue ne cause pas d'autre modication de l'etat que l'ecrasement du registre args. La sauvegarde qui est effectuée dans de tels cas consiste à ajouter le contenu de ARGS devant le contenu de PREV\_ARGS. L'a jout se fait a l'aide d'une paire. Une sauvegarde avec une paire depense moins d'espace qu'une sauvegarde avec une continuation. Lorsque c'est possible, il est preferable de faire une sauvegarde dans PREV\_ARGS.

En quelque sorte, ces deux formes de sauvegarde se partagent l'information contenue dans la

continuation conceptuelle. Aussi, lorsque le programme capture la continuation courante, il ne suffit pas de faire une sauvegarde du premier genre et de retourner la structure résultante. Il faut plutôt sauver la continuation résultante dans une paire avec le contenu du registre PREV<sub>ARGS</sub>. De cette facon, la paire contient toute l'information qu'une continuation conceptuelle doit contenir. Il est à noter que le registre VAL n'est jamais sauvé: les continuations conceptuelles représentent le reste du calcul, elle ne connaissent pas le résultat du calcul courant.

Nous mentionnons à la section 2.4.2 qu'un interprète ne crée pas nécessairement toutes les continuations qui entrent en jeu dans une evaluation. C'est le cas de notre interprete. De facon générale, il ne crée une continuation que lorsqu'il doit sauver son état.

# 6.1.3 Opérandes courts et longs

Dans le jeu d'intructions de la machine virtuelle, certaines instructions sont en deux versions. Une version prend un opérande d'un octet et l'autre version prend un opérande de deux octets.

Par exemple, l'instruction qui sert à lire une variable globale est en deux versions. Il est clair qu'un programme peut comporter plus que 256 variables globales. Mais, dans bien des cas, leur nombre est inférieur ou dépasse de peu 256. C'est pourquoi, par généralité et par souci de compacite, il est utile d'avoir des versions longue et courte de cette instruction.

Un tel choix rend l'implantation de la machine virtuelle plus volumineuse, mais nous en decidons ainsi seulement lorsque la version courte est utilisee frequemment.

# 6.1.4 Opérande facultatif

Les instructions de lecture et d'écriture aux variables lexicales ont deux opérandes, mais le second peut (et doit) être omis dans certaines situations. Le premier opérande indique le nombre de blocs de liaison a sauter pour parvenir au bloc adequat. Le second indique la position de la variable dans le bloc. (La description des environnements est donnee a la section 3.4.3.)

Or, on sait que certains blocs ne contiennent qu'une seule variable. Ces blocs sont représentés par des paires. La machine, en executant une de ces instructions, commence par se rendre au bloc approprie, verie s'il s'agit d'un bloc a plusieurs variables (un vecteur) et, le cas echeant, lit le prochain opérande. S'il s'agit d'un bloc à une variable, l'opérande n'est pas requis et le compilateur ne l'a pas généré.

# 6.1.5 Le jeu d'instructions

Afin de ne pas diluer les remarques importantes dans trop de répétitions, nous ne donnons pas nécessairement une description de chaque instruction séparément.

- 0 GetImmCte (description): Obtention d'une constante non allouée. L'opérande est une "description" de la constante en question. La description indique le type et, si necessaire, la valeur de la donnée. Le résultat est mis dans VAL.
- 1 GetAllocCte (number): Obtention d'une constante allouée. L'opérande est le numéro (sur 16 bits) de la constante. La constante est tiree du vecteur des constantes. Le resultat est mis dans VAL.
- 2-5 ReadVarXX (operand<sub>1</sub>) [(operand<sub>2</sub>)]: Lecture d'une variable lexicale ou globale. Ces instructions sont en versions courtes et longues. Le(s) opérande(s) indique(nt) la position de la variable. Le résultat est mis dans VAL. Le suffixe "XX" de la mnémonique indique seulement que cette mnémonique regroupe toutes les variantes de l'instruction.
- 6-9 WriteVarXX (operand<sub>1</sub>) [(operand<sub>2</sub>)]: Ecriture d'une variable lexicale ou globale. Ce sont les instructions d'écriture analogues à celles de lecture. La valeur à écrire est prise dans val.
- 10 MakeClos: Création d'une fermeture. Une fermeture est créée d'après les valeurs de PC et  $ENV$  et est mise dans VAL. Le point d'entrée indiqué dans la fermeture est  $3+PC$ . Nous expliquons ce calcul dans l'exemple de la compilation des lambda-expressions.
- 11 CJump (address): Saut conditionnel. Si VAL contient la valeur #f, un saut est effectué à l'adresse indiquée par l'opérande.
- 12 Jump (address): Saut inconditionnel. Un saut est effectué à l'adresse indiquée par l'opérande.
- 13 SaveCont (address): Sauvegarde de l'état de la machine dans une continuation. Le point de retour est indiqué par l'opérande. La continuation est mise dans le registre CONT.
- 14 RestoreCont: Retablissement de l'etat de la machine a partir de la continuation contenue dans CONT.
- 15 InitArgs: Initialisation de la liste d'arguments. La liste vide est mise dans args.
- 16 PushArg: Empilement d'un argument. La valeur contenue dans val est a joutee a liste contenue dans ARGS.
- 17 Apply: Application d'une fonction. La liste dans args contient une fonction en t^ete et des arguments par la suite. Cette fonction est appliquee sur les arguments. L'execution reprend plus tard au point designe par la continuation courante et avec le resultat contenu dans VAL.
- 18 ApplyKernel (numéro): Application d'une fonction du noyau. La fonction du noyau dont le numéro est indiqué par un opérande d'un octet est appliquée sur les arguments stockés dans ARGS. L'exécution reprend immédiatement avec le résultat dans VAL.
- 19 FlushEnv: Vider l'environnement. La liste vide est mise dans env.
- 20-23 MakeBlockXX (size): Créer un bloc de liaison avec ou sans paramètre reste. Ces instructions sont en versions courtes et longues. En Scheme, un parametre reste est un parametre qui recoit une liste contenant tous les arguments suivant les arguments requis. L'operande indique la taille du bloc d'activation à créer. Les valeurs sont prises dans ARGS et le nouveau bloc est ajouté devant l'environnement contenu dans ENV.
- 24 Stop: Terminer l'exécution du programme. L'interprète cesse ses opérations.
- 25 SaveArgs: Sauvegarde de la liste d'arguments en construction. La liste d'arguments contenue dans ARGS est ajoutée au début de la liste contenue dans PREV\_ARGS.
- 26 RestoreArgs: Rétablissement de la liste d'arguments précédente. La première liste sauvée dans la liste de PREV\_ARGS est retirée et placée dans ARGS.

Les exemples de compilation illustrent l'utilité de chacune de ces instructions.

# 6.2 Compilation des différentes formes

Nous montrons la facon de compiler plusieurs des formes syntaxiques de base. An de condenser l'ecriture du code compile, nous utilisons une notation mathematique symbolisant la compilation.

 $C[\exp]$  représente le code généré pour l'expression  $\langle \exp \rangle$  si celle-ci se trouve en position non-terminale.

 $\mathcal{C}^*$  (exp)  $\mathbb I$  représente le code généré pour l'expression (exp) si celle-ci se trouve en position terminale.

 $\mathcal{C}^{\tau}$  (exp) ] représente le code généré pour l'expression (exp). Le point d'interrogation indique indifferemment une des deux positions. Celles de ses sous-expressions qui sont compilées avec un point d'interrogation sont compilées dans la même position.

Nous utilisons aussi une pseudo-mnémonique DefLabel qui ne correspond pas à une instruction mais sert plutôt à définir une étiquette.

### $6.2.1$ Constantes

 $\mathcal{C}$ [  $\langle$  Constant $\rangle$  ]] =

 $-$  GetXXCte (operand)

C || (COIIstant) || =

- $-$  GetXXCte (operand)
- RestoreCont

Pour simplifier l'exemple, nous ne distinguons pas expressément entre les constantes allouées et non-allouées.

### 6.2.2 Références de variables

 $\mathcal{C}$ [ (variable) ] =

 $-$  ReadVarXX (operand<sub>1</sub>) [(operand<sub>2</sub>)]

 $\cup$  | (variable) |  $=$ 

- $-$  ReadVarXX (operand<sub>1</sub>) [(operand<sub>2</sub>)]
- $-$  RestoreCont

On utilise une des instructions de lecture de variable. Dans le cas d'une reference a une variable globale, l'operande est son numero. Dans le cas d'une reference a une variable lexicale, les deux operandes designent le nombre de blocs a sauter et la position dans le bloc atteint. Le dernier opérande doit être omis si le compilateur détecte qu'il s'agit d'un bloc à une variable.

### 6.2.3 Affectations et définitions

Ces deux formes syntaxiques sont compilées presque de la même façon. La seule différence vient du fait qu'un noeud de définition ne peut concerner qu'une variable globale. Sans perte de généralité, nous faisons l'exemple sur une affectation.

 $\mathcal{C}$ [ (set! (variable) (exp)) ] =

 $-\mathcal{C}[\![ \langle \exp \rangle \!]$ 

```
- WriteVarXX (operand<sub>1</sub>) [(operand<sub>2</sub>)]
```
 $\mathsf{C}^-$  || (set! (variable) (exp)) ||  $\equiv$ 

- $-\mathcal{C}$   $\left[\right.$   $\langle \exp \rangle$   $\left.\right]$
- $-$  WriteVarXX (operand<sub>1</sub>) [(operand<sub>2</sub>)]
- RestoreCont

# 6.2.4 Blocs d'expressions

 $C \parallel$  (begin  $\exp_1$ ) . .  $\exp_{n-1}$ )  $\exp_n$ )  $\parallel$   $=$  $-\mathcal{C}$   $\left(\exp_{1}\right)$  ]  $=$  . . .  $-\mathcal{C}$ [  $\langle \exp_{n-1} \rangle$  ]  $= C \parallel (\exp_n) \parallel$ 

La très grande simplicité de la compilation des blocs est une des raisons justifiant leur adoption comme forme de base dans notre compilateur.

### $6.2.5$ **Conditions**

 $\mathcal{C}$ [ (if  $\langle \exp_1 \rangle$   $\langle \exp_2 \rangle$   $\langle \exp_3 \rangle$ ) ] =

- $-C[\langle \exp_1 \rangle]$
- $-$  CJump  $\langle$ label<sub>1</sub> $\rangle$
- $-\mathcal{C}$   $\langle \exp_2 \rangle$  ]
- $-$  Jump  $\langle \mathrm{label}_2 \rangle$
- $-$  DefLabel  $\langle$ label<sub>1</sub> $\rangle$
- $-\mathcal{C}[\!\![\,\langle \exp_3\rangle\!\!]\!\!]$
- $-$  DefLabel  $\langle \text{label}_2 \rangle$

 $\cup$  || (11 (exp $_1$ ) (exp $_2$ ) (exp $_3$ )) ||  $=$ 

- $-\mathcal{C}[\!\![\,\langle \exp_1 \rangle\!\!]\!\!]$
- $-$  CJump  $\langle$ label $\rangle$
- $C$  | (exp<sub>2</sub>) |
- $-$  DefLabel  $\langle$ label $\rangle$
- $c$  (exp<sub>3</sub>)  $\parallel$

Quand l'expression est en position terminale, ses deux dernieres sous-expressions le sont aussi et le déroulement de l'exécution ne dépasse pas la fin du code de celles-ci. C'est pourquoi il y a un saut en moins que dans le cas ou l'expression est en position non-terminale.

# 6.2.6 Lambda-expressions

La compilation d'une lambda-expression produit du code destiné à deux usages distincts. Premièrement, il y a le code lié à l'évaluation de la lambda-expression, c'est-à-dire à la création de la fermeture. Deuxièmement, il y a le code lié au corps de la fermeture. Voici ce qui est généré:

 $\mathcal{C}$ [ (lambda (formals) (body)) ] =

- $-$  MakeClos
- $-$  Jump (label)
- $-$  MakeBlockXX  $\langle$ size $\rangle$
- $=$  C  $\parallel$  (DOGY)  $\parallel$
- $-$  DefLabel  $\langle$ label $\rangle$

Il y a quelques details qu'il faut expliquer.

Premièrement, l'instruction MakeBlockXX n'est pas générée s'il n'y a pas de paramètres formels.

Deuxièmement, grâce à l'exemple, on peut comprendre pourquoi une instruction de création de fermeture fixe le point d'entrée à 3+PC. C'est que durant l'exécution de cette instruction, PC pointe sur l'instruction de saut, qui occupe 3 octets.

Troisièmement, lors de l'invocation d'une fermeture, l'environnement de définition est mis dans env et l'adresse du corps est mise dans pc. De plus, la liste des arguments est dans args. Ainsi, l'instruction de creation de bloc prend les arguments et en fait un bloc de liaison qu'elle ajoute devant l'environnement de définition.

Une lambda-expression en position terminale génère un code presqu'identique à celui du cas précédent. Seule une instruction de rétablissement d'état est ajoutée:

C || (lambda (formals) (body)) || =

- $-\mathcal{C}$  (lambda (formals) (body)) ]
- RestoreCont

### $6.2.7$ Appels de fonctions

La compilation de ces formes est nettement la plus difficile. C'est principalement parce que nous traitons plusieurs sortes d'appels, en fonction des informations statiques que le compilateur arrive à calculer.

Avant de montrer comment compiler chaque type d'appel, nous montrons comment compiler la liste des expressions fournissant les arguments de l'appel. Cette liste peut contenir ou non l'expression qui retourne la fonction à invoquer. Ensuite, nous voyons les différentes formes d'appel. La fonction a invoquer dans un appel de fonction peut ^etre soit inconnue, soit une fonction du noyau, soit une fermeture de la librairie ou, encore, une lambda-expression. De plus, l'appel est compilé différemment suivant qu'il est en position terminale ou non.

# Compilation de la liste d'arguments

La liste des expressions dans un appel est compilée dans l'ordre inversé. C'est-à-dire que la dernière expression est la première à être évaluée. Cet ordre permet de séparer plus facilement les arguments qui sont requis de ceux qui vont dans un eventuel parametre reste.

La fonction  $\mathcal{C}_A[\![\cdot]\!]$  compile les listes d'arguments. La fonction  $\mathcal{C}_{A'}[\![\cdot]\!]$  est une fonction auxilliaire.

 $\mathcal{C}_A[\![\langle \exp_1 \rangle, \ldots, \langle \exp_n \rangle]\!] =$ 

- InitArgs

 ${\cal C}_{A'} \llbracket \langle \exp_1 \rangle, \ldots, \langle \exp_n \rangle \llbracket$ 

 $\mathcal{C}_{A'} \llbracket \varepsilon \rrbracket =$ 

 $-$  (aucune instruction)

 $\mathcal{C}_{A'} \llbracket \langle \exp_1 \rangle, \ldots, \langle \exp_{n-1} \rangle, \langle \exp_n \rangle \llbracket =$ 

- $-\mathcal{C}[\![\langle \exp_n \rangle \!]$
- { PushArg
- $C_{A'} \llbracket \langle \exp_1 \rangle, \ldots, \langle \exp_{n-1} \rangle \rrbracket$

On peut remarquer que toutes les expressions d'une liste d'arguments sont en position nonterminale et sont compilees comme tel.

# La fonction a invoquer est inconnue

$$
\mathcal{C}[\ (\langle \exp_1 \rangle \dots \langle \exp_n \rangle)] =
$$
\n
$$
- \text{ SaveCont } \langle \text{label} \rangle
$$
\n
$$
- \mathcal{C}_A[\ \langle \exp_1 \rangle, \dots, \langle \exp_n \rangle]]
$$
\n
$$
- \text{ Apply}
$$
\n
$$
- \text{ DefLabel } \langle \text{label} \rangle
$$

 $\cup$   $\parallel$   $\langle$  (exp<sub>n</sub>i)  $\parallel$   $=$  $\{-\mathcal{C}_A[\![\,\langle \exp_1 \rangle, \ldots, \langle \exp_n \rangle]\!]$ 

- Apply

Lorsque l'appel est en position terminale, son evaluation ecrase le contenu de args et de ENV. Ca ne pose pas de problème puisque l'état est rétabli à la fin de l'appel.

# La fonction a invoquer est une fonction du noyau

Dans un tel cas, le protocole d'appel est normalement moins lourd puisqu'il n'est pas nécessaire de calculer l'expression en position appelante.

 $\mathcal{C}$ [ ( $\langle$ kernelfunction $\rangle$   $\langle$ exp<sub>1</sub> $\rangle$  ...  $\langle$ exp<sub>n</sub> $\rangle$ )] =

 $-$  SaveArgs

 $-\mathcal{C}_A[\![\langle \exp_1 \rangle, \ldots, \langle \exp_n \rangle]\!]$ 

- ApplyKernel (kernelfunction)
- RestoreArgs
- $\mathcal{C} \parallel (\text{Kernen}(\text{tion}) \setminus (\text{exp}_1) \ldots (\text{exp}_n) ) \parallel \equiv$ 
	- $\mathcal{C}_A$ [[  $\langle \exp_1 \rangle, \ldots, \langle \exp_n \rangle$  ]]
	- ApplyKernel (kernelfunction)
	- RestoreCont

Il y a toutefois une exception: lorsque la fonction a invoquer est apply1. Cette fonction du noyau à deux arguments sert à implanter apply. Apply1 est la seule fonction du noyau qui risque de modifier l'état de la machine virtuelle. En effet, elle lance l'interprète sur un calcul inconnu a priori.

Lorsque la fonction est apply1, la compilation de l'appel se fait comme si la fonction à invoquer était inconnue.

# La fonction a invoquer est une fermeture de la librairie

Rappellons nous qu'une fermeture de la librairie a un environnement de définition vide. L'adresse du corps de la fermeture est connue.

- $\mathcal{C}$ [ ((bodyaddress) (exp<sub>1</sub>) ... (exp<sub>n</sub>)) ]] =
	- $-$  SaveCont  $\langle$ label $\rangle$
	- $\mathcal{C}_A[\![\,\langle \exp_1 \rangle, \ldots, \langle \exp_n \rangle]\!]$
	- { FlushEnv
	- $-$  Jump (bodyaddress)
	- $-$  DefLabel  $\langle$ label $\rangle$

 $\cup$  || ((bodyaddress) (exp<sub>1</sub>) . . (exp<sub>n</sub>) I =

- $\mathcal{C}_A[\![\langle \exp_1 \rangle, \ldots, \langle \exp_n \rangle]\!]$
- $-$  FlushEnv
- $-$  Jump (bodyaddress)

Même si l'application en tant que telle est plus longue (en octets) que l'application générale, le fait de ne pas calculer l'expression en position appelante cause une economie d'espace.

## La fonction à invoquer est produite par une lambda-expression

Une telle construction est rare dans un source Scheme ecrit par un programmeur. Mais elle est très fréquente parmi les expressions réduites. Toutes les formes de liaison produisent ce type de construction.

Nous avons décidé de traiter ce cas explicitement plutôt que de laisser générer du code qui fait créer une fermeture, qui l'applique et qui l'abandonne tout de suite après. De plus, le code généré est plus compact.

 $\mathcal{C}$ [ ((lambda (formals) (body)) ( $\exp_1$ ) ...  $\langle \exp_n \rangle$ ) ]] =

- $-$  SaveCont  $\langle$ label $\rangle$
- $-\mathcal{C}_A \llbracket \langle \exp_1 \rangle, \ldots, \langle \exp_n \rangle \rrbracket$
- $-$  MakeBlockXX  $\langle$ size $\rangle$
- $-$  C  $\parallel$  (DOUY)  $\parallel$
- $-$  DefLabel  $\langle$ label $\rangle$

 $C \parallel (l$  (lambda (formals) (body)) (exp<sub>1</sub>) ... (exp<sub>n</sub>))  $\parallel \equiv$ 

 $\mathcal{C}_A$ [[  $\langle \exp_1 \rangle, \ldots, \langle \exp_n \rangle$  ]]  $-$  MakeBlockXX  $\langle$ size $\rangle$  $-$  C  $\parallel$  (DOUY)  $\parallel$ 

L'instruction MakeBlockXX est toujours nécessaire, contrairement au cas de la compilation des lambda-expressions. Une lambda-expression en position appelante possede toujours des parametres. Sinon, l'uniformisation des formes de base (section 5.2.1) l'aurait eliminee plus t^ot.

# 6.2.8 Qualité de la compilation

La méthode de compilation que nous venons de décrire n'est pas parfaite. Si on est attentif, on peut se rendre compte que plusieurs formes pourraient ^etre mieux compilees.

Pour ne citer qu'un exemple, la compilation des lambda-expressions n'est pas très bonne. Le code du corps est généré sur place et il faut faire un saut par-dessus une fois que l'on a créé la fermeture. Si la lambda-expression est en position terminale, le code genere comporte un autre défaut. Le saut est fait par-dessus le corps afin de systématiquement tomber sur une instruction RestoreCont.

On peut trouver plusieurs autres defauts. Il faudrait de nouvelles instructions pour pallier à la plupart des défauts. C'est pourquoi la machine virtuelle est modifiée à partir de la version suivante de l'interprète.

### 6.3 La deuxième machine virtuelle

Cette machine est plus complexe et résulte de nombreux ajouts et modifications effectués sur la premiere machine. Nous ne presentons pas son jeu d'instructions car il est long et tres ennuyeux. Nous ne tenons pas non plus à donner d'exemples de compilation pour les différentes formes syntaxiques. Nous voulons plutôt discuter de certains des changements apportés à la premiere machine qui ont permis d'aboutir a la deuxieme.

### 6.3.1 Instructions spécialisées

Plusieurs instructions spécialisées sont a joutées. Elles consistent en une version courte de certaines instructions utilisées fréquemment.

Il y a des instructions servant à retourner la liste vide, chaque booléen, un caractère ou un nombre representable sur un octet. Une constante construite dont le numero est inferieur a 256 (chose très fréquente) peut être obtenue grâce à une instruction courte.

Les lectures de variables lexicales sont frequentes, surtout en certaines coordonnees. Nous avons créé 6 instructions spécialisées pour les coordonnées les plus utilisées. En notation (sauts de blocs, position), les cas les plus frequents sont, dans l'ordre, (0, 0), (0, 1), (1, 0), (2, 0), (0, 2) et (1, 1). Respectivement, ces cas representent 52%, 17%, 10%, 5%, 3% et 3% des lectures de variables lexicales. Donc, au total, environ 90% de ces lectures. Le code utilise pour amasser ces statistiques est un ensemble de fonctions de la librairie.

Les instructions de fabrication de blocs d'activation et de creation de fermeture ont aussi des versions spécialisées pour quelques cas.

# 6.3.2 Fusion d'instructions

La compilation vers le code de la premiere machine place souvent certaines instructions avant ou après certaines autres. Plusieurs instructions ont été créées pour remplacer deux anciennes instructions, ou plus.

L'exemple suivant montre des instructions qui se suivent. Toutes les fois ou l'etat de la machine est sauvée dans une continuation (instruction SaveCont), c'est parce qu'il y a un appel qui doit être fait. Or, la première étape d'un appel consiste toujours à initialiser le registre ARGS (instruction InitArgs). Nous avons donc remplace l'instruction SaveCont par une instruction amalgamée SaveCont-InitArgs.

### 6.3.3 Diverses nouvelles instructions

Quelques exemples de fonctions diverses sont présentés.

Une nouvelle instruction permet d'eliminer le premier bloc de liaison dans l'environnement. Ainsi, il n'est plus necessaire de creer une continuation pour restaurer l'environnement apres l'exécution d'une forme de liaison en position non-terminale. Une forme de liaison réduite et en position non-terminale (fin de la section 6.2.7) ne nécessite plus une sauvegarde de l'état dans une continuation. L'environnement initial peut être retrouvé grâce à la nouvelle instruction.

Lorsque l'état est sauvé avant de faire un appel, le point de retour qui est spécifié est toujours l'adresse qui suit l'instruction Apply. Le protocole est legerement change. L'instruction SaveCont ne spécifie plus de point de retour. C'est l'instruction Apply qui fixe le point de retour avant d'effectuer l'application comme telle. Il n'y a donc plus de point de retour à indiquer explicitement pour ce type d'appels.

Une série d'instructions d'un octet ont été a joutées. Une par fonction du noyau. L'invocation directe d'une fonction du noyau prend maintenant un octet de moins. Cette serie d'instructions ne complique pratiquement pas l'implantation de la machine virtuelle. En effet, il suffit de donner des numéros consécutifs aux instructions de la série et l'implantation n'a pas à traiter chacune en particulier. Nous avons donné le numéro  $255 - n$  à l'instruction qui invoque la fonction numéro n du noyau.

### 6.3.4 Empilement automatique

L'instruction qui est la plus frequente est PushArg, qui cause l'empilement dans args de la valeur contenue dans val. Maintenant, l'empilement est automatique a la suite de l'evaluation des expressions. En fait, l'empilement est integre aux instructions qui terminent normalement le code d'une expression.

Lorsqu'un empilement n'est pas voulu, ce qui est le cas le plus rare, un dépilement explicite est généré. Un empilement n'est pas désiré, par exemple, après l'exécution des  $n-1$  premières expressions d'une expression begin qui en contient  $n$ . En effet, seul le résultat de la dernière expression doit être conservé.

### 6.4 Importance de la définition des instructions

Le passage de la premiere machine virtuelle a la seconde permet de reduire la taille du code-octets de facon appreciable. Nous utilisons deux programmes Scheme an de faire les tests.

Le premier programme est minuscule. Il ne comporte qu'une expression. Celle-ci crée une liste de toutes les fonctions visibles de la librairie. Ceci cause l'inclusion de toutes ces fonctions. En effet, le compilateur ne fait pas d'analyses assez poussées pour déterminer que seule la fonction list est effectivement utilisée. Il est important de mentionner que le fichier source de la librairie est un fichier de 23 kilo-octets.

Le second programme est un module d'un programme réel: un générateur d'analyseur lexical. Le module ne cause pas l'inclusion de toutes les fonctions de la librairie, mais c'est un fichier d'environ 15 500 octets (environ 560 lignes) avec peu de commentaires.

Les deux "programmes" produisent chacun près de 10 500 octets, quand ils sont compilés avec le jeu d'instructions de la premiere machine. Tandis qu'avec le jeu d'instruction de la seconde machine, ils produisent près de 5400 et 5600 octets respectivement. Il s'agit donc d'une nette amélioration.

On peut faire deux observations à partir de ces chiffres. Premièrement, la librairie au grand complet n'occupe pas plus de 5400 octets, ce qui est tres peu d'espace. Deuxiemement, il est possible de compiler des programmes relativement imposants et de les faire entrer sur le microcontrôleur. Toutefois, les programmes doivent être assez économes en consommation de mémoire: dans tous les cas, le tas ne peut contenir qu'un petit nombre d'objets. Par exemple, un minuscule programme qui ne fait que construire une longue liste peut allouer environ 8500 paires au maximum (en supposant qu'il n'y a pas la limite des 8192 paires imposee par le taggage, voir figure  $3.1$ ).

# Chapitre 7

# L'état actuel des travaux

Nous commencons par decrire concretement l'etat de l'interprete et du compilateur. Ensuite, nous mentionnons plusieurs ameliorations qui pourraient ^etre apportees a l'ensemble du systeme.

# 7.1 Details d'implantation

### $7.1.1$ Le compilateur

Le compilateur est implanté en Scheme. Il n'est pas conçu pour être ultra-rapide, bien que, malgré tout, il se trouve à être relativement efficace. Certaines parties devraient être reprogrammées différemment si l'efficacité devenait cruciale.

Afin de donner une idée de sa rapidité, nous décrivons l'environnement sur lequel nous l'avons teste et quel genre de programme il a compile. Nous avons employe l'interprete Scheme scm ([IntScm]) écrit par Aubrey Jaffer pour faire fonctionner notre compilateur. La machine employée est un DEC AXP 3000, dote d'un microprocesseur DEC Alpha tournant a 150 MHz sous OSF/1 version 3.1 et possedant 160 Moctets de memoire vive. Le programme test a compiler est le fichier de test d'implantation écrit par Aubrey Jaffer ([TestImp]). Il s'agit d'un source d'environ 27 kilo-octets. Environ une centaine parmi le millier de lignes ont ete mises en commentaire parce que nous ne voulons pas tester les longs nombres, les nombres en point flottant et les entrées/sorties. Ce programme, en testant presque toutes les fonctions force l'inclusion de la quasi-totalite de la librairie. La compilation de ce programme prend environ 8 secondes. Notre compilateur a donc une efficacité bien tolérable en pratique.
### 7.1.2 L'interprète

De ce côté, le travail n'est pas aussi complet. Nous n'avons pas véritablement introduit l'interprète sur le micro-contrôleur. Toutefois, nous nous sommes assurés que cette tâche est possible.

Le noyau est implante en C et nous avons faits des tests sur la taille de l'interprete a l'aide d'un compilateur C qui compile vers des instructions de notre micro-contr^oleur. Il s'agit du compilateur gcc de GNU muni d'un générateur de code pour le micro-contrôleur. Cette adaptation vient de Otto Lind ([CompGcc]).

Ce compilateur ne génère pas du code binaire aussi compact qu'un programmeur humain pourrait le faire. Un des gros problemes de ce compilateur vient du fait que le module de génération du code "ment" au compilateur en déclarant qu'il y a plusieurs registres. Or, ces registres sont simulés par le générateur de code. Toute instruction de manipulation de registres que le compilateur veut produire est traduite en deux ou trois instructions reelles. De plus, la gestion de la pile C requiert plusieurs instructions par fonction. Or, notre interprete n'utilise pas la recursivite. Une implantation de l'interprete directement en assembleur serait beaucoup plus compacte.

Malgré tout, la compilation de l'interprète pour le micro-contrôleur produit un code binaire d'environ 22 Koctets, librairie incluse. Ce qui nous permet de conclure que l'interprete pourrait ^etre introduit dans le micro-contr^oleur. Le programme que nous utilisons pour ce test est le premier programme décrit à la section 6.4.

Un des manques de l'interprète concerne les constantes littérales. La technique de transmission des constantes allouees prevoit de se debarrasser de la description des constantes une fois que celles-ci sont reconstruites (section 5.5.3). Notre implantation ne peut malheureusement pas se debarrasser de la description.

#### $7.2$ Mesures de taille et de performance

#### 7.2.1 Comparaison de la taille des exécutables

Dans l'introduction, nous mentionnons que nous n'avons pas trouve d'interprete Scheme suffisamment petit pour être utilisé directement sur un micro-contrôleur. C'est en compilant plusieurs interpretes Scheme sur une station de travail DEC (decrite a la section 7.1.1) que nous avons pu le veriner. Tous ces interpretes proviennent du *Scheme Repository* , un site ou la plupart des programmes et informations les plus interessants a propos de Scheme sont accumulées.

La figure 7.1 présente la taille de l'exécutable dérivant de plusieurs implantations. Les im-

<sup>1:</sup> ftp://ftp.cs.indiana.edu/pub/scheme-repository/

| Implantation    | Taille de l'exéc. |
|-----------------|-------------------|
| fools $1.3.2$   | 288 Koctets       |
| minischeme 0.85 | 95 Koctets        |
| scm 4e1         | 368 Koctets       |
| siod 3.0        | 166 Koctets       |
| $\mu$ scheme    | 72 Koctets        |

FIG. 7.1 - Taille de l'exécutable de plusieurs interprètes

plantations ne sont pas toutes mentionnées. Ca peut être le cas si elles sont absentes du Scheme Repository ou trop volumineuses pour être possiblement adaptables à un espace très réduit. Notre interprète est mentionné sous le nom  $\mu$ scheme (pour micro-contrôleur) dans la figure. Il est compile avec la librairie complete. Evidemment, il faut s'attendre a ce que la taille de l'executable pour DEC soit différente de celle de l'exécutable pour le micro-contrôleur. Sur DEC, les instructions sont plus volumineuses et la librairie C standard occupe un espace considerable.

Clairement, la seule implantation qui ait une taille qui se rapproche de celle de notre interprete est minischeme. Toutefois, celle-ci est passablement incomplete. Il manque de nombreuses fonctions a la librairie. Tout particulierement en ce qui concerne le traitement des cha^nes de caractères. Certaines fonctions sont implantées mais ne permettent pas de traiter un nombre variable d'arguments comme l'exige le standard.

Nous tenons a preciser que ces tests montrent seulement que les autres interpretes, tels que distribués, ne peuvent être utilisés dans le cadre d'un micro-contrôleur. Nous n'excluons pas que certains d'entre eux puissent être modifiés en des versions non-interactives suffisamment petites. C'est d'ailleurs le cas avec notre interprete: seules les versions compilees sont adequates; les versions interactives sont trop volumineuses.

#### $7.2.2$ Tests de performance

Même si nous n'avons pas introduit l'interprète dans le micro-contrôleur, il importe d'en vérifier les performances. Nous avons donc effectué des tests sur une station de travail DEC (voir section 7.1.1). Les tests consistent à comparer, sur quelques programmes, les temps d'exécution de notre interprète avec ceux de deux interprètes connus.

Les deux interprètes de référence sont l'interprète som et l'interprète Gambit (gsi) de Marc Feeley ([IntGsi]). La figure 7.2 montre les temps d'exécution de notre interprète (nommé  $\mu$ scheme dans la figure) par rapport à ceux des interprètes de référence.

On peut constater que notre interprete est passablement lent. Le cas du programme browse est nettement plus pathétique que les autres. La raison de cette différence marquée est l'utilisation fréquente de la fonction string->symbol. Contrairement aux implantations qui vise l'efficacité, notre interprète ne stocke pas l'ensemble des symboles dans une table de hashage. La recherche d'un nom de symbole implique une recherche dans toute la liste des noms. La

|         | $T_{\mu \, \texttt{s} \, \texttt{cheme}}$ | $T_{\tt sem}$ | $T_{\mu \texttt{scheme}}/T_{\texttt{scm}}$ | $T_{\texttt{gsi}}$ | $T_{\mu \texttt{scheme}}/T_{\texttt{gsi}}$ |
|---------|-------------------------------------------|---------------|--------------------------------------------|--------------------|--------------------------------------------|
| browse  | 512.81 s                                  | 6.69 $s$      | 76.7                                       | 9.87 s             | 52.0                                       |
| cpstak  | 54.38 s                                   | 6.02 s        | 90                                         | 11.68 s            | 4.7                                        |
| destruc | 150.96 s                                  | 5.72s         | 26.4                                       | 12.78 s            | 11.8                                       |
| fib     | 59.31 s                                   | 4.79s         | 12.4                                       | 10.24 s            | 5.8                                        |
| nqueens | 101.06 s                                  | 7.97s         | 12.7                                       | 16.11 s            | 6.3                                        |
| primes  | 159.51 s                                  | 5.02s         | 31.8                                       | 8.75 s             | 18.2                                       |

Fig. 7.2 - Tests de performance comparatifs

creation d'un nouveau symbole demande donc un temps proportionnel au nombre de symbole pré-existants. Donc, n appels à la fonction string->symbol demandent un temps dans  $O(n^2)$ , le pire cas étant atteint quand de nouveaux symboles sont créés à chaque appel.

Les principales causes de la lenteur de notre interprète sont le GC temps réel, l'implantation des fonctions de la librairie en réutilisant le code au maximum et une tendance générale à favoriser la compacité à la performance dans le noyau et le code-octets.

#### 7.3 Améliorations possibles

Le défi de réaliser une implantation la plus compacte possible peut être aussi dur à relever que le défi de rendre une implantation la plus efficace possible. Comme il n'y a pas beaucoup de travaux effectués du côté de la compacité, il faut explorer toutes les directions à la fois. Nous n'avons donc pas pu approfondir chaque aspect, etant donne qu'ils sont nombreux.

La liste de choses qui pourrait être améliorées pourrait devenir très longue si l'on voulait tout mentionner. Nous nous concentrons sur les points principaux.

- ${\rm -}$  Les nombres en point flottant et les grands entiers pourraient être implantés. Comme ces a jouts peuvent augmenter sensiblement la taille de l'interprete, l'utilisateur du systeme devrait pouvoir contrôler l'inclusion de ces services.
- { Lorsque les noms des symboles presents dans un programme ne sont pas requis, l'interprete ne devrait pas les conserver. Les symboles dont nous parlons ici, ce sont les symboles sous formes de donnees et non pas ceux servant d'identicateurs. Le compilateur pourrait détecter si les fonctions qui créent des symboles ou qui retournent leur épellation sont utilisees. Lorsqu'elles ne le sont pas, il devient inutile de conserver l'epellation du nom de chaque symbole. Un numéro taggé serait suffisant pour les distinguer les uns des autres.
- { On a vu que les blocs cha^nes sont plus compacts lorsque des variables sont partagees par plusieurs fermetures. La representation plate est plus compacte lorsque peu de variables doivent être conservées parmi toutes celles de l'environnement courant. Il existe probablement une facon de combiner le partage des blocs de variables communs et la selection des

variables.

- ${\rm -Le}$  compilateur pourrait employer certaines analyses déjà existantes qui servent à éviter d'allouer des fermetures lorsque ce n'est pas nécessaire. Ces analyses sont conques à l'origine pour l'ecacite, mais elles peuvent eventuellement servir a limiter la consommation de mémoire. Par exemple, des techniques possiblement utiles sont le *lambda-lifting* ([PJ87]) et l'analyse  $0cfa$  ([Shi91]).
- { La substitution des fonctions par des fonctions plus simples peut causer l'existence de code mort. Par exemple, si à tous les endroits où la fonction + est utilisée, elle est remplacée par la fonction math+2, alors le code-octets décrivant la fonction  $+$  ne peut plus être atteint. Une passe dans le code-octets pourrait permettre d'eliminer le code inutile.
- La fonction de reconstruction des constantes allouées est écrite en Scheme et cause l'inclusion de quelques autres fonctions Scheme. Or, selon la nature des constantes, ces autres fonctions ne sont pas toutes utilisees. Il serait interessant d'adapter la fonction de reconstruction pour chaque programme afin de limiter l'inclusion des fonctions à celles qui sont effectivement utilisées.
- ${\rm -L}$ e noyau utilisé pourrait être adapté aux besoins d'un programme grâce à des options spécifiées par le programmeur lors de la compilation. Entre autre, le choix d'utiliser un GC temps réel ou non devrait être laissé au programmeur. Un GC bloquant est bien plus efficace. Aussi, le traitement des continuations comme objets de première classe a une influence certaine sur l'interprète. Si le programmeur certifie que son programme n'utilise jamais les continuations pour effectuer autre choses que des fonctions de sortie non-locale à usage unique, alors le noyau peut être implanté plus efficacement. On pourrait permettre de choisir une représentation des données parmi plusieurs. La liste des choses paramétrables pourrait s'allonger encore.

## Chapitre 8

# Conclusion

Notre travail visait à étudier les différents aspects reliés à un système Scheme compact. Le but principal consistait à montrer qu'on peut faire une implantation suffisamment compacte pour pouvoir fonctionner sur un micro-contr^oleur. Les buts secondaires etaient de trouver ou développer un GC temps réel implantable de façon compacte et de choisir des techniques portables.

Les différents aspects que nous avons étudiés sont: la représentation des données, principalement en ce qui concerne le typage, les symboles, les continuations et les environnements lexicaux; le domaine des GC temps reel; le developpement d'un modele d'execution tres compact utilisant la compilation.

Nous avons obtenu des resultats positifs a deux points de vue. Premierement, lors de la recherche d'un GC temps réel adéquat, nous avons développé une nouvelle technique. Il s'agit d'un GC temps réel compactant à un espace. Cette technique a été publiée dans une conférence au début de l'année ([DFS96]).

Deuxièmement, malgré que notre implantation du système n'ait pas tourné sur un microcontrôleur comme tel, nous avons pu montrer qu'une implantation d'un système de programmation Scheme pour micro-contrôleur est tout à fait possible. En effet, l'exécutable produit par la compilation de l'interprète complet a une taille de seulement 22 Koctets.

Nous estimons que nos objectifs sont atteints.

### Remerciements

Je tiens surtout a remercier mon directeur de recherches, Marc Feeley, pour toute l'aide apportée, tant durant le travail de recherche que durant la rédaction de ce mémoire. L'intérêt qu'il portait à mon travail était toujours une source de motivation. Et enfin, il faut l'admettre, sa patience est une qualité qui a été sollicitée souvent dans nos relations.

Je tiens aussi a remercier mes camarades d'etudes, pour leur support moral et pour leur aide en général. Leurs encouragements et leurs suggestions ont été fort appréciées.

Enfin, je tiens à remercier les membres de ma famille pour leur support moral. Ils m'ont toujours soutenu, surtout dans les moments les plus durs.

Remerciements au CRSNG qui a supporté financièrement mes études de maîtrise.

# Bibliographie

- [Bak78] Henry G. Baker, Jr. List processing in real time on a serial computer. Communications of the ACM, 21 (4): 280-294, avril 1978.
- [Bak92] Henry G. Baker, Jr. The Treadmill: Real-time garbage collection without motion sickness. ACM SIGPLAN Notices, 27 (3): 66-70, mars 1992.
- [Bar88] Joel Bartlett. Compacting garbage collection with ambiguous roots. Technical Report 88/2, Digital Equipment Corporation Western Research Laboratory, Palo Alto, California, Février 1988.
- [Bro84] Rodney A. Brooks. Trading data space for reduced time and code space in real-time collection on stock hardware. Proceedings of the 1984 ACM Symposium on Lisp and Functional Programming, 108-113, août 1984. Austin, Texas.
- [BW88] Hans-Juergen Boehm et Mark Weiser. Garbage collection in an uncooperative environment. Software Practice and Experience, 18 (9) : 807-820, Septembre 1988.
- [Che70] C. J. Cheney. A nonrecursive list compacting algorithm. Communications of the ACM, 13 (11): 677-678, novembre 1970.
- [CN83] Jacques Cohen et Alexandru Nicolau. Comparison of compacting algorithms for garbage collection. ACM Transactions on Programming Languages and Systems, 5 (4): 532-553, octobre 1983.
- [CompGcc] Auteur: Otto Lind. Source: ftp://wattson.ee.ualberta.ca/pub/motorola/68hc11/gcc/gcc-6811-fsf.tar.gz
- [Del90] Delacour, Vincent. Un gestionnaire memoire independant pour K2. Rapport de recherche de l'ICSLA, LIX, Ecole polytechnique, Laboratoire d'informatique, 23-32, octobre 1990.
- [DFS96] Danny Dube, Marc Feeley et Manuel Serrano. Un GC temps reel semi-compactant. Actes des Journees Francophones des Langages Applicatifs 1996, Val-Morin, Quebec, Canada, janvier 1996.
- [DLM<sup>+</sup> 78] Edsger W. Dijkstra, Leslie Lamport, A. J. Martin, C. S. Scholten, et E. F. M. Steffens. On-the-fly garbage collection: An exercise in cooperation. Communications of the ACM, 21 (11) : 966-975, Novembre 1978.
- [FL87] Marc Feeley, Guy Lapalme. Using Closures for Code Generation. Journal of Computer Languages, Vol. 12, No. 1, pp. 47-66, Pergamon Press, 1987.
- [FL92] Marc Feeley, Guy Lapalme. Closure Generation Based on Viewing Lambda as Epsilon plus Compile, Journal of Computer Languages, Vol. 17, No. 4, pp. 251-267, Pergamon Press, 1992.
- [Gud93] David Gudeman, Representing Type Information in Dynamically Typed Language. Department of Computer Science, The University of Arizona, TR 93-27, October 1993.
- [IntGsi] Auteur: Marc Feeley. Source: ftp://ftp.iro.umontreal.ca/pub/parallele/gambit/gambc.tgz
- $[IntMini]$ Auteur: Atsushi Moriwaki, Source: ftp://ftp.cs.indiana.edu/pub/scheme-repository/imp/minischeme.tar.gz
- [IntScm] Auteur: Aubrey Jaffer. Source: ftp://ftp.cs.indiana.edu/pub/scheme-repository/imp/scm4e1.tar.gz
- [IntSiod] Auteur: George Carrette. Source: ftp://ftp.cs.indiana.edu/pub/scheme-repository/imp/siod-3.0.tar.gz
- [Mor78] Morris, F. L. A time- and space-efficient garbage compaction algorithm. Comm.  $ACM$  8 (1978), 662-665.
- [Nil88] Nilsen, Kelvin. Garbage collection of strings and linked data structures in real time. Software, Practice and Experience, 18 (7): 613-640, juillet 1988.
- [NS92] K. D. Nilsen et W. J. Schmidt, A High-Performance Hardware-Assisted Real-Time Garbage Collection System. En soumission.
- [PJ87] Peyton Jones, S. L. The Implementation of Functional Programming Languages. Englewood Cliffs, N.J.: Prentice-Hall; 1987.
- $[R<sup>4</sup>RS]$  Revised<sup>4</sup> Report on the Algorithmic Language Scheme, William Clinger et Jonathan Rees (editeurs), 1991.
- [Shi91] O. Shivers. The Semantics of Scheme Control-Flow Analysis. Proceedings of PEPM '91, ACM Sigplan Notices, 26(9):190-198, septembre 1991.
- [Ste75] Guy L. Steele Jr. Multiprocessing compactifying garbage collection. Communications of the ACM, 18 (9): 495-508, septembre 1975.
- [TestImp] Auteur: Aubrey Jaffer. Source: ftp://ftp.cs.indiana.edu/pub/scheme-repository/code/lang/test.scm
- [Wil92] Paul R. Wilson. Uniprocessor garbage collection techniques. Dans Yves Bekkers et Jacques Cohen, editeurs, International Workshop on Memory Management, numero 637 dans Lecture Notes in Computer Science, pages 1-42, St Malo, France, Septembre 1992. Springer-Verlag.

### BIBLIOGRAPHIE 117

[Yua90] Taichi Yuasa. Real-time garbage collection on general-purpose machines. Journal of Systems and Software, 11: 181-198, 1990.

## Annexe A

## Sources du systeme

Les différents fichiers composant le système de programmation Scheme pour micro-contrôleur sont recopiés ici. Il s'agit du système final. Il comporte le compilateur vers du code-octets et le noyau est dote du GC temps reel et de l'interprete pour le second jeu d'instructions de la machine virtuelle. Tout d'abord, les fichiers sources du noyau sont présentés. Ensuite, vient le fichier contenant la librairie, suivi du compilateur vers du code-octets. Enfin, à titre d'illustration, le résultat de la compilation d'un petit programme est présenté.

## A.1 Sources du noyau

Le noyau est constitué de deux fichiers: noyau.h et noyau.c. Tel qu'illustré à la figure 5.1, un exécutable est formé en compilant le noyau avec un fichier produit par le compilateur de code-octets.

#### A.1.1 noyau.h

```
1: #include <stdio.h>
2: #include <stdlib.h>
3: #include <string.h>
4:
   6. #define TRUE 1<br>7. #define FALSE 0
8:
9: /* Configuration */
10: #define CHARSPERINT (sizeof (int))
12. #define DEFAULTHEAPSIZE 65536<br>13. #define DEFAULTHEAPSIZE 65536<br>13. /* Variables globales C */<br>15. extern int #mem_inn, hb_handles, nb_obj, handlei;<br>17. extern int #mem_inn, hb_handles, nb_obj, handlei;<br>17. extern int
```

```
35. #define list_copy_cournant (globs[3])<br>36. #define list_copy_1 (globs[41)<br>38. #define make_rest_frame_frame (globs[5])<br>38. #define scm_empty (globs[MBTEMPS + 0])<br>42. #define scm_true (globs[MBTEMPS + 1])<br>42. #define scm
            44. Moefine scm_constants (globs[NBTEMPS + 4])<br>45. Moefine eval.gary (globs[NBTEMPS + 5])<br>45. Moefine eval.gary (globs[NBTEMPS + 5])<br>47. Moefine eval.gary (globs[NBTEMPS + 7])<br>49. Moefine eval.gary (globs[NBTEMPS + 7])<br>51.
            62,<br>63, #define BUMWASK BITB1<br>64, #define NUMVAL BITB1<br>65, #define TYPEWASK (BITH1 | BITH2<br>66, #define TYPECLOS BITH2<br>68, #define TYPESPEC (BITH1<br>68, #define TYPESPEC (BITH1<br>70, #define COBTWASK BITB1<br>70, #define COBTWASK 
                                                                                                                                                                                                                                                           0<br>0
            70. #define CONTMASK – BITB1<br>71. #define VECTINGMASK (BITB1)<br>73. #define VECTINGMASK (BITB2)<br>73. #define STRINGVAL – 01.<br>75. #define STRINGVAL – (BITH1 | BITH2 | BITB2 | BITB1)<br>75. #define SYMBMASK – (BITH1 | BITH2 | BITB2
            S7, #define C_PRED_PAIR(4) (((d) & TYPENASK) == TYPECLES)<br>88. #define C_PRED_CLOSURE(d) (((d) & TYPENASK) == TYPECLES)<br>90. #define C_PRED_OTIDER(d) (((d) & TYPENASK) == TYPECTURE<br>90. #define C_PRED_SPECIAL(d) (((d) & TYPEN
96
: #define GC_MARK
1
97
: #define IS_MARKED(data) (mem[mem[SCM_TO_HANDLE(data)]] & GC_MARK)
98
:
99
: /* Fonctions de manipulation des donnees */
100
:
101
: #define SCM_TO_HANDLE(d) (((d)
& HANDLEMASK) >> 1)
102
: #define HANDLE_TO_PAIR(i) (((i) << 1)
| TYPEPAIR)
103
: #define HANDLE_TO_CLOSURE(i) (((i) << 1)
| TYPECLOS)
104
: #define HANDLE_TO_OTHER(i) (((i) << 1)
| TYPEOTHER)
105
: #define TO_SCM_CHAR(c) (((c) << 4)
| SPECCHAR)
106
: #define TO_C_CHAR(c) (((c) >> 4)
& 0xff)
107
: #define C_STRING_LEN(s) (mem[mem[SCM_TO_HANDLE(s)] + 1] >> 2)
108
: #define SYMBOL_NUMBER(s) (((s)
& ~SYMBMASK) >> 2)
109
: #define NUMBER_TO_SYMBOL(n) (((n) << 2)
| SYMBVAL)
110
: #define TO_SCM_NUMBER(n) (((n) << 1)
| NUMVAL)
111
: #define C_VECTOR_LEN(v) (mem[mem[SCM_TO_HANDLE(v)] + 1] >> 2)
112
: #define C_MAKE_CPRIM(n) (((n) << 4)
| SPECCPRIM)
113
: #define CPRIM_NUMBER(c) (((c)
& ~SPECMASK) >> 4)
114
: #define PC_TO_PCTAG(p) (((p) << 1)
| CONTVAL)
115
: #define PCTAG_TO_PC(p) ((p) >> 1)
116
: #define CHAMP(d,champ) (mem[mem[SCM_TO_HANDLE(d)] +
1
+ (champ)])
117
:
118
: /* Description des primitives C */
119
: #define NBCPRIM0 4
120
: #define FIRSTCPRIM0 0
121
: #define NBCPRIM1 21
122
: #define FIRSTCPRIM1 (FIRSTCPRIM0 + NBCPRIM0)
123
: #define NBCPRIM2 14
124
: #define FIRSTCPRIM2 (FIRSTCPRIM1 + NBCPRIM1)
125
: #define NBCPRIM3 2
126
: #define FIRSTCPRIM3 (FIRSTCPRIM2 + NBCPRIM2)
127
: #define APPLY_CPRIM_NO 36
128
:
129
: /* Variables du module Scheme compile */
130
: extern int bytecode_len;
131
: extern unsigned char bytecode[];
132
: extern int const_desc_len;
133
: extern unsigned char const_desc[];
134
: extern int nb_scm_globs;
135
: extern int scm_globs[];
136
:
137
: /* Prototypes de bit.c */
138
: void alloc_heap(int taille);
139
: int is_allocated(int d);
140
: void mark_it(int d);
141
: void gc(int size);
142
: int alloc_cell(int len, int bitpattern);
143
: int pred_boolean(int d);
144
: int pred_pair(int d);
145
: int cons(int car, int cdr);
146
: int car(int p);
147
: int cdr(int p);
148
: int set_car(int p, int d);
149
: int set_cdr(int p, int d);
150
: int list_copy(int l);
151
: int pred_char(int d);
152
: int integer_to_char(int n);
153
: int char_to_integer(int c);
154
: int c_pred_string(int d);
155
: int pred_string(int d);
156
: int c_make_string(int len);
157
: int make_string(int len);
158
: char *find_string_base(int s, int pos);
159
: int c_string_ref(int s, int pos);
160
: int string_ref(int s, int pos);
161
: void c_string_set(int s, int pos, int c);
```
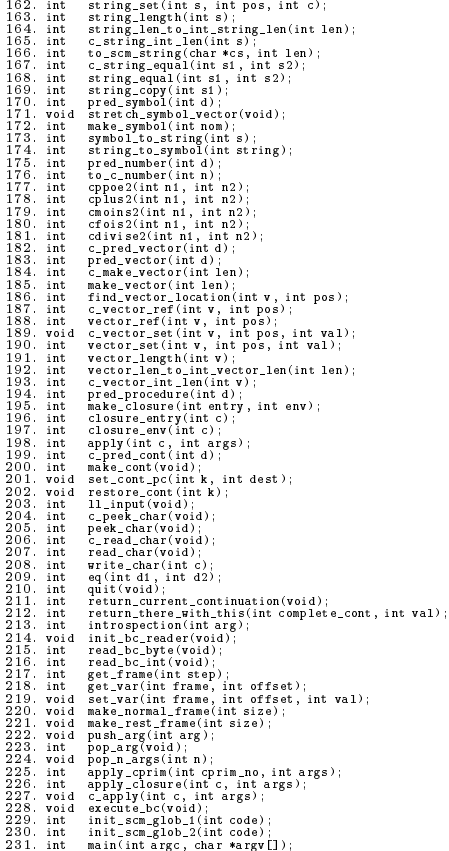

## A.1.2 noyau.c

```
1. /* Mini interprets Scheme. Troisisme d'une serie. */<br>
2. /* He traite pas: */<br>
3. /* les points flottants, */<br>
4. /* les points flottants, */<br>
5. /* les entiers de taille illimitee, */<br>
7. /* lessentiers de taille illim
34
: pred_boolean,
35
: pred_pair,
36
: car,
37
: cdr,
38
: pred_char,
39
: integer_to_char,
40
: char_to_integer,
41
: pred_string,
42
: make_string,
43
: string_length,
44
: string_copy,
45
: pred_symbol,
46
: symbol_to_string,
47
: string_to_symbol,
48
: pred_number,
49
: pred_vector,
50
: make_vector,
51
: vector_length,
```

```
53. Frite-char...<br>54. introspection<br>54. introspection<br>55.);<br>55. int (*cprim2[HBCPRIM2])(int, int) =<br>55. int (*cprim2[HBCPRIM2])(int, int) =<br>55. (80. est-CdI,<br>60. set-CdI,<br>62. string_equal,<br>63. crime_equal,<br>65. cplus2,<br>65. 
                                                                                                                                                                                                                                                                                                                                                                  -----------------
        92
:
93
: /* Allocation du monceau ---------------------------------------- */
95, void alloc_heap(int taille)<br>96, int j;<br>98, mem_len= taille;<br>98, mem_len= taille;<br>98, mem_smalloc(mem_len * (sizeof (int)));<br>100. if (mem = HUL)<br>103. fprintf(stderr, "Incapable d'allouer le monceau\n");<br>103. fprintf(st
106
: nb_handles = (mem_len + 4)
/ 5;
107
: nb_obj = 0;
108
: handle1 = 0;
109
: for (j=0
; j<nb_handles ; j++)
110
: mem[j] =
j
+ 1;
111
: mem[nb_handles - 1]
= -1;
112
: mem_next = nb_handles;
113
: mem_free = mem_len - mem_next;
114
: gc_mark = FALSE;
115
: gc_compact = FALSE;
116
: gc_ratio = 2;
117
: gc_time = 0;
118
: gc_vecting = FALSEVAL;
119
: gc_state = 0;
120
:
}
121
:
122
:
123
:
124
:
125
: /* Garbage collector -------------------------------------------- */
126
:
127
: int is_allocated(int d)
128
:
{
129
: return !C_PRED_NUMBER(d) && !C_PRED_SPECIAL(d);
130
:
}
131
:
132
: void mark_it(int d)
133
:
{
134
: if (!is_allocated(d))
135
: return;
136
: if (IS_MARKED(d))
137
: return;
138
: mem[mem[SCM_TO_HANDLE(d)]] |= GC_MARK;
139
: mem_stack --;
140
: mem[mem_stack] = d;
141
:
}
142
:
143
: /* La description des etats est ailleurs */
144
: /* Note: mem_free n'est maintenu qu'entre deux phases de GC */
145
: /* Note: meme chose pour nb_obj */
146
: void gc(int size)
147
:
{
148
: int court, start, j, nbcases, marque, d, handle, subnlen;
149
:
150
: gc_time += size
+ size; /* Simuler une multiplication rapide */
151
: if (gc_ratio >= 3)
152
:
{
153
: gc_time += size;
154
: if (gc_ratio >= 4)
155
:
{
156
: gc_time += size;
157
: if (gc_ratio >=5)
158
: gc_time += size
* (gc_ratio - 4);
159
:
}
160
:
}
161
:
162
: while (gc_time > 0)
163
: switch (gc_state)
164
:
{
165
: case 0:
166
:
{
167
: if (mem_free == 0)
168
: gc_ratio = mem_len;
169
: else
170
: gc_ratio = (2
* (mem_next - nb_handles) +
171
:
2
* nb_obj +
172
:
2
* nb_scm_globs +
173
: (5
* mem_free + 1)
/
2
-
174
: 1)
/ mem_free;
175
: gc_time += size
176
: gc_time -= (gc_ratio *
177
: (((2
* gc_ratio - 3)
* mem_free -
178
:
4
* (mem_next - nb_handles) -
179
:
4
* nb_obj -gC_ratio = mem_len;<br>
gc_ratio = (2 * (mem_next - nb_handles) +<br>
2 * nb_okoj +<br>
2 * nb_scm_globs +<br>
1 * (mem_free + 1) / 2 -<br>
gc_time + size * gc_ratio *<br>
gc_time -= (gc_ratio * ((2 * gc_ratio * ((2 * gc_ratio * 4 * (mem_n
```

```
\frac{181}{182}.
             (2 * \frac{1}{2});<br>
\frac{1}{2}; \frac{1}{2}; \frac{1}{2}; \frac{1}{2}; \frac{1}{2}; \frac{1}{2}; \frac{1}{2}; \frac{1}{2}; \frac{1}{2}; \frac{1}{2}; \frac{1}{2}; \frac{1}{2}; \frac{1}{2}; \frac{1}{2}; \frac{1}{2}; \frac{1}{2}; \frac{1}{2}; \frac{1}{2}; \frac{1}{2}1888678900123345<br>1888889012345678900123<br>199999999990123<br>20001230020202020202
             : break;
}
: case 1:
{
             : gc\_mark = TRUE;
             :<br>
\sum_{\substack{c \text{ of } c \text{ of } c}} \sum_{\substack{c \text{ of } c \text{ of } c}} \sum_{\substack{c \text{ of } c \text{ of } c}} \sum_{\substack{c \text{ of } c \text{ of } c}} \sum_{\substack{c \text{ of } c \text{ of } c}} \sum_{\substack{c \text{ of } c \text{ of } c}} \sum_{\substack{c \text{ of } c \text{ of } c}} \sum_{\substack{c \text{ of } c \text{ of } c}} \sum_{\substack{c \text{ of } c \text{ of } c}} \sum_{\substack{c \text{ of } c \text{ of } c}} \sum_{\substack{20809091123456788001123333445678800112333344567880011233333445678800112333334456788001123333344566788001123334
                                                          : gc_trav = mem[mem_stack];<br>mem_stack++;<br>gc_src = mem[SCM_TO_HANDLE(gc_trav)];<br>switch (gc_trav & TYPEMASK)<br>{
             {
: case TYPEPAIR: /* PAIR */
             :<br>
: start = 1;<br>
: gc_len = 3;<br>
break;
             }
: case TYPECLOS: /* CLOSURE */
{
: start
= 2;
: gc_len = 3;
: break;
             }
: default:
             {
: subnlen = mem[gc_src + 1];
: if (subnlen & CONTMASK) /* CONT */
{
= 2;
             \text{g} \cdot \text{len} = 5;
 235
236
:
237
238
:
239
240
:
241
242
:
243
244
:
245
246
:
247
248
249
250
251
:
252
:
253
:
254
255
256
257
258
:
259
260
261
:
262
263
:
264
265
266
267
268
269
270
271
:
272
273
:
                                                                                        ,
             \begin{array}{ll}\n & \text{start} = \text{start} \\ \n & \text{start} = \text{start} \\ \n & 2 + \text{string\_len\_to\_int\_string\_len}(\text{subnlen} \gg 2) \\ \n & \text{gen} = \text{start} \\ \n & \text{gen} = \text{start} \\ \n & \text{gen} = \text{start} \\ \n & \text{gen} = 2 \\ \n & \text{gen} = 2 \\ \n & \text{gen} = 2 \\ \n & \text{gen} = 2 \\ \n & \text{gen} = 4 \\ \n & \text{gen} = 4 \\ \n & \text{gen} = 1 \\ \n & \text{gen} = 1 \\ \n & \text{gen} =:<br>
. mbcases = (gc_len - gc_cut <= gc_time)? gc_len - gc_cut : gc_time;<br>
for (j=0;) jshbcases; j++)<br>
gc_time = mbcases;<br>
gc_cut + mbcases;<br>
gc_cut + mbcases;<br>
gc_cut + mbcases;<br>
gc_cut = gc_cut = gc_len)? 3 : 4;<br>
. peak;<br>

 2756<br>27778<br>27778<br>2801<br>2822<br>2832<br>283
             :<br>
gc_src = nb_handles;<br>
gc_src = nb_handles;<br>
gc_dst = nb_handles;<br>
gc_state = 7;<br>
nb_obj = 0;<br>
break;
 2888800123<br>288890123<br>29999986678800123<br>29999998800123
             }
: case 7:
{
             : gr_state = (gr_src == mem_next) ? 10 = 10
             : }<br>; case 8:<br>; {
             : marque = d & GC_MARK;<br>d &= ~GC_MARK;<br>mem[gc_src] = d;<br>. switch(d & TYPEMASK)
             {
: case TYPEPAIR: /* PAIR */
: case TYPECLOS: /* CLOSURE */
{
: court
= TRUE;
: gc_len
= 3;
: break;304
:
305
\frac{306}{307}
```

```
308
:
309
310
:
             }
: default:
311
312
313
:
314
315
316
317
:
318
319
:
320
321
322
:
323
324
:
325
326
:
327
328
329
:
330
331
:
332
:
333
:
             if (subnlen & CONTMASK) /* CONT */
             :<br>
\begin{array}{rcl} \text{court} & = \text{TRUE}; \\ \text{gc\_len} = 5; \\ \text{break}; \\ \end{array}: else if (subnlen & VECTINGMASK) /* STRING */
             :<br>
g_{2-hm} =<br>
g_{2+s} = 2<br>
h_{2} = 2<br>
h_{2} = 2<br>
h_{2} = 2<br>
h_{2} = 2<br>
h_{2} = 2<br>
h_{2} = 2<br>
h_{2} = 2<br>
h_{2} = 2<br>
h_{2} = 2<br>
h_{2} = 2<br>
h_{2} = 2<br>
h_{2} = 2<br>
h_{2} = 2<br>
h_{2} = 2<br>
h_{2} = 2<br>
h_{2} = 2<br>
h_{2} = 2<br>
h_{2} = 23356<br>3336<br>3338<br>3339<br>342<br>343<br>344
             : if (!marque)<br>
smalled = handle1;<br>
: mandle1 = handle1;<br>
gc_time -= gc_len + 1;<br>
gc_src += gc_len;<br>
: gc_state = 7;<br>
: else if (court)<br>
.
346<br>3448<br>348<br>355<br>355<br>355<br>355<br>355<br>355<br>355<br>355
             : for (j=0 ; j(sc_len ; j++)<br>
: mem[gc_dst + j] = mem[gc_src + j];<br>
: nb_obj ++;<br>
gc_src += gc_len + 1;<br>
gc_src += gc_len;<br>
: gc_src += gc_len;<br>
: gc_dst += gc_len;
             : gc_state = 7;
}
: else
{
: mem[handle] = gc_dst;
: mem[gc_dst] = mem[gc_src];
: mem[gc_dst + 1]
= mem[gc_src + 1];
: nb_obj ++;
: gc_time -= 3;
: gc_vecting = d;
: gc_cut
= 2;
: gc_old
= gc_src;
: gc_new
= gc_dst;
: gc_dst += gc_len;
: gc_state = 9;
}
357
358
359
360
361
362
363
364
365
366
367
:
368
369
:
370
371
:
372
373
374
375
376
377
378
:
379
380
381
382
:
383
384
385
386
:
387
388
:
389
390
391
392
393
394
395
396
397
398
399
:
400
401
402
:
             : break;
                                            \begin{array}{c}\n\stackrel{\text{1}{\cancel{g}}\stackrel{\text{2}{\cancel{c}}}{\rightarrow}}\\
\text{break}\n\end{array}{<br>
hbcases = (gc_len - gc_cut <= gc_time) ? gc_len - gc_cut : gc_time;<br>
for (j=0 ; j<hbcases ; j++)<br>
memlgc_new + gc_cut + j] = memlgc_old + gc_cut + j];<br>
gc_time -= nbcases;<br>
gc_cut += mbcases;<br>
. gc_cut += gc_len)<br>
. if 
             {
: gc_vecting = scm_false;
: gc_src += gc_len;
: gc_state = 7;
             . else<br>
. gc_state = 9;<br>
. break;<br>
. case 10:<br>
. and ment = gc_dst;<br>
. (<br>
. mennext = gc_dst;<br>
. where the competent of the print of the print of the print of the prince of the set of the set of the set of the set of the s
401.<br>
402. \frac{1}{2}<br>
402. \frac{1}{2}<br>
402. \frac{1}{2}<br>
403. \frac{1}{2}<br>
406.<br>
406.<br>
406.<br>
406.<br>
401. \frac{1}{2}<br>
402. \frac{1}{2}<br>
402. \frac{1}{2}<br>
402.<br>
402.<br>
402.<br>
402.<br>
402.<br>
411. /* Fonction d'allocation de memoire --------
```

```
\frac{437}{438}.
                            pos = mem\_next;438.<br>
438. marquez + ien;<br>
439. marquez + ien;<br>
441.<br>
441. handle = handlei;<br>
4442. handle = memihandlei];<br>
4443. memihandle = pos;<br>
446. d = (handle < 1) bitpattern;<br>
448. memipos] = d | marque;<br>
448. memipos] = d | marqu
                            ,
463
:
464
:
465
:
466
: /* Fonctions relatives a PAIR ----------------------------------- */
467
:
468
: int pred_pair(int d)
469
:
{
470
: return C_PRED_PAIR(d) ? scm_true : scm_false;
471
:
}
472
:
474. Come.com<br>Arg. (1) in handle, cell, pair;<br>(475. cmm.come.come.com)<br>(475. cmm.come.com)<br>(476. cmm.come.com)<br>(476. cmm.com)<br>(476. cmm.com)<br>(476. cmm.com)<br>(476. cmm.com)<br>(476. cmm.com)<br>(476. cmm.com)<br>(476. cmm.com)<br>(476. 
547. `return TO_SCM_CHAR(to_c_number(n));<br>548. }<br>549.<br>549.<br>550. int char_to_integer(int c)<br>552. `return TO_SCM_NUMBER(TO_C_CHAR(c));
553
:
}
554
:
555
:
556
:
557
:
558
: /* Fonctions relatives a STRING --------------------------------- */
559
:
560
: int c_pred_string(int d)
561
:
{
562
: return (C_PRED_OTHER(d) &&
563
: ((mem[mem[SCM_TO_HANDLE(d)] + 1]
& VECTINGMASK) == STRINGVAL));
```
555.<br>
556. int pred\_string(int d)<br>
556. int pred\_string(int d)<br>
5568.)<br>
5568. return c\_pred\_string(int len)<br>
5568. return c\_pred\_string(int len)<br>
5771. int intlen, handle, cell, string.<br>
5771.<br>
5773. intlen= string\_len\_to\_ 593. return (char \*) (Zmem[mem[SCM\_TO\_HANDLE(s)] \* 2]);<br>594. else<br>595. (intpos = (pos >> LOGCPI) \* 2;<br>596. intpos = (pos >> LOGCPI) \* 2;<br>596. if (intpos >= gc\_cut)<br>599. elseurn (char \*) (Zmem[gc\_old \* 2]);<br>600. elseurn (ch e03.<br>
e03.<br>
e04. int c\_string\_ref(ints, int pos)<br>
e06. {<br>
e05.<br>
e06.<br>
e06.<br>
e06.<br>
e06.<br>
e06.<br>
e06.<br>
e06.<br>
e06.<br>
e06.<br>
e06.<br>
e01.<br>
e01.<br>
e12. int string\_ref(ints, int pos)<br>
e01.<br>
e12. int string\_set(ints, int pos, int c)<br>
e 627. – c\_string\_set(s, to\_c\_number(pos), TO\_C\_CHAR(c));<br>628. – return scm\_true;<br>629. )<br>630. 632. (\* 1000)<br>1823. (\* 1000)<br>1833. Feturn TO\_SCM\_NUMBER(C\_STRING\_LEN(s));<br>1833. Int string\_len\_to\_int\_string\_len(int len)<br>1835. (\* 11 string\_len\_to\_int\_string\_len(int len)<br>1837. (\* 11 string\_int\_ien (intlement)<br>1841. Inter 061.<br>
Action (1911 = CSTRING\_LEN(s1);<br>
062. leni = CSTRING\_LEN(s2);<br>
063. leni = CSTRING\_LEN(s2);<br>
0636. if (leni != len2)<br>
0665. return FALSE;<br>
067. return FALSE;<br>
067. if (i=0 : i<leni ; i++)<br>
0700. if (i=0 : i<leni ; i+

```
co3.<br>
co3.<br>
co4.<br>
co4.<br>
co4.<br>
co4.<br>
co4.<br>
co4.<br>
co4.<br>
co4.<br>
co4.<br>
co4.<br>
co4.<br>
co4.<br>
co4.<br>
co4.<br>
co4.<br>
co4.<br>
co4.<br>
co4.<br>
co4.<br>
co4.<br>
co4.<br>
co4.<br>
co4.<br>
co4.<br>
co4.<br>
co4.<br>
co4.<br>
co4.<br>
co4.<br>
co4.<br>
co4.<br>
co4.<br>
co4.<br>
co4.<br>
co4.<br>

732. int symbol_to_string(int s)<br>733. {<br>733. {<br>733. }<br>735. }<br>735. }<br>735. }<br>735. }<br>735. }<br>738. {<br>735. }<br>738. {<br>741. for (j=0 ; j<hb/>symbols ; j++)<br>742. int string equal(string, c_vector_ref(scm_symbol_names, j)))<br>742. if (
754; (* 1992)<br>1755, return C_PRED_HUMBER(4)? scm_true : scm_false;<br>755, int to_c_number(int n)<br>757, int to_c_number(int n)<br>757, int to_c_number(int n)<br>757, int co_number(int n)<br>763, eteurn (n >> 1) | BITH1;<br>763, isteurn n 
779. peturn n1 - n2 + NUMVAL;<br>780. }
781
:
782
: int cfois2(int n1, int n2)
783
:
{
784
: return TO_SCM_NUMBER(to_c_number(n1) * to_c_number(n2));
785
:
}
786
:
788. {<br>789. | return TO_SCM_NUMBER(to_c_number(n1) / to_c_number(n2));<br>791.<br>791.<br>793.<br>793. | return (C_PRED_OTNER(d) &<br>798. | ant c_pred_vector(int d)<br>798. | ant c_pred_vector(int d)<br>798. | return (C_PRED_OTNER(d) &&<br>798. 
SOA: (Comparing the property of the solution of the solution of the solution of the solution of the solution of the solution of the solution of the solution of the solution of the solution of the solution of the solution o
```

```
821. )<br>822.
S24:<br>
S25. ("mi-romake_vector(to_c_number(len));<br>
S25. return c_make_vector(to_c_number(len));<br>
S25. int find_vector_location(int v, int pos)<br>
S27.<br>
S29. if (v i= gc_vecting)<br>
S29. else if (2 + pos >= gc_cut)<br>
S31. return 
Sas. Teturn c_vector_ref(v, to_c_number(pos));<br>849. )<br>849. )<br>849. )<br>851. void c_vector_set(int v, int pos, int val)<br>851. void c_vector_set(int v, int pos, int val)<br>853. int location;<br>852. int location + 2 + pos] = val;<br>856
871.<br>872. int vector_len_to_int_vector_len(int len)<br>873. {<br>874. return (len == 0) ? 1 : len;<br>876. }<br>876.<br>877. int c_vector_int_len(int v)<br>878. {<br>883. ?<br>883. ?<br>883. ?<br>883.
                           : return vector_len_to_int_vector_len(C_VECTOR_LEN(v));
SS6.<br>
SS6. Interespectively. The state of the state of the state of the state of the state of the state of the state of the state of the state of the state of the state of the state of the state of the state of the state o
907. `return CHAMP(c, 0);<br>908. }<br>909. int closure_env(int c)<br>910. int closure_env(int c)<br>911. {<br>913. }<br>913. }
916. /* Note: elle utilise le apply-hook a la fin du bytecode */<br>917. int apply(int c, int args)<br>918. {* apply(int c, int args)<br>919. eval_pc = bytecode_len - 1;<br>920. eval_args = cons(c, args);<br>923. }<br>923. }<br>923.
926
:
927
: /* Fonctions relatives a CONT ----------------------------------- */
928
:
929
: int c_pred_cont(int d)
930
:
{
931
: return (C_PRED_OTHER(d) &&
932
: ((mem[mem[SCM_TO_HANDLE(d)] + 1]
& CONTMASK) == CONTVAL));
933
:
}
934
:
935
: int make_cont(void)
936
:
{
937
: int cell, handle, k;
938
:
939
:
k
= alloc_cell(5, TYPEOTHER);
940
: handle = SCM_TO_HANDLE(k);
941
: cell
= mem[handle];
942
: mem[cell + 1]
= PC_TO_PCTAG(eval_pc);
943
: mem[cell + 2]
= eval_env;
944
: mem[cell + 3]
= eval_args;
945
: mem[cell + 4]
= eval_cont;
946
: return k;
947
:
}
```

```
948
:
949
: void set_cont_pc(int k, int dest)
950
:
{
     952)<br>
952, hovid restore_cont(int k)<br>
953, int cell;<br>
953, cell = memiscal rollandDLE(k)];<br>
955. (cell = memiscal rollandDLE(k)];<br>
957.<br>
958. cell = memiscal rolland and cell + 1];<br>
960. eval_arge = memicall + 2];<br>
960. ev
     977, printf("EOF\nQuit\n");<br>977. printf("EOF\nQuit\n");<br>978. stit(0);<br>980. return c;<br>982.)<br>982.<br>983. static int look_ahead;<br>983. static int look_ahead_valide;
986: inf c,peek_char(void)<br>986: inf (look,ahead - Ilinput();<br>987: inf (look,ahead - Ilinput();<br>998: inf (look,ahead - Ilinput();<br>999: 1000.<br>999: 1000.<br>999: 1000.<br>999: 1000.<br>999: 1000.<br>999: 1000.<br>999: 1000.<br>999: 1000.<br>999: 
1059, static int intro_state;<br>1059, static int intropection (int arg)<br>1060, int introspection (int arg)<br>1062, if (intro_state == 0)<br>1062, if (intro_state = 1;<br>1064, intro_state = 1;<br>1066, intro_state;<br>1066, return scm_cons
```

```
1076
:
1077
:
1078
: /* Le coeur de l'interprete ------------------------------------- */
1079
:
1080
: void init_bc_reader(void)
1081
:
{
1082
: eval_pc = 0;
1083
: return;
1084
:
}
1085
:
1086
: int read_bc_byte(void)
1087
:
{
1088
: int b;
1089
:
1090
:
b
= (int) bytecode[eval_pc];
1091
: eval_pc ++;
1092
: return b;
1093
:
}
1094
:
1095
: int read_bc_int(void)
1096
:
{
1097
: int msb;
1098
:
1099
: msb
= read_bc_byte();
1100
: return (256
* msb
+ read_bc_byte());
1101
:
}
1102
:
1103
: int get_frame(int step)
1105.<br>
1106.<br>
1106. Trame = walleny;<br>
1106. While (step > 0)<br>
1108. While (step > 0)<br>
1108. While (step > 0)<br>
1107. If (c_PRED_PAIR(frame))<br>
11111. If the step of trame is the step of the step of the step of the step of th
li65. int larg:<br>
1166. int temp;<br>
1166. int temp;<br>
1168. if (size = 1)<br>
1169. (<br>
1171. eval.env = cons(eval.env, temp);<br>
1172. eval.env = cons(eval.env, temp);<br>
1172. else<br>
1172. exact.frame.frame = c.make.vector(1+ size);
```

```
1205.<br>
1206.<br>
1206.<br>
1206.<br>
1208. for (i=0 ; i<n ; i++)<br>
1209.<br>
1209. pop_arg();<br>
1210.<br>
12110.<br>
12110.<br>
12110. int argl.princint cprim_no, int args)<br>
12110.<br>
12116. int argl.principle.rinn.no. FIRSTCPRIM1)<br>
12125. if (cpr
1244.<br>
1245. cprim no PCNIM UMBEN(c):<br>
1246. tomp = apply_cprim(c)ris.no, args);<br>
1246. if (prim no imply correspondent).<br>
1246. (noster-no imply correspondent).<br>
1246. (noster-no imply correspondent).<br>
1250. also<br>
1250. 
                                   {<br>
{\rm read\_bc\_info} = read_bc_int;<br>
label003:<br>
{\rm frame} = get_frame(read_bc_info());<br>
{\rm if} = case = get_frame(read_bc_info());<br>
{\rm if} = case = case = case = case = case = case = case = case = case = case = case = case = case =
1302
1303
:
1304
1305
1306
1307
1308
:
1309
                                        rac{5}{6}:
              {
: read_bc_info = read_bc_int;
: label004:
: push_arg(scm_globs[read_bc_info()]);
: break;
                                        brea<br>}<br>case 6:
              :<br>
read_bc_info = read_bc_byte;<br>
goto label005;<br>
}
1310
:
1311
1312
1313
:
1314
1315
:
1316
1317
1318
1319
1320
1321
1322
1323
1324
1325
1326
:
1327
1328
:
1329
1330
1331
:
              : case 7:
{
              : label005:<br>. frame = get_frame(read_bc_info());<br>if (C_PRED_PAIR(frame))<br>: if (C_PRED_PAIR(frame))<br>: set_cdr(frame, eval_val);<br>. set_cdr(frame, eval_val);
              : c_vector_set(frame, 1
+ read_bc_info(), eval_val);
              : preak;<br>
case 8:<br>
case 8:<br>
read_bc_info = read_bc_byte;<br>
goto label006;<br>
}
```

```
1332
1333
:
1334
            : case 9:<br>
incepto 9:<br>
incepto 9:<br>
eval_val = pop_arg();<br>
if (gc_mark)<br>
scark_it(eval_val);<br>
scark_it(eval_val);<br>
scark (gcm_false);<br>
push_iterad_bc_info()] = eval_val;<br>
break; gccm_false);
1335
1336
1337
1338
1339
1340
1341
1342
:
1343
1344
:
1345
1346
1347
1348
1349
:
1350
1351
:
1352
1353
1354
1355
1356
:
1357
            }
: case 10:
{
            : evaluate_cont(eval_cont);<br>restore_cont(eval_cont);<br>push_arg(eval_val);
            :<br>
: case 11:<br>
:<br>
:
            : if (pop_arg() == scm_false)<br>eval_pc = dest;
            :<br>}<br>case 19:<br>{
1359<br>1360<br>1361<br>1363<br>1364<br>1365<br>1366<br>1367<br>1368
                                            \begin{array}{l} \texttt{set\_cont\_pc}(\texttt{eval\_cont}\,,\;\texttt{eval\_pc}\,+\,2)\,; \\ \texttt{\# continue to}\ 13\ *\end{array}: 0<br>
continue to 12 */<br>
( eval_env = scm_empty;<br>
/* continue to 12 */<br>
case 12:<br>
(
1369
1370
1371
:
1372
1373
:
1374
1375
1376
1377
1378
1379
:
1380
1381
:
1382
1383
1384
:
1385
1386
:
1387
1388
1389
:
1390
1391
:
1392
1393
1394
:
1395
1396
:
1397
1398
1399
:
1400
1401
:
1402
1403
1404
:
1405
1406
:
1407
1408
1409
:
1410
1411
:
1412
1413
1414
:
1415
1416
:
1417
1418
1419
1420
1421
:
1422
1423
:
1424
1425
1426
:
1427
1428
:
1429
1430
1431
1432
1433
:
1434
1435
:
1436
1437
1438
:
1439
1440
:
1441
1442
1443
1444
1445
1446
1447
:
1448
1449
:
1450
1451
1452
:
1453
1454
:
1455
1456
1457
:
1458
1459
:
                                             \begin{array}{lcl} \texttt{eval\_pc = read\_bc\_int()}; \\ \texttt{break}; \end{array}:<br>
: case 14:<br>
:<br>
:
            : restore_cont(eval_cont);<br>set_cdr(eval_val, eval_args);<br>eval_args = eval_val;
            :<br>
: case 25:<br>
:<br>
:
            /* continue to 15 */}
: case 15:
{
                                             {\tt eval\_args = sem\_empty}; \\ {\tt break};\begin{array}{c} \texttt{.} \texttt{.} \texttt{} \texttt{.} \texttt{} \texttt{.} \texttt{} \texttt{.} \texttt{.}: fprintf(stderr, "Ce n'est plus suppose etre utilise!\n");
            :<br>
: case 46:<br>
:<br>
:
            : /* continue to 17 */}
: case 17:
{
                                            : c_apply(car(eval_args), cdr(eval_args));
            :<br>case 18:<br>{
                                            : fprintf(stderr, "Ce n'est plus suppose etre utilise!\n");
            : break;<br>case 20:<br>dead_bc_info = read_bc_byte;<br>. goto label007;
            }
: case 21:
{
            : label007:<br>make_normal_frame(read_bc_info());<br>break;
            }
: case 22:
{
            : read = read = read = read = read = read = read = read = read = read = read = read = read = read = read = read = read = read = read = read = read = read = read = read = read = read = read = read = read = read = read = rea
            }
: case 23:
{
            : label008 :<br>make_rest_frame(read_bc_info());<br>break;
            }
: case 24:
{
                                            : return;
            :<br>
case 26:<br>
{
            : eval_args = car(eval_prev_args);<br>coval_prev_args = cdr(eval_prev_args);<br>set_cdr(eval_val, eval_args);<br>eval_args = eval_val;<br>. break;
            }
: case 27:
{
                                             : push_arg(scm_empty);
            :<br>}<br>case 28:<br>}
            \frac{1}{2}: \frac{1}{2} break;
            }
: case 29:
```

```
14603466712773677890114884484648484848483148848483148848483148845
                                         : push_arg(scm_true);
           :<br>case 30:<br>{
                                          : push_arg(TO_SCM_CHAR(read_bc_byte()));
           :<br>
: case 31:<br>
: {
           : read_bc_info = read_bc_byte;<br>
case 32:<br>
{ read_bc_info = read_bc_byte;<br>
y soto label010;<br>
case 33:<br>
{ read_bc_info = read_bc_int;<br>
. read_bc_info = read_bc_int;
                                   {<br>
read_bc_info = read_bc_int;<br>
habelOO9;<br>
push_arg(TO_SCM_NUMBER(read_bc_info()));<br>
break;
           :<br>case 34:<br>{
1487<br>1488<br>1489<br>1490<br>1491<br>1493<br>1495<br>1496
           : label010:<br>push_arg(TO_SCM_NUMBER(-read_bc_info()));<br>break;
           }
: case 35:
{
                                         eval\_env = get\_frame(1);<br>break;
           : break;
}
: case 36:
{
1497
1498
:
1499
1500
1501
1502
:
1503
1504
:
1505
1506
1507
1508
:
1509
1510
:
1511
1512
1513
1514
:
1515
1516
:
1517
1518
1519
1520
:
1521
1522
:
1523
1524
1525
1526
:
1527
1528
:
1529
1530
1531
1532
1533
1534
:
1535
1536
:
1537
1538
1539
:
1540
1541
:
1542
1543
1544
:
1545
1546
:
1547
1548
1549
:
1550
1551
:
1552
1553
           :<br>spoto label011;<br>frameno = 0;<br>spoto label011;
           }
: case 37:
{
           : offsetno = 1;<br>goto label011;<br>}
           :<br>
frameno = 0;<br>
offsetno = 2;<br>
goto label011;
           }
: case 39:
{
           :<br>offsetno = 0;<br>goto label011;
           }
: case 40:
{
                                         :<br>
frameno = 1;<br>
offsetno = 1;<br>
goto label011;
           : oto label011;<br>case 41:<br>case 41:<br>difference = 2;<br>labelno = 0;<br>labelarg(get_var(frameno, offsetno));<br>. break;<br>.
           }
: case 42:
{
                                         : make_normal_frame(1);
           : break;
}
: case 43:
{
                                         : make_normal_frame(2);
           :<br>case 44:<br>{
                                          : make_rest_frame(1);
           :<br>
case 45:<br>
{
           = \frac{1}{2} \frac{1}{2} \frac{1}{2} \frac{1}{2} \frac{1}{2} \frac{1}{2} \frac{1}{2} \frac{1}{2} \frac{1}{2} \frac{1}{2} \frac{1}{2} \frac{1}{2} \frac{1}{2} \frac{1}{2} \frac{1}{2} \frac{1}{2} \frac{1}{2} \frac{1}{2} \frac{1}{2} \frac{1}{2} \frac{1}{2} \frac{1}{21555<br>1556<br>1557<br>1558<br>1559<br>1560<br>1563<br>1563<br>1565<br>1565
           :<br>}<br>case 47:<br>{
                                          : fprintf(stderr, "Ce n'est plus suppose etre utilise!\n");
           :<br>case 48:<br>{
           : push_arg(make_closure(eval_pc, eval_env));<br>eval_pc = dest;
1566
1567
:
1568
1569
:
1570
1571
1572
:
1573
1574
:
1575
1576
1577
1578
1579
:
1580
1581
:
1582
1583
1584
:
1585
1586
:
1587
           :<br>case 49:<br>{
           {\tt goto\;label012};}
: case 50:
{
           : read= read= read= read= read= read= read= read= read= read= read= read= read= read= read= read= read= read= r<br>: read= read= read= read= read= read= read= read= read= read= read= read= read= read= read= read= read= read= 
           : break;
}
: case 51:
{
                                         \substack{\texttt{pop\_arg}}{ \texttt{br\,ex}};:<br>case 54:<br>{
                                         \begin{array}{l} \texttt{set\_cont\_pc}(\texttt{eval\_cont}, \texttt{eval\_pc + 1}) \; ; \end{array}
```

```
158901<br>1593345678.<br>1595936001<br>1595959001<br>160024<br>16060678.<br>1606060605<br>1606060605<br>1608060605<br>161101<br>1611<br>1611<br>1611
                      : \frac{1}{2} case 52:<br>\frac{1}{2} \frac{1}{2} \frac{1}{2} \frac{1}{2} \frac{1}{2} \frac{1}{2} \frac{1}{2} \frac{1}{2} \frac{1}{2} \frac{1}{2} \frac{1}{2} \frac{1}{2} \frac{1}{2} \frac{1}{2} \frac{1}{2} \frac{1}{2} \frac{1}{2} \frac{1}{2} \frac{1}{2} \frac{1}{2} 
                      : read abel013;<br>
case 55:<br>
case 55:<br>
set_cont_pc(eval_cont, eval_pc + 2);<br>
/* continue to 53 */
                      : read= read_bc_info = read_bc_info = read_bc_info = read_bc_info = read_bc_info = read_bc_info = read_bc_info = read_bc_info = read_bc_info = read_bc_info = read_bc_info = read_bc_info = read_bc_info = read_bc_info = read
1605.<br>
1606. – Capply (dest, eval.args);<br>
1606. – John Mark, eval.args);<br>
1609. – John Mark, eval.args);<br>
1609. – John Mark, eval.args (apply-oprim (255 – op. eval.args));<br>
1611. – break;<br>
1613. – John Mark, eval.args (app
1627. Treturn C.MAKE.CPRIM(-2<sup>1</sup>-Code):<br>16228. else<br>16228. else<br>1628. else<br>1628. intimit_scm_glob_2(int code)<br>1632. intimit_scm_glob_2(int code)<br>1633. intimit_scm_glob_2(int code)<br>1633. intimit_scm_glob_2(int code)<br>1633. i
```
#### $A.2$ Le fichier de librairie

Tel que décrit à la section  $5.4.2$ , le fichier de librairie se divise en quatre parties: déclaration des fonctions primitives, définition des fonctions non-standard cachées, définition des fonctions non-standard visibles, définition des fonctions standard.

```
. .
            3. ; sont visibles, voir sections plus bas
            4: ;
5:
       7. (read-char in 1)<br>
8. (quit -<br>
9. (quit -<br>
9. (theturn-current-continuation 3)<br>
10. (boolean? 4)<br>
10. (boolean? 5)<br>
12. (car 5)<br>
12. (car 5)<br>
12. (car 6)<br>
12. (car 7)<br>
12. (car 7)<br>
13. (make-string<br>
15. (interspectrum 11
       57. (foldl binop (binop start (car 1)) (cdr 1)))))<br>58. (define foldl binop (binop start (car 1)) (cdr 1)))))<br>60. (lambda (binop 1)<br>60. (lambda (binop 1)<br>60. (f (null? (cdr 1))<br>62. (define foldri (cddr 1)))))))<br>65. (define 
       scr. (if (mull? (car 1)<br>
68. (car 1) (car 1) (foldri binop (cdr 1)))))<br>
68. (car 1) (foldri binop (cdr 1))))))<br>
70. (hinop (car 1) (foldri binop (cdr 1))))))<br>
70. (if (null? list)<br>
72. (implds (releq obj list)<br>
74. (if (nu
  89. (Inmbda (x y)<br>
90. (if (math <= 2 y) (math <= 2 y x) #f)))<br>
90. (if (math <= 2 y) (math <= 2 y x) #f)))<br>
92. (define math <2<br>
92. (define math <2<br>
94. (Incl (math (= 2 y x))))<br>
96. (define math <2<br>
90. (Inmbda (x y)<br>

  102: (define math>=2 (lambda (x y) (math<=2 y x)))
103:
104: (define generic-compare
105: (lambda (binrel l)
106: (if (null? (cddr l))
107: (binrel (car l) (cadr l))
108: (and (binrel (car l) (cadr l))
109: (generic-compare binrel (cdr l))))))
110:
104. (define generic-compare<br>
105. (iambda (binrel 1)<br>
105. (if (null? (cddr 1))<br>
107. (binrel (car 1) (cadr 1)<br>
107. (and (binrel (car 1) (cadr 1))<br>
108. (and (binrel car 1) (cadr 1))<br>
100. (generic-compare binrel (cdr 1
```

```
113.<br>114. (define math+2 cplus2)
115
:
116
: (define math*2 cfois2)
117
:
118
: (define math-2 cmoins2)
120. (define math/2 cdivise2)<br>122. (define mathX2<br>123. (lambda (num den)<br>123. (nath-2 num (math*2 den (math/2 num den)))))<br>125.
127. (lambda (nº 100) (100) (100) (100) (100) (100) (100) (100) (100) (100) (100) (100) (100) (100) (100) (100) (100) (100) (100) (100) (100) (100) (100) (100) (100) (100) (100) (100) (100) (100) (100) (100) (100) (100) (
168
: (lambda (f l)
169
: (if (null? l)
170
:
l
171
: (cons (f (car l)) (map1
f (cdr l))))))
173. (define write-many-chars)<br>174. (lambda 1<br>174. (lambda 1<br>175. (for-each write-char 1)))<br>176. (formerise-char 1)))<br>176. (cond ((eq?d ')())<br>180. ((write-char #\))))<br>180. (write-char #\)))<br>182. (write-char #\space)<br>183. (
19.1. (lambda (d parent)<br>
192. (let ((lam (wector-length d)))<br>
192. (wite-many-chars #\##\()<br>
193. (if (x lenn)<br>
194. (if (x lenn)<br>
196. (henrif (wector-ref d 0))<br>
199. (lent (wector-ref d 0))<br>
199. (lent (length lan)<br>
19
           . (commission in the control of the control of the control (commission)<br>
. (commission in the control of the control of the control of the control of the control of the control of the control of the control of the control
230<br>232<br>232<br>2334<br>2336<br>2338<br>2338<br>2339
```

```
\frac{241}{242}241.<br>
2412. s) (loop (* posi))))<br>
242. (char=? type #\S); SYMBDL (vector-ref const-v(read-const-number))))<br>
243. ((char=? type #\S); SYMBDL (vector-ref const-v(read-const-number)))<br>
246. ((char=? type #\S); HUMBER<br>
246. (i
273. ;<br>274. ; Les fonctions non-standard mais visibles tout<br>275. ; de meme pour les programmes compiles<br>276. ;
\begin{array}{ll} 278. & \text{(def in e append 2)}\ 279. & \text{(1eml 1 1 1 2)}\ 280. & \text{(if null 1 1 1)}\ 281. & \text{(if null 1 1 1)}\ 281. & \text{(1et (tset (cons (car 11) 12)))}\ 281. & \text{(1et (tset (cons (car 11) 12)))}\ 281. & \text{(if null 1 1 1)}\ 282. & \text{(if null 1 1 1 1)}\ 283. & \text{(if null 1 1 1 1 1)}\ 284. & \text{(if null 1 1 1 1307: [durpegramme avant le debut de son excution (Toute fonction appelee)<br>308.; durant l'execution de celle-cine doit pas comporter de constantes etant<br>309.; donne qu'elles ne sont pas encore baties.<br>310. (define install-c
338: boolean?<br>
339: colean?<br>
339: (lambda (d1 d2)<br>
342. (lambda (d1 d2)<br>
344. (cond ((and (number? d1) (number? d2))<br>
344. (cond (cand char? d1) (char? d2))<br>
344. ([and char? d1) (char? d2))<br>
346. (slae = a1 d2))<br>
348. (e1
352. (cond ((eqvz)21 d2)<br>
353. (and (equil? 21) (pair? 42))<br>
353. (and (equil? (car d1) (car d2)) (equal? (cdr d1) (cdr d2))))<br>
355. (and (equal? (car d1) (vector-length d2))<br>
357. (ind ((len (vector-length d2)))<br>
357. (i
366.<br>367.
             ((and (string? d1) (string? d2))
```
365).<br>
370. (else)<br>
371. (else)<br>
371. (else)<br>
372. ; 6.3<br>
372. ; 6.3<br>
372. ; 6.3<br>
374. cons<br>
374. cons<br>
374. cons<br>
376. set-car!<br>
375. set-car!<br>
375. set-car!<br>
376. (define caar (lambda (p) (car (car p)))))<br>
381. (define c 1000 (2011) (1911) (1911) (1911) (1911) (1911) (1911) (1911) (1911) (1911) (1911) (1911) (1911) (1911) (1911) (1911) (1911) (1911) (1911) (1911) (1911) (1911) (1911) (1911) (1911) (1911) (1911) (1911) (1911) (1911) (1911)

497.<br>
498. (if (>m 0)<br>
498. (if (>m 0)<br>
(math/2 n (-d)))<br>
500. (c (math/2 n (-d))))<br>
500. (if (>d 0)<br>
502. (if (>d 0)<br>
(-dath/2 (-n) d))))))<br>
502.<br>
502. (c (math/2 (-n) d)))))))<br>
505. (define meaning (tambée (n d) (-n (\*d 525. (cond ((not (positive?x))<br>526. (cond ((not (positive?x))<br>528. ((=x1)<br>528. (alse<br>528. (alse<br>530. (alse (not ((sous 1) (sur x))<br>531. (if (c= (sous (/+ sous xur) 2)))<br>533. (if (c= (\* new 1) x))<br>535. (if (c= (\* new new xu 539.<br>
530. (if (not (positive? exp))<br>
540. (1st ((factor (if (odd? exp) base 1))<br>
541. (1st ((factor (if (odd? exp) base 1))<br>
542. (reste (spr(  $\ell$  base base) (/ exp 2))))<br>
542. (factor rests)))))<br>
544. (define invact->in 562.<br>
563. (digits (steory above).)<br>
563. (edigits (sappind-baddigits))<br>
563. (edigits (sappind-baddigits))<br>
565. (edigits (sappind-baddigits))<br>
566. (edigits (sappind-baddigits))<br>
566. (edigits))<br>
568. (list->string signe <sup>585</sup> <sup>586</sup> <sup>587</sup> <sup>588</sup> <sup>589</sup> : (if (>= pos len) : (>= pos min) : (let ((d (string-ref str pos))) : (cond ((checkdigit d) : (checksyntax min (+ pos 1))) : ((or (char=? d #\+) (char=? d #\-)) : (and (= pos 0) (checksyntax 2 1))) : (else #f)))))) : (recomp (lambda (acc digits) : (if (null? digits) : acc : (recomp (+ (\* acc radix) (car digits)) : (cdr digits))))) : (cd->nd (lambda (c) : (if (char-numeric? c) : (- (char->integer c) (char->integer #\0)) : (+ (- (char->integer (char-downcase c)) : (char->integer #\a)) : 10))))) : (and (checksyntax 1 0) 591<br>592<br>593<br>596<br>596<br>599<br>599<br>500 <sup>601</sup> <sup>602</sup> <sup>603</sup> 604.<br>605. <sup>605</sup> <sup>606</sup> <sup>607</sup> <sup>608</sup> <sup>609</sup> <sup>610</sup> <sup>611</sup> : (legative (char=? (car signedchars) #\-))<br>(positive (char=? (car signedchars) #\+))<br>(cdigits (if (or negative)<br>(cdr signedchars) Gll.<br>
(aligits (and (recomp) digits))<br>
(12. (aben (recomp) digits))<br>
613.<br>
614. (if negative (-aben) absn)))))))<br>
614. (adine char=? (lambda (c1 c2) (= (char->integer c1) (char->integer c2))))<br>
618. (define char=? (lambda

```
625. (Inshal (c1 c2) (char-downcase c1) (char-downcase (2))))<br>625. (define char-ci>?<br>626. (define char-ci>?<br>626. (define char-ci>?<br>628. (define char-ci>?<br>628. (define char-ci<>? (char-downcase c1) (char-downcase c2))))<br>6
054. (if (char-upper-case)?)<br>
(if (char-linteger) () (char-)integer () (char-)integer #\4)))) ( (char-)integer #\4)))) ( (char-)integer #\4)))) ( (char-)integer #\4)))) ()<br>
055.<br>
055. ())<br>
057. (islambla (late (ahr-)intege
714
: (iter iter ls llen
0 0)
715
: newstring)))
716
: (define string->list
717
: (lambda (str)
718
: (let loop ((pos (- (string-length str) 1)) (l '()))
719
: (if (< pos 0)
720
:
l
721
: (loop (- pos 1) (cons (string-ref str pos) l))))))
723. (lambda (1)<br>T23. (let* (length 1)<br>T24. (let* (length 1))<br>T25. (newstring (make-string1 len))<br>T26. (iter (lambda (iter 1 to)<br>T28. (iter iter (out 1) (* to 1))))))<br>T32. (iter iter (cdr 1) (* to 1)))))))<br>T32. (iter iter 
734: (define fing-fill)<br>735. (lambda (str fill)<br>735. (lambda (str fill)<br>735. (it loop (pos (- (string-length str) 1)))<br>737. (it (>= pos 0)<br>739. (begin<br>739. (string-set! str pos fill)<br>740. (string-set! str pos fill)<br>741. (i
750
: (define vector (lambda l (list->vector l)))
751
: vector-length
```
753: Vaccor-sei!<br>T53: Vaccor-Sei!<br>T53: (lambda (v)<br>T55. (lambda (v) (positive of the control of 100 (1)<br>T56. (lambda (1) (c) (c) (c) (c) (c) (c) (c) (c) (1) (1) (1) (1)<br>T58. (lambda (1) (c) (c) (c) (c) (s) (c) (1) (1) (1) 792.<br>
1921. (define for-sack explipies) external (cense))))))<br>
793. (langeda (geor. 11)<br>
793. (define for-sack explicit (cense)<br>
793. (define for-sack explicit (sense)<br>
793. (septing for-sack explicit ()))<br>
793. (septing f 863. (ipite-vector d display))<br>864. (ipair? d)<br>864. (ipair? d)<br>866. (irite-char #\()<br>866. (isplay (car d))<br>868. (isplay (car d))<br>868. (string? d)<br>868. (string? d)))))<br>875. (define newline (lambda () (write-char #\newline))

#### Le compilateur vers du code-octets  $A.3$

Les différentes phases de la compilation sont, autant que possible, implantées dans le même ordre qu'elles sont exécutées.

```
1: ; Les fonctions utilitaires generales
2:
           ; Suppose que les deux arguments sont deja des ensembles de symboles<br>(define symbol-set-union<br>(lambda (ssi ss2)<br>(cond ((null? ssi)
      5: (lambda (ss1 ss2)<br>6: (cond ((null? ss1)<br>7: (cond ((null? ss1)<br>8: ((memq (car ss1) ss2)<br>9: (symbol-set-union (cdr ss1) ss2))
   11. (cons (car ss1) (symbol-set-union (cdr ss1) ss2))))))
   12:
13: (define symbol-set-intersection
14: (lambda (ss1 ss2)
15: (cond ((null? ss1)
16: '())
17: ((memq (car ss1) ss2)
   18: (cons (car ss1) (symbol-set-intersection (cdr ss1) ss2)))
   20: (symbol-set-intersection (cdr ss1) ss2)))))
   \overline{2}\overline{2}: (define foldr
22. (define foldr<br>23. (lambda (binop start 1)<br>24. (if (null? 1)<br>25. start<br>20. (binop (car 1) (foldr binop start (cdr 1))))))
   25.<br>29. (assimited the property of the state of the state of the state of the state of the state of the state of the state of the state of the state of the state of the state of the state of the state of the state of the s
   38. (else (filter pred? (cdr 1))))))<br>39. (define formals-yuarist<br>41. (lambda (formals)<br>41. (lambda (formals)<br>42. (cond ((symbol? formals)<br>46. (null? formals)<br>46. (else (else (cons (car formals) (formals-yuarlist (cdr forma
   50. (Iambda (si s2)<br>51. (let ((11 (string-length s1))<br>51. (let ((11 (string-length s2)))<br>53. (if (>11 12)<br>55. (let loop ((i 0))<br>55. (let loop ((i 0))<br>57. (cond ((= i 11)<br>57. (cond (= i 11)<br>57. (cond (= i 11)<br>57. (cond (= i
   70. (else<sup>-ro</sup> "rr"--- - - ''')))))<br>71. (else ing-append s1 "a"))))))<br>72. (string-append s1 "a"))))))<br>74.
   76. : Initialiser les variables globales du programme<br>
76. (define init-glob-vars<br>
77. (dambda ()<br>
80. (set! safe-name-make-promise 'Kmake-promise)<br>
81. (set! safe-name-make-promise 'Kmake-promise)<br>
82. (set! safe-name-lis
94.<br>
95. (set direct area<br>
95. (set leading and any of the set of the set of the set of the set of the set of the set of the set of the set of the set of the set of the set of the set of the set of the set of the set of t
```

```
\frac{116}{117}.
           : (set! glob-var-init-codes #f)))
119.<br>
120. : Lire le programme source<br>
122. (define read-source<br>
122. (define read-source<br>
122. (let loop ()<br>
123. (let ((ppri (open-input-file name)))<br>
125. (let loop ()<br>
(let ((exp (read port)))<br>
127. (if (eco-object? ax
142. (define safe-name-make-promise '«make-promise»)<br>143. (define safe-name-list-bvector '«list-bvector»)<br>144. (define safe-name-list "«list»)<br>145. (define safe-name-append2 "«append2»)<br>145. (define safe-name-append2 "«app
153<br>154<br>155<br>156<br>158<br>160<br>161<br>162<br>163
           : ((pair? d)
           ((vector?d)<br>
((vector?d) (find-all-symbols (cdr d))))<br>
(let loop ((pos (- (vector-length d) 1)))<br>
(if (< pos 0)<br>
(if (< pos 0)<br>
((if (< pos 0)<br>
(class (loop (- pos 1)))))))<br>
(else
163.<br>164. : Trouver un prefixe unique pour avoir un gen-sym correct<br>165. : (lambda (ss)<br>166. (define find-uniq-prefix<br>166. (let loop ((pref "") (names (map symbol->string ss)))<br>168. (it (names)) (if (names))<br>170. (if (pref
Ird.; La fonction gen-sym<br>
177. (define gen-sym-prof #f)<br>
177. (define gen-sym-prof #f)<br>
178. (define gen-sym-mumber))<br>
188. (Law (expressions consider) and the symbol symbols (law (expressions plus simples)<br>
188. (Law (ex
```
244; A ne pass inserer dans la liste des translators<br>2445; A ne pass inserer dans la liste des translators<br>245. (dambda (1)<br>247. (list 'lambda<br>247. (list 'lambda<br>126. (cadr 1)<br>226. (trans-body (cons 'begin (cddr 1)))))<br>226 283. (irans-lote-loop 1)<br>284. (irans-normal-let))))<br>284. (irans-normal-let))))<br>285. (lambda (1)<br>286. (define trans-let\*<br>288. (let ((bindings (cadr 1))<br>290. (if  $\sigma$  (mull? bindings) (mull? (cdr bindings)))<br>290. (if  $\sigma$  (m 312.<br>
313. (cond ((null? (cdr 1))<br>
313. (full? (cddr 1))<br>
315. (cade 1)<br>
315. (cade 1)<br>
315. (cdae<br>
411)<br>
316. (cdae<br>
411)<br>
316. (cdae<br>
11)<br>
316. (fried article)<br>
316. (if , (cadr 1) (and , @(cddr 1))<br>
319. (lend (and 1)) <sup>356</sup> <sup>357</sup> <sup>358</sup> : :  $\cdots$  ,  $\cdots$  ,  $\cdots$  ,  $\cdots$  ,  $\cdots$  ,  $\cdots$  ,  $\cdots$  ,  $\cdots$ 360. (Insbda (1)<br>361. (let\* ((tran-test)<br>361. (let\* ((tran-test)<br>363. (lambda (test)<br>363. (lambda (test)<br>363. (key (cadr 1))<br>366. (key (cadr 1))<br>366. (key (cadr 1))<br>368. (expr-lists (map cdr clauses))<br>368. (expr-lists (map

```
372.<br>373. (define trans-do
            : `(let ((,tmp-key ,key)) (cond ,@cond-clauses)))))
374
375
376
377
378
379
380
381
382
383
384
385
386
387
388
389
390
391
392
393
394
395
396
            . (Icts ((normalize-step (lambda (w sf)<br>
. (if (null?sf) v (car sf))))<br>
. (bindings (cad II)<br>
. (testnsequence (cadd II)<br>
. (commands (cddd II)<br>
. (wars (map car bindings))<br>
. (inits (map car bindings))<br>
. (inits (map car
395.<br>
396.<br>
396. (Inched a (app)<br>
398. (define trans-delay<br>
399. (Inched (app))<br>
400. (It ((delay) (cadr exp)))<br>
402.<br>
402. (, safe-name-make-promise (lambda (),delayp)))))<br>
402.<br>
403. (Anne Machine detection of the state 
423
424
423.<br>
(also (detect-unquote (cdr oxp) level))))))<br>
425. (else (detect-unquote (cdr oxp) level))))))<br>
427. (define trans-quasiquote (i.es (detect-unquote oxp) level))<br>
427. (define trans-quasiquote (i.es (locus) (cord (i.e
469
470
471
472
473
474
475
            : (cons 'and trans-and)<br>: (cons 'cond trans-cond)<br>: (cons 'case trans-case)<br>: (cons 'delay trans-delay)<br>: (cons 'delay trans-delay))<br>: (cons 'quasiquote trans-quasiquote)))
477. (define trans-sub<br>478. (if (or (boolean? exp)<br>480. (if (or (boolean? exp)<br>480. (char? exp)<br>482. (mumber? exp))<br>483. (string? exp)))<br>484. (string? exp))<br>484. (tete (car exp)<br>487. (cond (exp) tete 'lam<br>487. ((exp? exp)<br>
            : (cond ((eq? tete 'quote)
            (eq?tete 'lambda')<br>
(lat ((new-lambda (trans-lambda exp)))<br>
(list 'lambda') (cadr new-lambda'))))<br>
((eq?tste'irs) (cadr new-lambda'))))<br>
((eq?tste'irs) trans-sub (cdr exp))))<br>
((com?tste'asap') ans-sub (cdr exp))))<br>
((ist 
\frac{491}{493}<br>\frac{493}{495}496
497
```
## ANNEXE A. SOURCES DU SYSTÈME 145

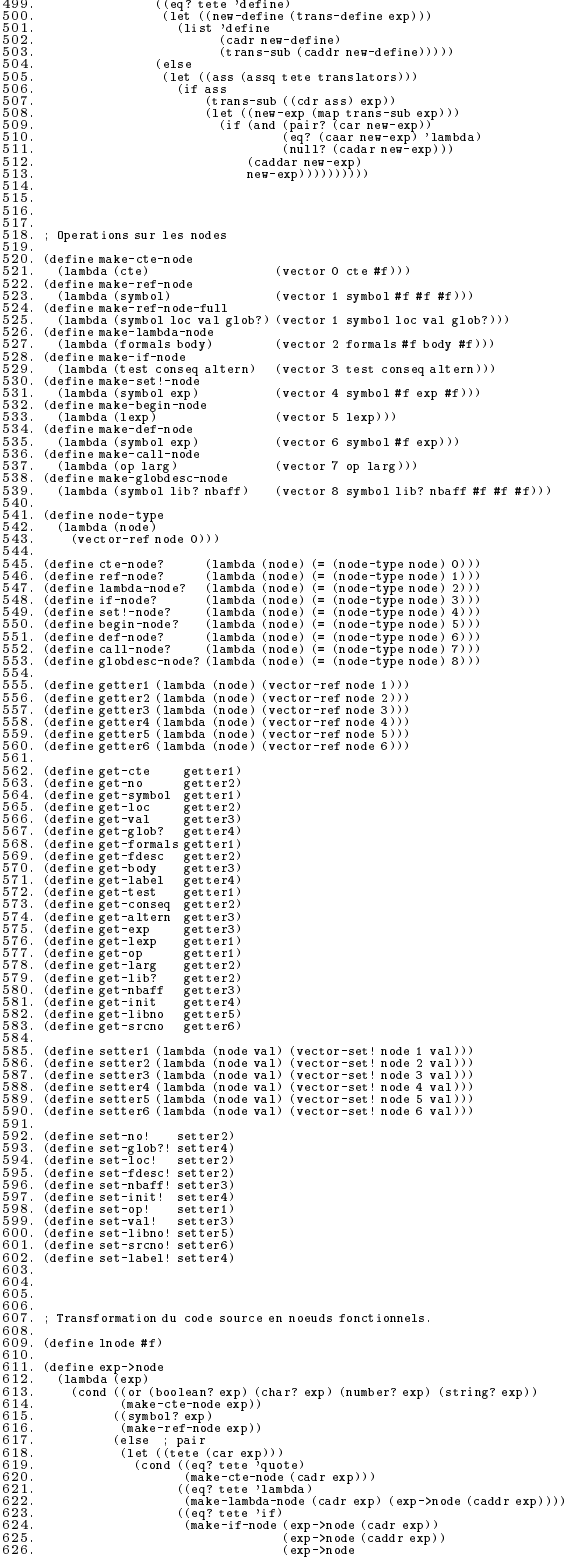

<sup>627</sup> <sup>628</sup> <sup>629</sup> : (if  $(eq? \text{tete 'set!})$ )  $(12221)$   $(1222)$   $(1222)$   $(1222)$ : ((eq? tete 'begin)<br>(make-begin-node (map exp->node (cdr exp))))<br>: (make-def-node (cadr exp))))<br>(make-def-node (cadr exp))))<br>; (else ; procedure call <sup>630</sup> <sup>631</sup> <sup>632</sup> <sup>633</sup> 635.<br>636.<br>636.<br>638.<br>633.<br>639.<br>641. : Ramassage des variables globales definies, modifiees ou lues<br>642. <sup>643</sup> : (define extract-glob-names <sup>644</sup> <sup>645</sup> <sup>646</sup> <sup>647</sup> <sup>648</sup> <sup>649</sup> <sup>650</sup> <sup>651</sup> <sup>652</sup> : (vector<br>(lambda (node loop env) ; cte : '()) : (lambda (node loop env) ; ref : (if (memq refsym env)<br>; ()<br>(list refsym))))<br>. (lambda (node loop env) ; lambda <sup>653</sup> <sup>654</sup> . (Isopi (set-bodyinde)<br>
. (Set-bodyinde)<br>
. (Set-bodyinde)<br>
. (Islabla (node loop env)); if<br>
. (It ((test-globs (loop (get-conseq node) env)))<br>
. (Conseq-globs (loop (get-conseq node) env)))<br>
. (symbol-set-union aftern-g 656<br>6578<br>6559<br>6661<br>6662 ; if <sup>664</sup> <sup>665</sup> <sup>666</sup> <sup>667</sup> <sup>668</sup> <sup>669</sup> <sup>670</sup> <sup>671</sup> <sup>672</sup> <sup>673</sup> <sup>674</sup> <sup>675</sup> <sup>676</sup> <sup>677</sup> <sup>678</sup> <sup>679</sup> <sup>680</sup> <sup>681</sup> : <sup>682</sup> : 684.<br>685. ; Chargement de la librairie<br>686. 688. (define libalias #f)<br>689. (define libclos #f)<br>690. (define libpublics #f)<br>691. (define libnames #f)<br>692. (define apply1-cprim-no #f) 694: (define read-lib<br>695. (lambda (libname)<br>695. (late (port (open-input-file libname)))<br>695. (let (port (open-input-file libname)))<br>697. (let loop1 (n 0))<br>699. (if = a)<br>697. (let loop1 (n 0))<br>699. (let loop2 ()<br>701. (let  $(\text{cons } ^{o} ( ) \ ( \text{loop1 } (+ n 1)))))))))))$ 721. [Clet\* ((defs (append libert<sup>7</sup>21bpart3 libpart4))<br>722. [defals (filter (lambda (def)<br>723. [defals (filter (lambda (def)<br>724. [defals (filter (lambda (def)<br>725. [mp (lambda (defal) (cons (cadr defal) (caddr defa<br>729. : (map (lambda (defal) (cons (cadr defal) (caddr defal))) defals)))) 731.<br>
731. (deficie (filter (Ismbol? def)<br>
732.<br>
732. (and (not (symbol? def))<br>
733.<br>
733. (map (lambda (defcl) (cons (cadr defcl) (caddr defcl))))<br>
734.<br>
736. (define get-lib-publics<br>
736. (lambda (libpart3 libpart4)<br>
736

```
755
756
              : (libpart1 (list-ref alllib 0))
757.<br>758. (libpart4 (list-ref alllib 2)))<br>759. (set!libeprims (get-lib-cplina libpar<br>760. (set!libelias (get-lib-clias libpart<br>762. (set!libnlois (get-lib-clias libpart<br>763. (set!libnames (get-lib-publics li<br>764. (set!libn
              . (set!libalias (gēt-lib-alias libpatr2 libpartz libpart4))<br>. (set!libclos (get-lib-clos libpart2 libpart3 libpart4))<br>. (set!libnames (get-lib-names libpart2 libpart2 libpart4))))<br>. (set!libnames (get-lib-names libpart1 li
770. (define dirreg #f)<br>771. (define allreq #f)<br>771. (define grab-lib<br>172. (define grab-lib<br>1775. (lankod (dirreg)<br>775. (lankod (milit badd) (added '()) (clos-nodes '()))<br>777. (cond ((milit badd)<br>777. (cond (milit badd)<br>17
808:<br>
809: (define const-counter 0)<br>
809: (define const-counter 0)<br>
811.; (chaque ass: (original numero. desc)<br>
811.; (chaque ass: (original numero. desc)<br>
811.; (chaque ass: (original numero. desc)<br>
811.; (chaque ass: (or
83678<br>88888401<br>8428445<br>884456445<br>884456445
              : (16t* ((nom (symbol->string d))<br>. (desc (string->symbol (number->string nomno))))<br>. (desc (string->symbol (number->string nomno))))<br>(set!const-alist (cons (cons d (cons const-counter desc))
              \begin{array}{cccc} \text{(vector 7 d)} & \text{const-alist} & \text{...} & \text{...} & \text{...} & \text{...} \\ \text{(vector 7 d)} & \text{(16 + 8 d)} & \text{(16 + 8 d)} & \text{(16 + 8 d)} \\ \text{(16 + 8 d)} & \text{(16 + 8 d)} & \text{(16 + 8 d)} & \text{(16 + 8 d)} \\ \text{(16 + 8 d)} & \text{(16 + 8 d)} & \text{(16 + 8 d)} & \text{(16 + 8 d)} \\ \text{(16 + 8 d)} & \text{(16 + 8 d)} & \text{(16 + 8 d)} & \text{(16 + 8 d849.<br>850. (define top-const-no<br>850. (define top-const-no<br>852. (if (or (null? d) (boolean? d) (char? d) (number? d))<br>852. (if (or (null? d) (boolean? d) (char? d) (number? d))<br>854. (let* ((cno (const-no d))<br>856. (if ass<br>858
863
: (define code-abs-number
864
: (lambda (n)
865
: (let* ((msb (quotient n 256))
866
: (lsb (modulo n 256))
867
: (msc (integer->char msb))
868
: (lsc (integer->char lsb)))
869
: (string msc lsc))))
870
:
871
: (define code-one-const
872
: (lambda (desc)
873
: (cond ((null? desc)
874
: "0")
;
0 pour EMPTY
875
: ((pair? desc)
876
: (string-append "1"
;
1 pour PAIR
877
: (code-abs-number (car desc))
878
: (code-abs-number (cdr desc))))
879
: ((boolean? desc)
880
: (if desc "2t" "2f"))
;
2 pour BOOLEAN
881
: ((char? desc)
882
: (string #\3 desc))
;
3 pour CHAR
```
<sup>883</sup> <sup>884</sup> <sup>885</sup> (string-append "code-abs-number (string-length desc))<br>
(string-append "code-abs-number (string-length desc))<br>
(string-append "code-abs-number" is pour SYMBOL<br>
(string-append "code-abs-number" (symbol->string desc)))))<br>
((m 887<br>888<br>889<br>890 892<br>893<br>894<br>895<br>897<br>899 <sup>900</sup> <sup>901</sup>  $\frac{902}{903}$ 903.<br>904. (define code-in-const<br>904. (define code-in-const<br>906. (let\* ((right-alist (reverse const-alist))<br>906. (let\* ((right-alist (reverse const-alist))<br>908. (listcodes (map code-one-const listdesc))<br>909. (listallcodes ( 912. (define code-top-const<br>913. (lanbda (nbtop top-alist)<br>913. (lanbda (nbtop top-alist)<br>915. (let\* ((right-alist) experimentalist)<br>915. (listatoles (map code-abs-number listtop))<br>917. (listatlcodes (cons (code-abs-number <sup>920</sup> : (define code-const <sup>921</sup> : (lambda () <sup>922</sup> : (string-append (code-in-const const-counter const-alist) <sup>923</sup> : (code-top-const top-counter top-alist)))) <sup>924</sup> : <sup>925</sup> : <sup>926</sup> : <sup>927</sup> : <sup>928</sup> : ; Enregistrement des variables globales <sup>929</sup> : 937: (define glob-public ?)) | Variables caches de la librairie<br>932: (define glob-public ?()) | Variables visibles de la librairie<br>932: (define glob-public ?()) | Variables visibles de la librairie<br>933: (define glob-public <sup>970</sup> <sup>971</sup> <sup>972</sup> <sup>973</sup> <sup>974</sup> <sup>975</sup> <sup>976</sup> : : (set! glob-v<sup>5</sup>newv)<br>: (set! glob-v-len newlen)))<br>: (vector-set! glob-v glob-counter (make-globdesc-node name lib? 0))<br>: (set! glob-counter (+ glob-counter 1))<br>: (- glob-counter 1))))) 978.<br>979.<br>980. ; Localisation des variables<br>981. 983. : Un resultat (Tay #frame , #67fset) donne le numero de frame et la<br>984. : In position sur ce frame .<br>985. : Un resultat (lay #frame , #f) indique que name est seule sur son frame<br>986. (define where -var<br>988. (if (nul 9890. (come 'glob hame)<br>
9890. (1et\*(locals(careny))<br>
991. (if we helpership (mempi name locals)))<br>
992. (if membership[nempi name locals))<br>
992. (1914 (locals langth locals))<br>
993. (1914 (locals langth locals))<br>
9935. (co  $\begin{array}{rl} \text{(if (null) 2001)}\\ \text{(if (null) 20018 (carnv))}\\ \text{(if (null) 20018 (1emv))}\\ \text{(if (nonleb) 20018 (1emv))}\\ \text{(if (nonleb) 20018 (1emv))}\\ \text{(if (nonleb) 2018 (1emv))}\\ \text{(if (inb) 2018 (1emv))}\\ \text{(if (inb) 2018 (1emv))}\\ \text{(if (inb) 2018 (1emv))}\\ \text{(if (inb) 2018 (1emv))}\\ \text{(if (inb) 2018 (1emv))}\\ \text{(if$ 

```
1012.<br>1013. (define traverse1-cte-node
1015. (Set-noi node (top-const-no (get-cte node)))))<br>1016. (Astine traversei-ref-node)<br>1017. (define traversei-ref-node)<br>1018. (lambda (node eny lib?)<br>1020. (frame (get-symbol node))<br>1020. (get-club?inde gites) (get-prop.)
1027. (lambda (formals)<br>1028. (let loop ((nbreq 0) (formals formals))<br>1029. (cond ((null? formals)<br>1030. (cond (lambla)<br>1031. ((symbol? formals)<br>1031. (loop (nbreq #1))<br>1032. (cons nbreq #1))<br>1032. (else<br>(loop (+ nbreq 1)
1037
: (lambda (node env lib?)
1038
: (let* ((formals (get-formals node))
1039
: (varlist (formals->varlist formals))
1040
: (newenv (if (null? varlist) env (cons varlist env)))
1041
: (fdesc (formals->fdesc formals)))
1042
: (set-fdesc! node fdesc)
1043
: (traverse1-node (get-body node) newenv lib?))))
1044
:
1045
: (define traverse1-if-node
1046
: (lambda (node env lib?)
1047
: (traverse1-node (get-test node) env lib?)
1048
: (traverse1-node (get-conseq node) env lib?)
1049
: (traverse1-node (get-altern node) env lib?)))
1050
:
1052: (lambda (node env lib?)<br>1053. (lambda (node enver name env))<br>1053. (pos (where war name env))<br>1055. (glob? (eq? (car pos) 'glob))<br>1055. (glob? (eq? (car pos) 'glob)<br>1057. (set-glob? inde glob?)<br>1057. (set-glob? inde 
1072.<br>
1073. (late ((loc (glob-vir-no (get-symbol node) lib?))<br>
1073. (desc (vector-ref glob-viloc))<br>
1073. (set-loci node loc)<br>
1075. (set-loci node loc)<br>
1075. (set-loci node loc)<br>
1075. (set-loci node loc)<br>
1075. (set-l
\frac{1110}{1111}<br>\frac{1112}{1113}: lnode)))
1113.<br>
1114.<br>
1114.<br>
1115. | Determiner la valeur initiale des fonctions de la librairie<br>
1116. | (descriptions))<br>
1118. | (lassoprim (assquame liboprims)))<br>
1120. | (it ((assoprim (cdrassoprim))<br>
1120. | (it scorpin (cdra
```

```
1139
1140
1141
                (det* ((name (get-symbol desc))<br>(init (find-an-init name)))<br>(set-init! desc init)))<br>(loop (+ no 1)))))))
\frac{1143}{1144}<br>\frac{1145}{1146}1145.<br>
1146.<br>
1148. | Parcours des noeuds pour:<br>
1148. | Resoudre a priori certaines references<br>
1152. | "Inliner" lorsque possible<br>
1152. | "Inliner" lorsque possible<br>
1152. | "Inliner" lorsque possible<br>
1153. | (\epsilon = 21175. (if (not rule)<sup>\cdot</sup>
1177.<br>
11778. (if sharps (caddr rule))<br>
11778. (caddr rule))<br>
1181. (define optimize-call<br>
1182. (lambda (node mach)<br>
1182. (lambda (node mach)<br>
1182. (lambda (node mach)<br>
1182. (lambda (node mach)<br>
1185. (special del solo
1205.<br>
12006. (define traverse2-ref-node<br>
12006. (define traverse2-ref-node)<br>
12008. (if (get-glbb? node)<br>
12008. (if (get-glbb? node)<br>
12010. (set-vall node)<br>
1211. (let* ((vardesc (vector-ref glbb-v (get-loc node)))<br>
12
1237.<br>
1238. (Set-Iaxpanes)<br>
1238. (define traverse2-node lib?)<br>
1239. (define traverse2-node (get-exp node) lib?))<br>
1241. (traverse2-node (get-exp node) lib?)))<br>
1242. (define traverse2-node (get-exp node) lib?))<br>
1242. 
1253 (let (Astion-v<br>1253 (let (Astion-v<br>1254 (vector<br>1255 (traverse2-cte-node<br>1256 (traverse2-let-node<br>1256 (traverse2-let-node<br>1255 (traverse2-let-node)<br>1260 (traverse2-let-node)<br>1260 (traverse2-definded)<br>1262 (lambda (no
```

```
1268. (for-each (lambda (node) (traverse2-node node #t))<br>1269. (map cdr req-clos-nodes))<br>1271. (for-each (lambda (node) (traverse2-node node #f))<br>1271. (node)))
1274.<br>
1277.<br>
1277.<br>
1277.<br>
1277.<br>
1277.<br>
1277.<br>
(define phys-glob-no 0)<br>
1277.<br>
(define gen-phys-no<br>
1289. (define gen-phys-no<br>
1282. (lambda ()<br>
(bys-glob-no († phys-glob-no 1))<br>
1282. (define asign-phys-no<br>
1282. (defi
1308. : Gestion des labels<br>
1309.<br>
1309. (define label-counter 0)<br>
1311. (define label-v<sup>-1</sup>#())<br>
1311. (define label-v<sup>-1</sup>an 0)<br>
1312. (define make-label<br>
1313. (define make-label<br>
1313. (1 ambd c label-counter label-v-le
1333.<br>1332. ; Generation du byte-code #f)<br>1332. ; Generation du byte-code #f)<br>1335. (define filat-program-bytecode #f)<br>1336. (define filat-program-bytecode #f)<br>1336. (define brann-l-program-bytecode #f)<br>1336. (define brann
\begin{tabular}{ll} 1369. & (boonpile-cte-null))\\ 1370. & (boonpile-cte-boolean cte))\\ 1377. & (boonpile-cte-boolean cte))\\ 1372. & (boonjile-cte-char cte))\\ 1373. & (boonpile-cte-char cte))\\ 1374. & (boonpile-cte-mumber cte))\\ 1376. & (boonpile-cte-mumber cte))\\ 1377. (define^{-1} (or 256)\\ 1378. & (lambda (no)\\ 1380. & (if (-c no 260)\\ 1380. & (15 (400)\\ 1380. & (15 (51382.<br>1883. (define boompile-cte<br>1884. (lambda (node tail? 1bb?)<br>1883. (let* (Const-no (get-no node))<br>1885. (let* (Const-no (get-no node))<br>1885. (get-cte-bc (icompile-cte-huilt const-no)<br>1887. (get-cte-bc (icompile-cte-lam
```

```
1395
1396
1397
                                ((1) (case offset ((0) 3) ((1) 4) (else #f)))<br>((2) (case offset ((0) 5) (else #f)))<br>(else #f))))
1397. (else #f))))<br>1398. (define boompile-ref-lex<br>1398. (define boompile-ref-lex<br>1400. (lambda (node)<br>1402. (frame (carloc)))<br>1402. (frame (carloc))<br>1403. (epec (special-lex-pos frame (if offset offset 0))))<br>1405. (cond (s
(ilst 3 (boompile-no frame) (bcompile-no offset))))<br>1410. (ilst 3 (boompile-no frame) (bcompile-no offset))))<br>1412. (if (frame 266)<br>1413. (if (frame 266)<br>1414. (last 2 frame)<br>1416. (dafine boompile-ref-glob<br>1417. (lashed n
1436.<br>
1437. (oriented Carl Corporation Corporation (1618)<br>
1437. (if orient (cframe 256) (cframe 256)<br>
(if it at frame of feat 256))<br>
14440. (iit of Crame 256)<br>
(iit of Corporation frame) (bcompile-no offset)))<br>
14440. (i
1494. (define boompile-label-ref<br>1495. (lambda (no)<br>1495. (lambda (no))<br>1497. (lambda (node tail?lib?)<br>1499. (lambda (node tail?lib?)<br>1499. (lambda (node tail?lib?)<br>1500. (let» ((din-library) (make-label))<br>1502. (test-bc 
1513. (list test-bc cjump-bc conseq-bc ujump-bc<br>1513. (define debut-altern-bc altern-bc fin-altern<br>1515. (define boompile-make-frame<br>1516. (define boompile-make-frame<br>1517. (lambda (fdesc) (fac? (drf desc))<br>1520. (frame-si
             \ddotsc
```

```
1523
1524
1525
                : ((and (= frame-size 1) (not fac?))
: '(42))
: ((and (= frame-size 2) (not fac?))
 1527<br>1528<br>1529<br>1530<br>1532<br>1533<br>1533<br>1535
                : '(43)<br>'(4ad) = frame-size 1) fac?)<br>'(44)<br>'(fac?<br>: (if (< frame-size 256)<br>... (list 22 frame-size)
                : (else<br>(if (< frame-size 256)
 1536.<br>1537. (list 21 (bcompile-no frame-size))))))))<br>1538. (define bcompile-closure<br>1539. (lambda (node lib?)<br>1539. (lambda (node lib?)<br>1541. (note (fdssc (get-fdssc node))<br>1541. (libdy-bc (bcompile-get-body node) #t lib?)
 1557.<br>
1558. (let loop (darg larg) (prev-args-bc '()))<br>
1558. (if (mull?larg)<br>
1558. (let* (darg (car larg))<br>
1560. (let* (darg (car larg))<br>
1560. (let* (darg (car larg))<br>
1562. (calc-arg-bc (bcompile arg #f lib?)))<br>
1562
 1574.<br>
1577.<br>
1577.<br>
1677.<br>
1677.<br>
1677.<br>
1677.<br>
1677.<br>
1677.<br>
1678. (define bosonils-call-Fi)<br>
1578. (define bosonils-call-Fi)<br>
1578. (define call-Tilby)<br>
1589.<br>
1688.<br>
1688. (delectronic proposed)<br>
1688.<br>
1688. (delectr
 1630.<br>1631. boompile-lambda<br>1631. boompile-ist<br>1633. boompile-ist<br>1633. boompile-begin<br>1633. boompile-def<br>1635. boompile-def<br>1635. (kambda (node tail?)1))<br>1637. (lambda (node tail?)1))<br>1637. (lambda (node tail?)1))<br>1638. (
1630. boompile-be<br>
1631. boompile-iambda<br>
1631. boompile-iambda<br>
1633. boompile-begin<br>
1633. boompile-def<br>
1636. boompile-def<br>
1636. (wector-ref action-v (node-type node)) node tail? lib?))))<br>
1637. (lambda (node tail?))<br>
```

```
1651
1652
1653
                         : req-clos-nodes))
                         : (apply-hook-bc (list 17)))
                         : (list source-be-be-be-be-be-be-be-proj-hook-bc)))
1655. (define flatten-bytecode)<br>1656. (lambda (hierarcode)<br>1656. (lambda (hierarcode) (rest '()))<br>1658. (if (pair?h)<br>1658. (if (pair?h)<br>1669. (lamb (lamp) (composition)<br>1662. (rest '(composition))))<br>1662. (composition)
1665. (1ambda (flaf-reloc-bc) (1665. (1ambda (flaf-reloc-bc) (pos 0))<br>
1666. (1st loop (the flat-reloc-bc) (pos 0))<br>
1666. (1st (head (car bc)))<br>
1667. (1st ((head (car bc)))<br>
1671. (cond ((number? head)<br>
1670. (cond (num
                         (append (bcompile-no pos) (loop (cddr bc)))))
1689.<br>1689.<br>1690.<br>1692. : Codage de la valeur initiale des variables globales<br>1692. (define glob-var-init-codes #f)<br>1694. (define code-init)<br>1696. (define code-init)<br>1696. (define code-init)<br>1698. (lambda (init)<br>1700. (cod
1710. (1et loop (var-no (- glob-counter 1) (codes '())))<br>
1711. (if (< var-no 0)<br>
1711. (if (< var-no 0)<br>
1712. codes (vector-ref glob-v var-no))<br>
1713. (unrinit (get-nint var-desc))<br>
1714. (init-code (code-init var-his)
1734
:
" 50"
" 51"
" 52"
" 53"
" 54"
" 55"
" 56"
" 57"
" 58"
" 59"
1735
:
" 60"
" 61"
" 62"
" 63"
" 64"
" 65"
" 66"
" 67"
" 68"
" 69"
1736
:
" 70"
" 71"
" 72"
" 73"
" 74"
" 75"
" 76"
" 77"
" 78"
" 79"
1737
:
" 80"
" 81"
" 82"
" 83"
" 84"
" 85"
" 86"
" 87"
" 88"
" 89"
1738
:
" 90"
" 91"
" 92"
" 93"
" 94"
" 95"
" 96"
" 97"
" 98"
" 99"
1739
:
" 100"
" 101"
" 102"
" 103"
" 104"
" 105"
" 106"
" 107"
" 108"
" 109"
1740
:
" 110"
" 111"
" 112"
" 113"
" 114"
" 115"
" 116"
" 117"
" 118"
" 119"
1741
:
" 120"
" 121"
" 122"
" 123"
" 124"
" 125"
" 126"
" 127"
" 128"
" 129"
1742
:
" 130"
" 131"
" 132"
" 133"
" 134"
" 135"
" 136"
" 137"
" 138"
" 139"
1743
:
" 140"
" 141"
" 142"
" 143"
" 144"
" 145"
" 146"
" 147"
" 148"
" 149"
1744
:
" 150"
" 151"
" 152"
" 153"
" 154"
" 155"
" 156"
" 157"
" 158"
" 159"
1745
:
" 160"
" 161"
" 162"
" 163"
" 164"
" 165"
" 166"
" 167"
" 168"
" 169"
1746
:
" 170"
" 171"
" 172"
" 173"
" 174"
" 175"
" 176"
" 177"
" 178"
" 179"
1747
:
" 180"
" 181"
" 182"
" 183"
" 184"
" 185"
" 186"
" 187"
" 188"
" 189"
1748
:
" 190"
" 191"
" 192"
" 193"
" 194"
" 195"
" 196"
" 197"
" 198"
" 199"
1749
:
" 200"
" 201"
" 202"
" 203"
" 204"
" 205"
" 206"
" 207"
" 208"
" 209"
1750
:
" 210"
" 211"
" 212"
" 213"
" 214"
" 215"
" 216"
" 217"
" 218"
" 219"
1751
:
" 220"
" 221"
" 222"
" 223"
" 224"
" 225"
" 226"
" 227"
" 228"
" 229"
1752
:
" 230"
" 231"
" 232"
" 233"
" 234"
" 235"
" 236"
" 237"
" 238"
" 239"
1753
:
" 240"
" 241"
" 242"
" 243"
" 244"
" 245"
" 246"
" 247"
" 248"
" 249"
1754
:
" 250"
" 251"
" 252"
" 253"
" 254"
" 255"))
1755
:
1756
: (define write-bytecode
1757
: (lambda (bc port)
1759. (left ((im (length bc))<br>1760. (write length bc)))<br>1760. (write length bc))<br>1762. (isplay "arming: bytecode too long.")<br>1762. (begin<br>1764. (asplay"; port)<br>1764. (display"; port)<br>1766. (display"; port)<br>1767. (let loop
```
<sup>1779</sup> <sup>1780</sup> 1780.<br>
1781. (display");"pert) (4 mod 1))))))<br>
1781. (display");"pert) (4 mod 1))))))"<br>
1782. (lenderine port))<br>
1783. (lenderine port)<br>
1783. (lenderine port)<br>
1785. (lenderine port)<br>
1788. (displayer, bour)<br>
1788. (disp 1810. (Thete (California) (1946)<br>1811. (Ipadding (-6 (string-length sint)))<br>1811. (spring-append padding sint))) (1941<br>1814. (string-append padding sint))) (1941<br>1815. (define write-glob-init-codes port)<br>1815. (define writ 1860.<br>
1864. Contributed in the control of the control of the control of the state of the state (of the control of the control of the control of the control of the control of the control of the control of the control of th

## A.4 Exemple de compilation vers du code-octets

Supposons que l'on compile le petit programme suivant:

(display "Hello")  $\sim$   $\sim$   $\sim$   $\sim$   $\sim$   $\sim$   $\sim$   $\sim$ 

Le fichier produit par le compilateur vers du code-octets est le suivant (pour plus de clarté, plusieurs lignes sont élidées):

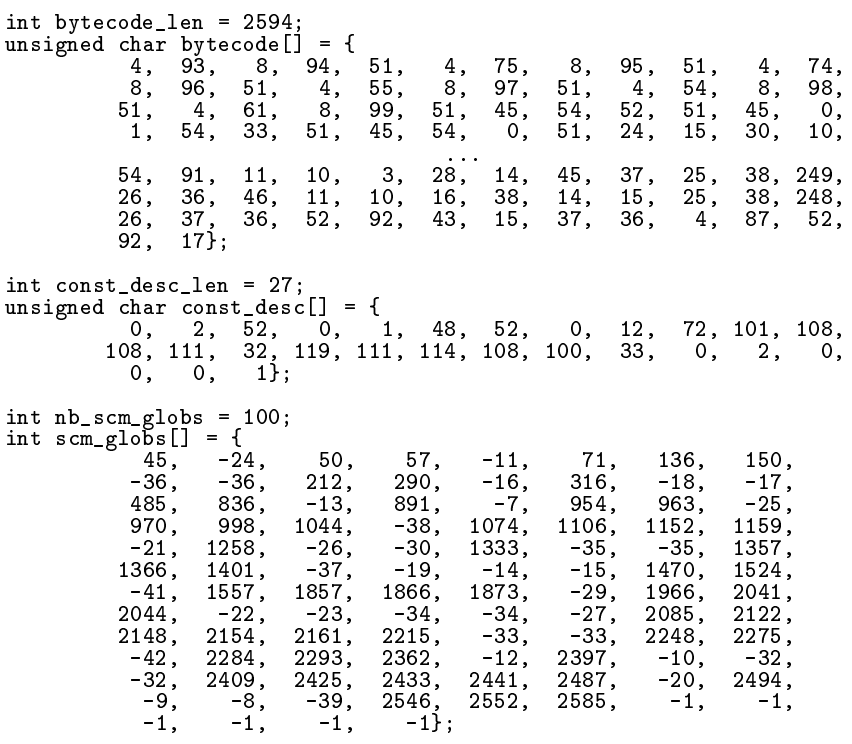